# D'Amo Agent v4.0 Security Target

Version 1.3

The Security Target related to the certified TOE. This Security Target is written in Korean and translated from Korean into English.

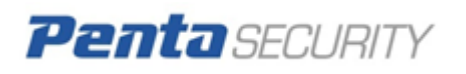

# Revision History

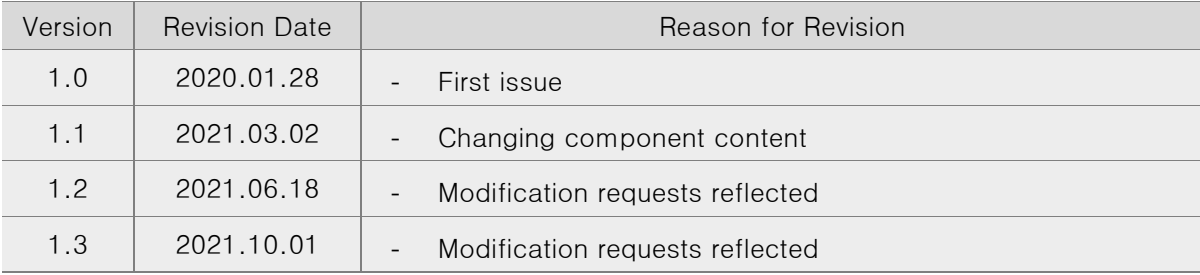

# Table of Contents

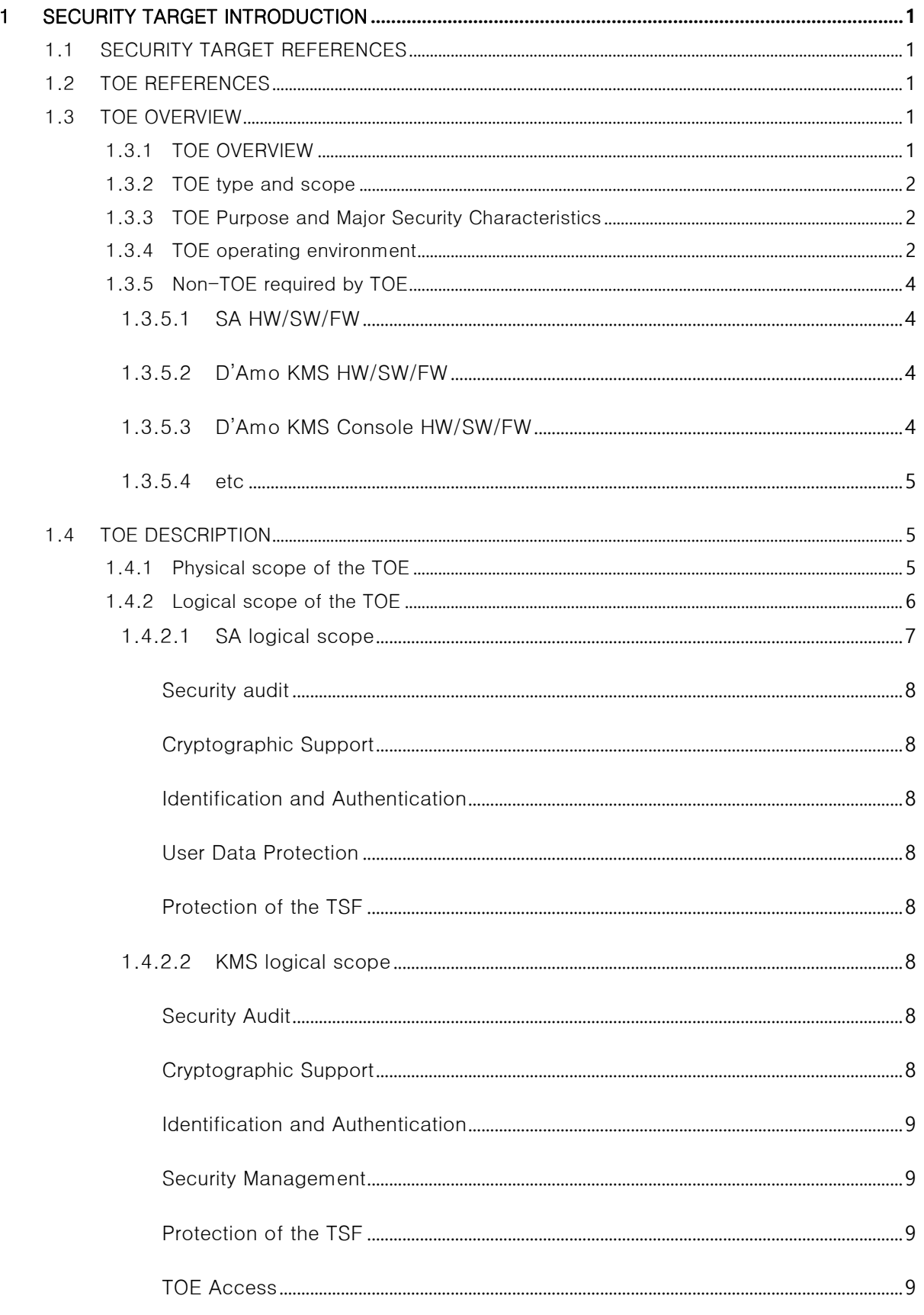

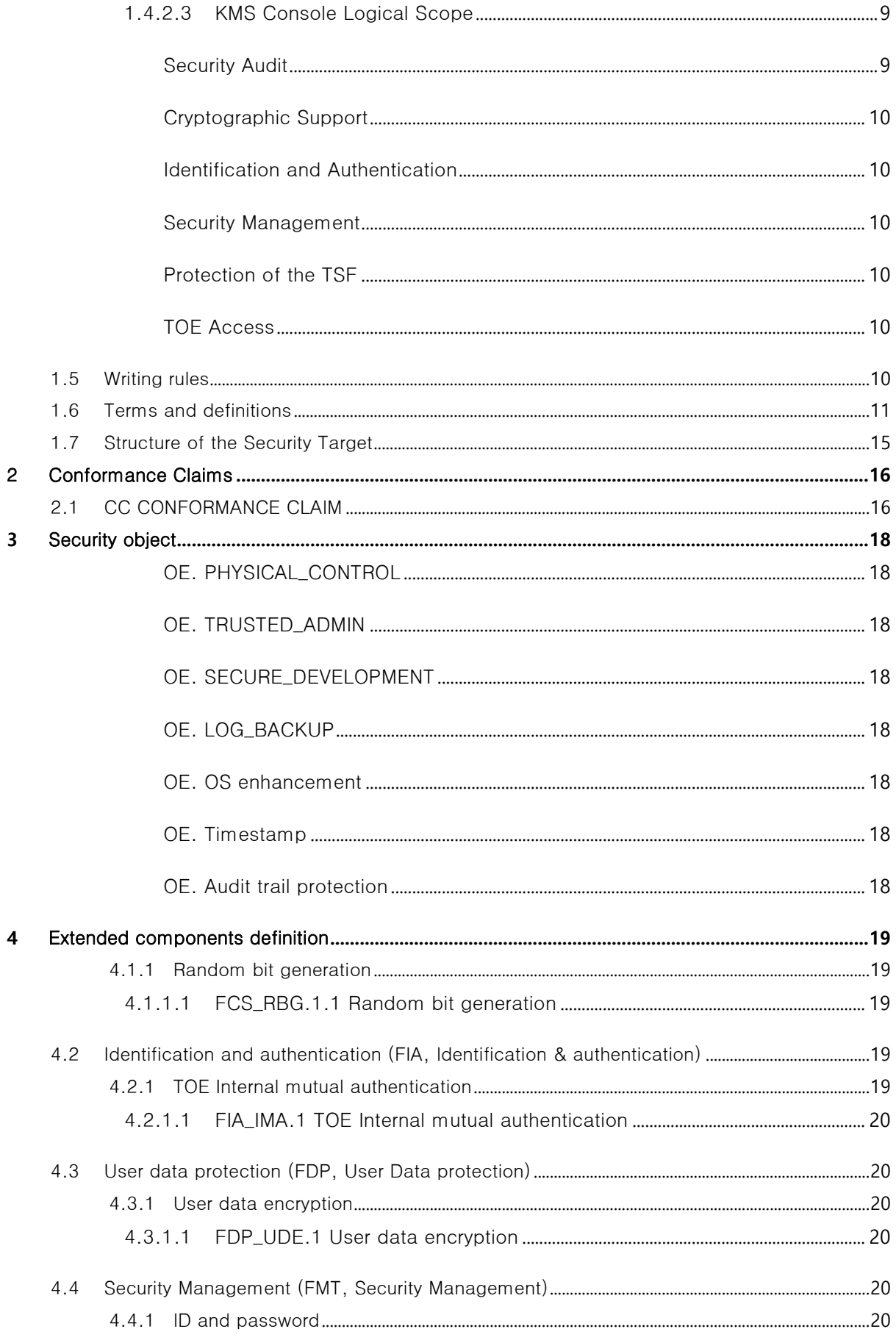

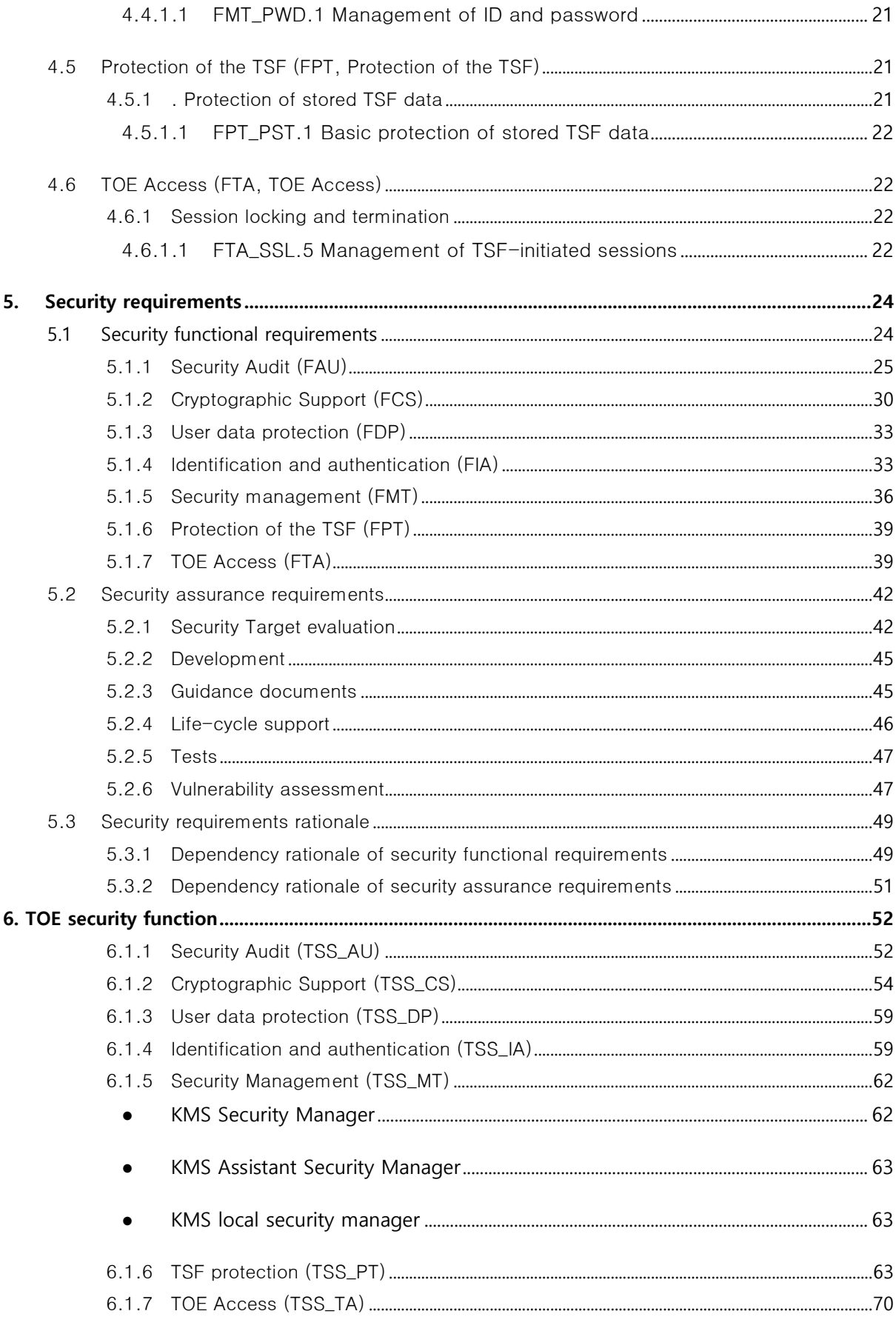

D'Amo Agent v4.0

D'Amo Agent v4.0

# <span id="page-7-0"></span>1 SECURITY TARGET INTRODUCTION

This document is Penta Security Systems' D'Amo Agent v4.0 Security Target that complies with the EAL1+ level of the Common Criteria for information protection systems.

# 1.1 SECURITY TARGET REFERENCES

<span id="page-7-1"></span>This ST is identified as follows.

# Table 1-1 Security target references

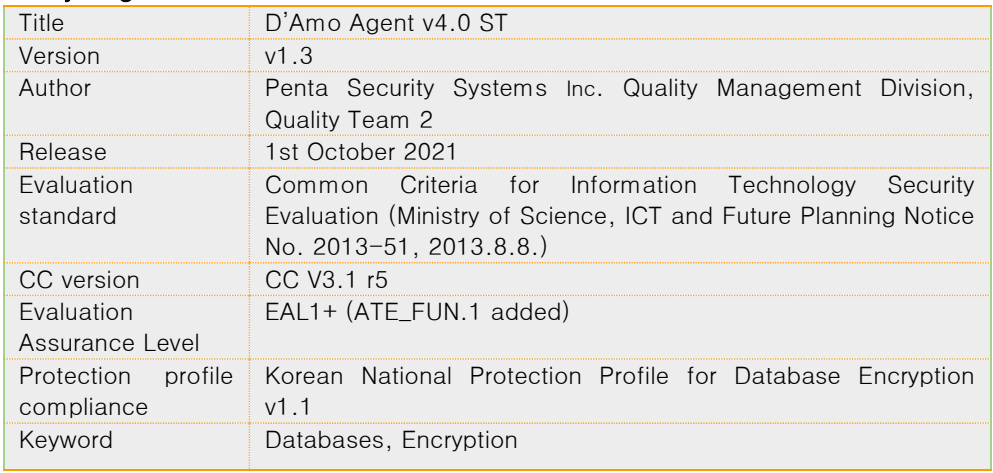

# 1.2 TOE REFERENCES

<span id="page-7-2"></span>The TOE that complies with this ST is identified as follows.

# Table 1-2 TOE REFERENCES

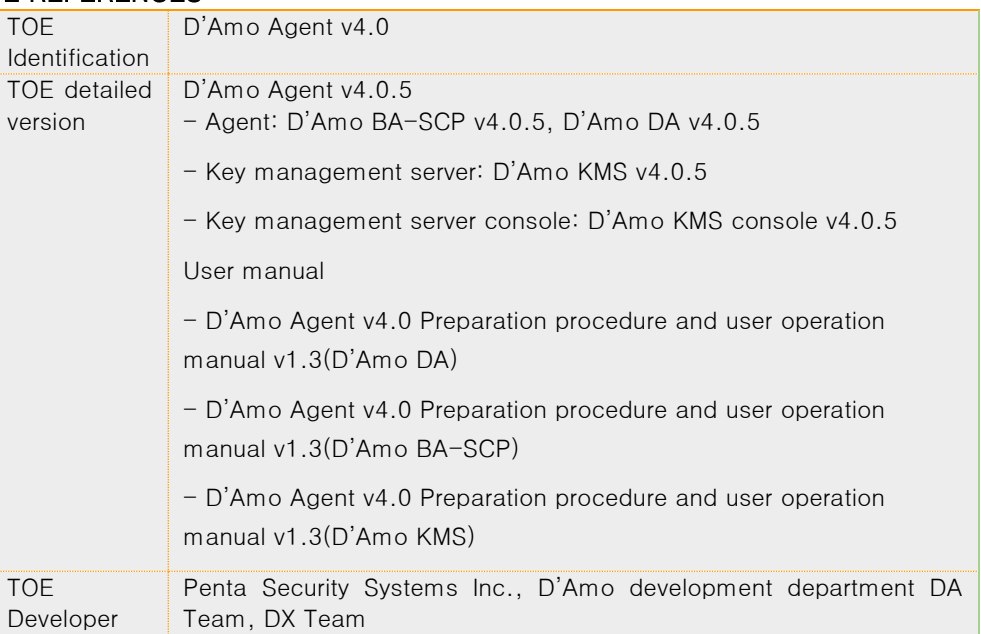

# <span id="page-7-4"></span><span id="page-7-3"></span>1.3 TOE OVERVIEW 1.3.1TOE OVERVIEW

TOE is a DB encryption system that protects internal assets from attackers by encrypting user data stored in the DB to be protected. The main security functions provided by the TOE include encryption/decryption of data stored in the DB, encryption key management, and auditing.

## 1.3.2TOE type and scope

<span id="page-8-0"></span>The TOE is provided in the form of software and provides encryption/decryption functions for user data.

The types of TOE defined in this ST are database encryption products of 'Plug-in' and 'API', and the TOE is an agent (hereinafter referred to as 'SA') and a key management server (hereinafter referred to as 'KMS').) and a key management server Console (hereinafter referred to as 'KMS Console').

# 1.3.3TOE Purpose and Major Security Characteristics

<span id="page-8-1"></span>The TOE is used to encrypt user data according to the policy set by the authorized administrator to prevent unauthorized exposure of the information to be protected. The TOE has a security audit function that records and manages audit data for major audit Table events, encryption key management for user and TSF data encryption, cryptographic operation, etc. password support function, user data protection function that encrypts user data and protects residual information, identification and authentication functions such as authentication of authorized administrator identity, authentication failure handling, mutual authentication between TOE components, security function and role definition, environment Security management function for setting, protection of TSF data transmitted between TOE components, protection of TSF data stored in storage controlled by TSF, TSF protection functions such as TSF self-test, TOE access for managing access session of authorized administrator function is provided. The data encryption key (DEK, Data Encryption Key) used to encrypt and decrypt user data is encrypted and protected with the key encryption key (KEK, Key Encryption Key).

## 1.3.4TOE operating environment

<span id="page-8-2"></span>The TOE operating environment can be divided into 'Plug-in method' and 'API method'.

[Figure 1-1] shows the operating environment of 'Plug-in'. First, D'Amo DA (Plug-in module) is installed in the database server where the DB to be protected exists, and according to the policy of the authorized security administrator, user data received from the application server is encrypted before being stored in the DB. Then, decryption of encrypted user data transmitted from Database Server to Application Server is performed. KMS and KMS Consoles are installed physically separately from each other.

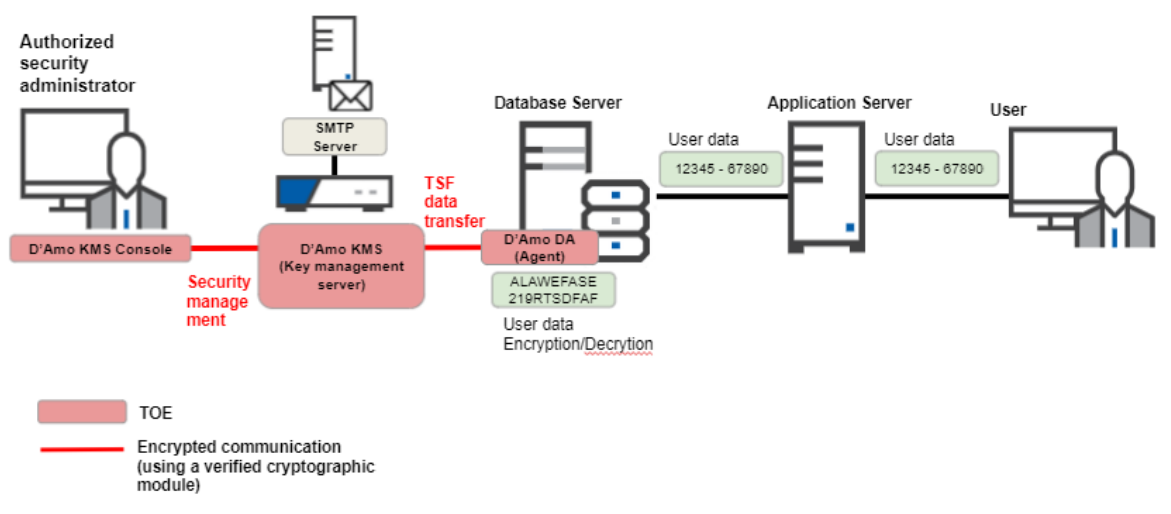

Figure 1-1 TOE operating environment: Plug-in method (agent, management server separate type)

[Figure 1-2] shows the operating environment of 'API method'.

Applications installed in the application server and providing application services are developed using the API provided by the API module to use the TOE cryptographic function. D'Amo BA-SCP (API module) is installed in the Application Server and performs encryption/decryption of user data according to the authorized administrator's policy. The user data entered by the application service user is encrypted by the D'Amo BA-SCP (API module) installed in the application server and transmitted to the database server. The encrypted user data transmitted from the database server is decrypted by the D'Amo BA-SCP (API module) installed in the application server and transmitted to the application service user.

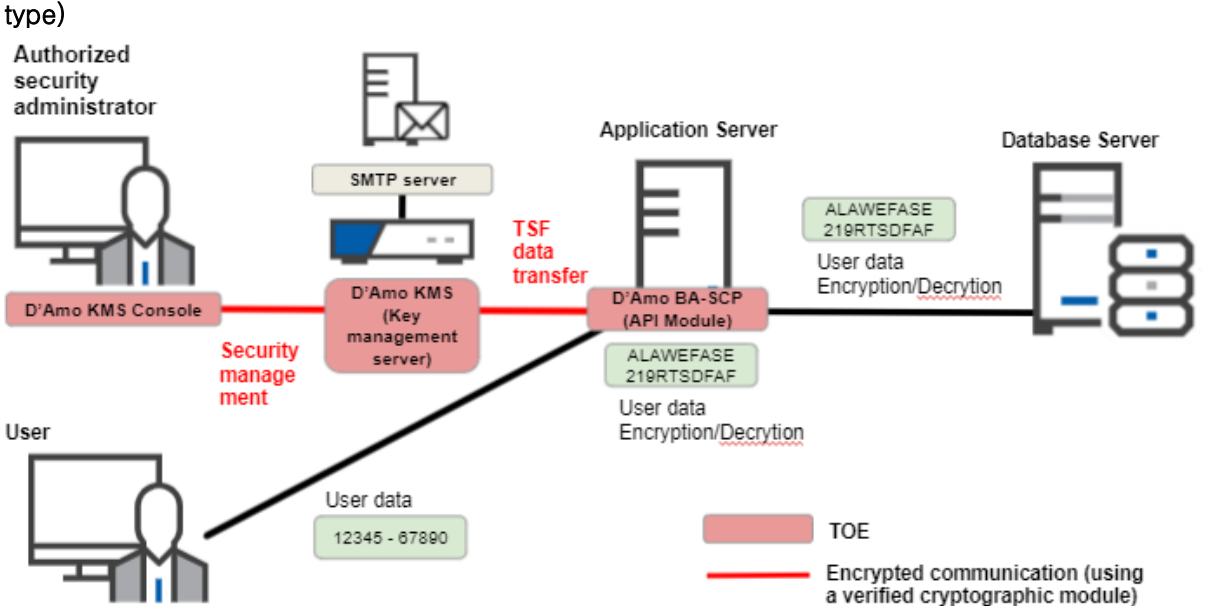

Figure 1-2 TOE operating environment: API method (agent, management server separate

Transmission of TSF data between TOE components performs encrypted communication using verified cryptographic modules. In addition, even when accessing the key management server with the KMS Console that provides the management function of the authorized administrator, encrypted communication is performed using the verified encryption module.

An external IT entity required to operate the TOE includes an SMTP server for notifying authorized administrators when predicting audit data loss.

# 1.3.5Non-TOE required by TOE 1.3.5.1SA HW/SW/FW

<span id="page-10-1"></span><span id="page-10-0"></span>The minimum requirements for the SA (D'Amo BA-SCP) operating environment in the TOE are as follows.

### Table 1-3 SA (D'Amo BA-SCP) HW/SW/FW

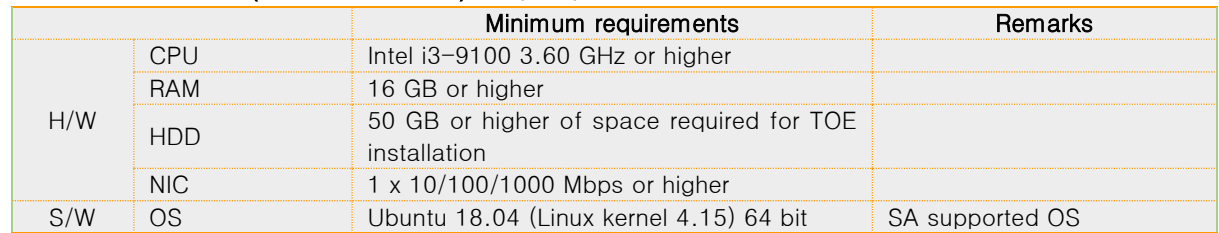

## Table 1-4 SA (D'Amo DA) HW/SW/FW

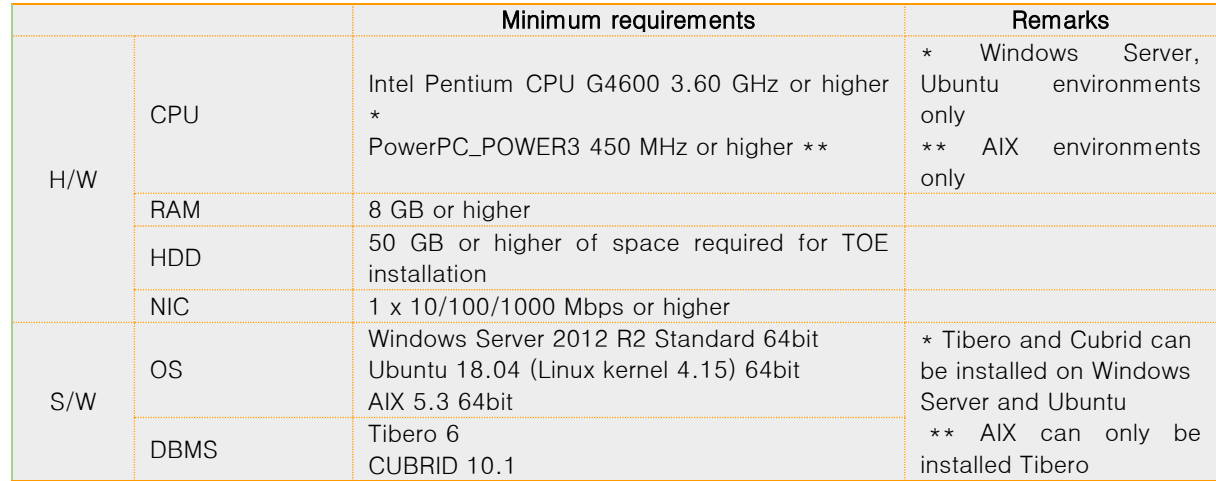

# 1.3.5.2D'Amo KMS HW/SW/FW

<span id="page-10-2"></span>The minimum requirements for the D'Amo KMS operating environment among the TOE are as follows.

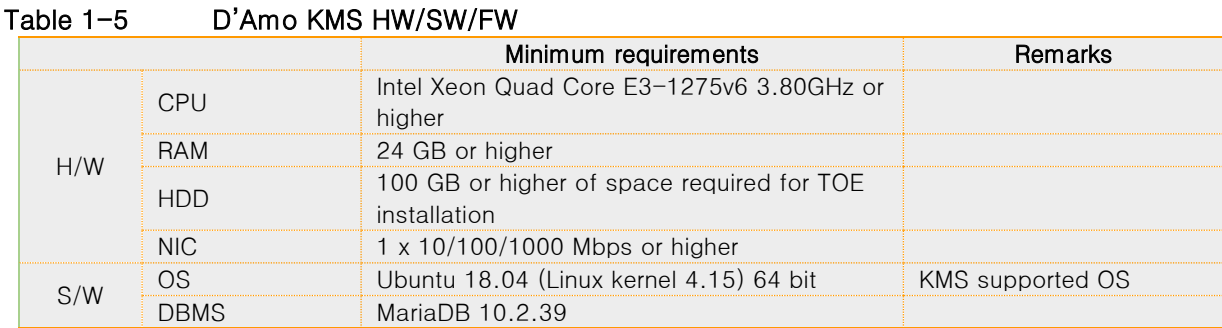

# 1.3.5.3D'Amo KMS Console HW/SW/FW

<span id="page-10-3"></span>The minimum requirements for the KMS Console operating environment among the TOE are as

follows.

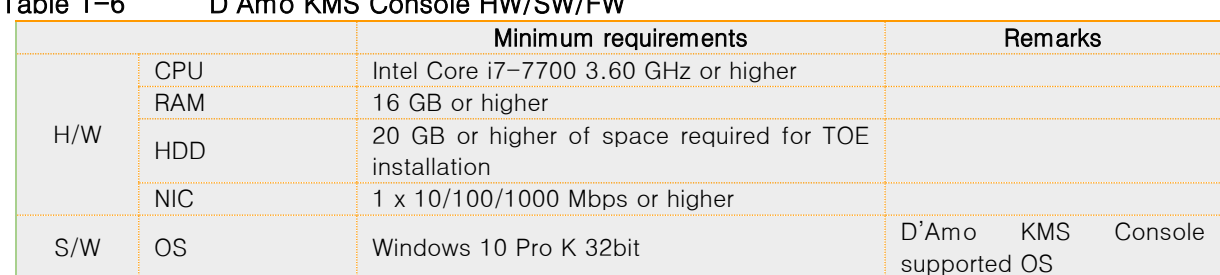

# Table 1-6 D'Amo KMS Console HW/SW/FW

# 1.3.5.4etc

# <span id="page-11-0"></span>Table 1-7 External IT entity

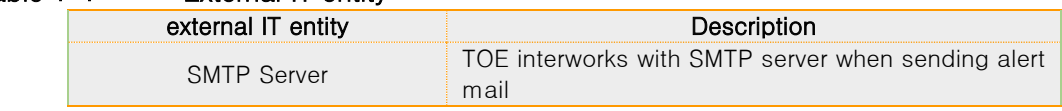

# 1.4 TOE DESCRIPTION

<span id="page-11-2"></span><span id="page-11-1"></span>This section describes the physical and logical scope of the TOE.

# 1.4.1Physical scope of the TOE

The physical scope of the TOE is as follows <Table 1-9>. The TOE is in the form of software, and the preparation procedure and user operation manual are loaded and distributed on the CD in the form of an electronic document (PDF). The TOE is divided into API method and plug-in method according to the operating environment. The API method consists of the D'Amo BA-SCP (API module) agent, KMS, and KMS Console. The plug-in method consists of D'Amo DA (plug-in module) agent, KMS, and KMS Console.

Table 1-8 Physical scope

| Category          | Type                            | Components                                                                                                    | Form of<br>delivery |
|-------------------|---------------------------------|----------------------------------------------------------------------------------------------------|---------------------|
| TOE<br>components | S/W                             | Agents:<br>$\bullet$<br>D'Amo BA-SCP v4.0.5<br>$($ Install_D'Amo_BA-SCP_v4.0.5.zip),<br>$D'$ Amo DA v4.0.5<br>$(Install_D'Amo_DA_v4.0.5.zip)$<br>Key Management Server:<br>D'Amo KMS v4.0.5<br>(Install_D'Amo_KMS_v4.0.5.kip)<br>Key Management Server Console:<br>D'Amo KMS Console v4.0.5<br>(Install_D'Amo_KMS_Console_v4.0.5.exe) | CD                  |
| Manual            | electronic<br>document<br>(PDF) | Document name<br>• D'Amo Agent v4.0 Preparation procedure<br>and user operation manual v1.3(D'Amo<br>BA-SCP)<br>• D'Amo Agent v4.0 Preparation procedure<br>and user operation manual v1.3(D'Amo                                                                                                    | CD                  |

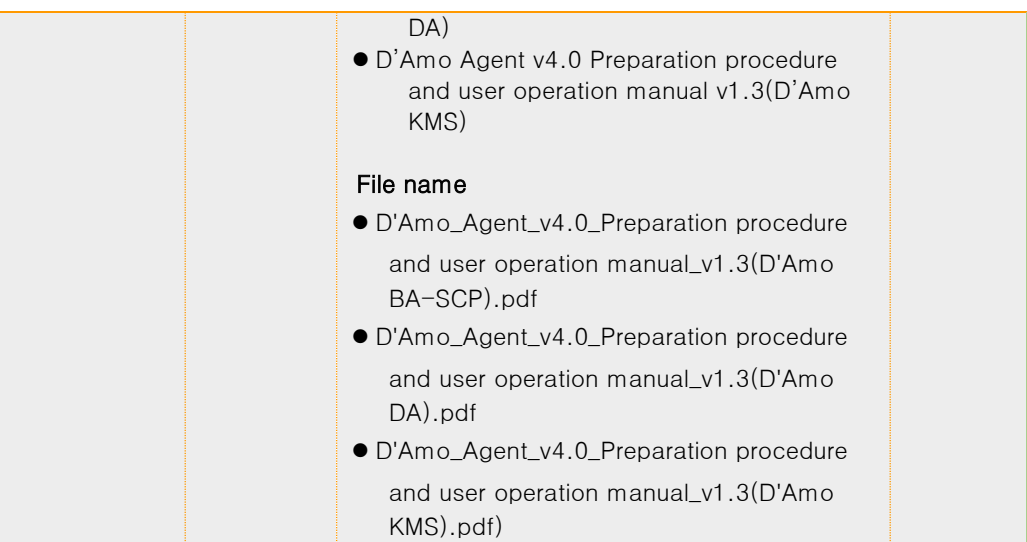

The verified cryptographic modules included in the TOE are as follows.

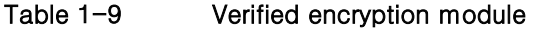

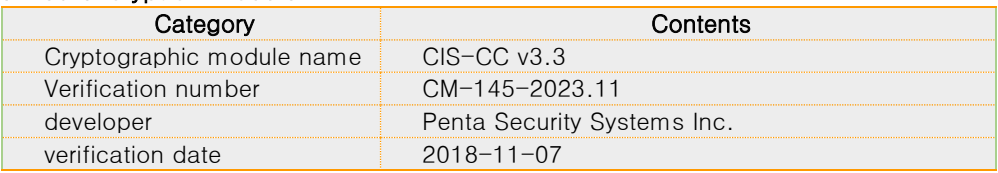

# 1.4.2Logical scope of the TOE

<span id="page-12-0"></span>As shown in <Figure 1-3> and <Figure 1-4>, the TOE provides security functions (last name) such as [Security audit, password support, user data protection, identification and authentication, security management, TSF protection, TOE access] as shown in <Figure 1-3> and <Figure 1-4>. to provide.

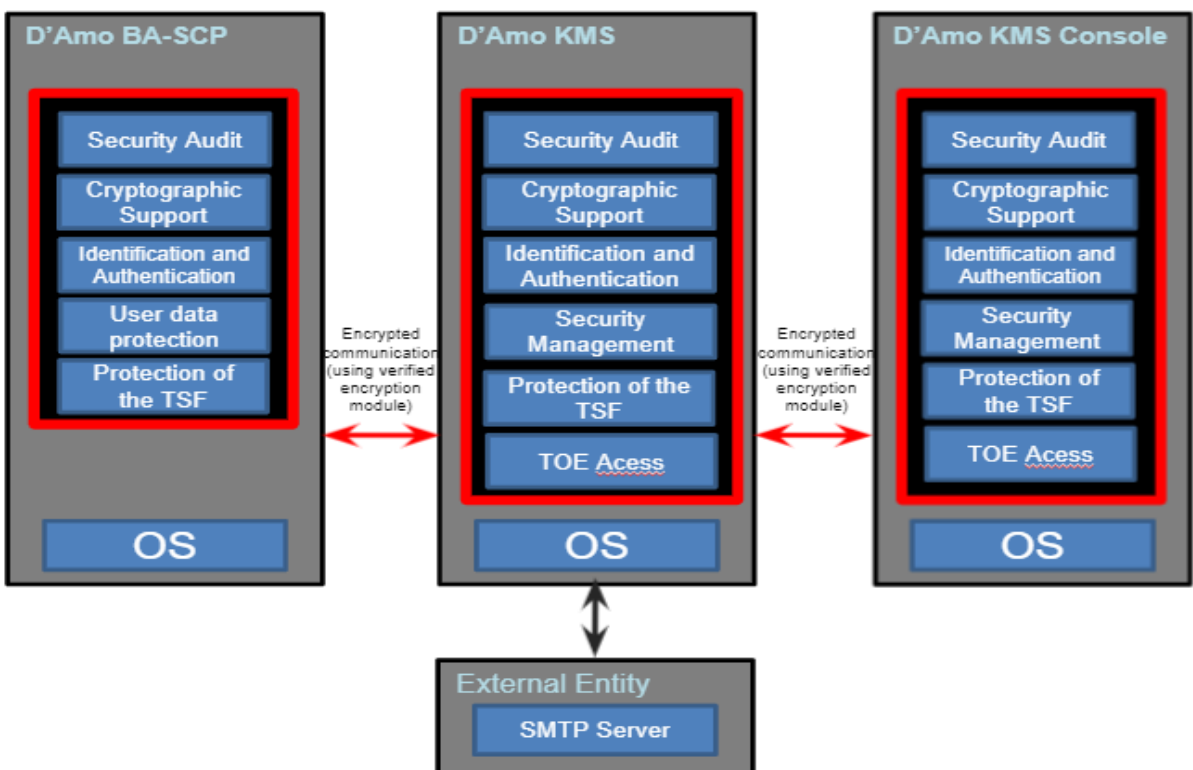

Figure 1-3 Logical scope of the TOE: API method

Figure 1-4 Logical scope of TOE: Plug-in method

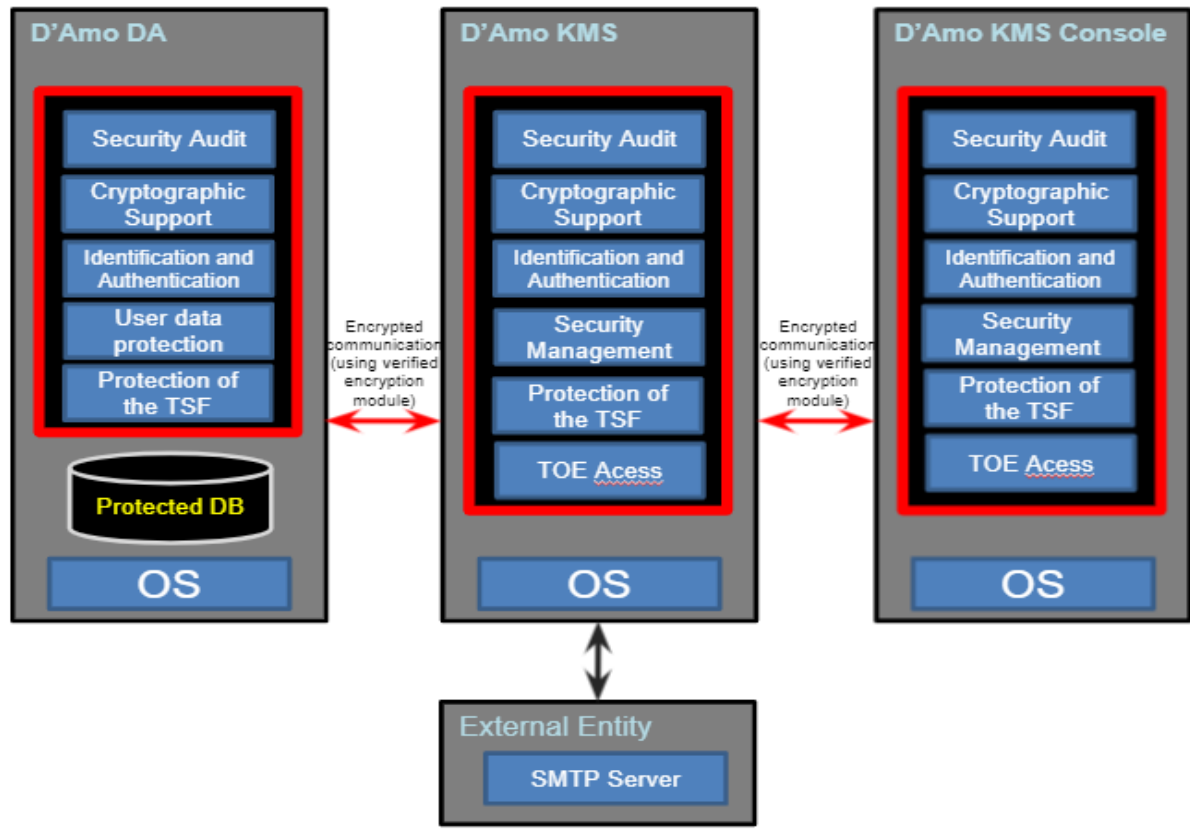

<span id="page-13-0"></span>1.4.2.1SA logical scope

SA is an agent that actually performs encryption/decryption with the encryption/decryption policy set in the KMS Console.

Through the established encryption channel (self-implemented security protocol) between the SA and the subsystem, application of setting information and transmission/reception of requested information are performed safely.

<span id="page-14-0"></span>The security functions provided through SA are as follows.

#### Security audit

SA creates audit data of security-related events to trace responsibility for security-related actions. SA delivers audit data to KMS.

#### Cryptographic Support

<span id="page-14-1"></span>SA is generated using the random number generator of CIS-CC v3.3, which is a key verification encryption module required for mutual authentication with KMS.

SA performs encryption key distribution and encryption key operation during mutual authentication with KMS, and communicates with KMS after mutual authentication is completed. The encryption key used for encryption communication is destroyed in the memory area after completion of use.

In addition, encryption operation is performed when user data is encrypted/decrypted with the user data encryption key received from KMS, and the corresponding encryption key is destroyed immediately after encryption/decryption.

#### Identification and Authentication

<span id="page-14-3"></span><span id="page-14-2"></span>SA performs mutual authentication before performing cryptographic communication between KMS.

#### User Data Protection

SA provides the ability to encrypt/decrypt user data and supports column-based encryption of DB. When user data encryption is executed, the remaining work Table is not left separately. When encrypting user data, the same ciphertext is not generated for the same plaintext.

#### Protection of the TSF

<span id="page-14-4"></span>When SA transmits/receives setting information and request information to KMS, it securely encrypts data exchanged using CIS-CC v3.3 before transmitting/receiving.

SA secures and encrypts important data such as data encryption key policy using CIS-CC v3.3.

SA performs integrity checks on SA library files periodically during startup and during operation to ensure its own correct operation, and performs self-tests on key processes.

#### 1.4.2.2KMS logical scope

<span id="page-14-5"></span>As a key management system, KMS can manage all encryption keys from creation to destruction. Through the established encryption channel (self-implemented security protocol) between SA and KMS subsystems, it safely performs setting information applications and requests information transmission/reception.

The security functions provided through KMS are as follows.

<span id="page-14-6"></span>.

#### Security Audit

KMS creates and records audit records of security-related events to trace responsibility for securityrelated actions.

The KMS provides the KMS local security manager with an interface for the log inquiry function.

KMS provides the following actions for potential security violations.

When the audit trail exceeds the specified threshold or the audit trail becomes saturated, an authorized administrator is notified by e-mail. If the self-test failure of the verified cryptographic module occurs, the service is disabled. If the integrity verification of the verified cryptographic module fails at startup, the service is disabled, and if a failure occurs in the periodic verification, the authorized administrator is notified by e-mail. If integrity verification fails in other executable files, it is notified by e-mail designated by the authorized administrator. A warning message is provided when authentication failure of the KMS local security manager occurs.

#### Cryptographic Support

<span id="page-14-7"></span>KMS generates keys required for mutual authentication with SA and KMS Consoles, a key for

page 8 | 77

encrypting user data, and a key for encrypting an encryption key using the random number generator of CIS-CC v3.3, a verified encryption module.

In case of mutual authentication with SA and KMS Consoles, KMS distributes encryption keys and calculates encryption keys, and after mutual authentication is completed, encryption communicates with SA and KMS Consoles. The encryption key used for encryption communication is destroyed in the memory area after completion of use.

### Identification and Authentication

<span id="page-15-0"></span>KMS performs mutual authentication before performing cryptographic communication between SA and KMS Consoles.

KMS enforces password acceptance rules (at least 9 characters in 4 combinations of uppercase English letters, lowercase English letters, numbers, and special characters). Also, it prevents exposure of input values when entering passwords (changes input characters to fake characters  $('*)$ ).

#### Security Management

<span id="page-15-1"></span>KMS administrators are divided into KMS local security manager, KMS security manager, and KMS

assistant security manager.

- ⚫ KMS Local Security Manager: Control KMS internal settings via CLI.
- ⚫ KMS Security Manager: Created by the KMS local security manager and all functions of the KMS console are available.
- ⚫ KMS Secondary Security Manager: Created by the KMS security manager and only the inquiry function of the KMS console can be used.

## Protection of the TSF

<span id="page-15-2"></span>When KMS transmits/receives configuration information and request information to the SA and KMS console, it uses CIS-CC v3.3 to securely encrypt the data exchanged and then transmit/receive. KMS securely encrypts and stores data encryption keys using CIS-CC v3.3.

In order to ensure its own correct operation, KMS periodically performs integrity checks at startup and during operation and performs self-tests on key processes.

#### TOE Access

<span id="page-15-3"></span>If the inactivity time of the KMS local security manager exceeds a certain amount of time, KMS terminates the logged-in administrator's session to prevent access by unauthorized administrators. KMS can set the access allowed IP address of the KMS Console. Only one person can access each of KMS CLI and Console at the same time. KMS permits only the management access session attempted to access from the terminal designated by the allowed IP address. If the administrator attempts to log in from another terminal while already successfully logged in, the existing connection is maintained and new connections are not allowed.

#### 1.4.2.3KMS Console Logical Scope

<span id="page-15-4"></span>The KMS Console provides a GUI-type security management function that can operate KMS to the authorized administrator and applies and requests setting information through the encryption channel (self-implemented security protocol) established between the KMS Console and the KMS subsystem. Safely transmit and receive information.

<span id="page-15-5"></span>The security functions provided through the KMS Console are as follows.

#### Security Audit

The KMS Console creates audit data for KMS security manager login and KMS security manager setting change.

The KMS Console provides the KMS security manager with an interface for the log inquiry function and provides the KMS security manager with the ability to selectively review audit information according to the audit data type, search criteria item, and logical relationship.

The KMS Console provides a function to set an e-mail alarm related to the overflow of the audit trail storage threshold or saturation of the audit trail among potential security violations of KMS. In

page 9 | 77

addition, a warning message is provided in case of authentication failure and violation after integrity verification.

# Cryptographic Support

<span id="page-16-0"></span>The KMS Console generates a key required for mutual authentication with KMS, a key for encrypting user data and setting values, and a key for encrypting an encryption key using the random number generator of CIS-CC v3.3, a verified encryption module.

In case of mutual authentication with KMS, the KMS Console distributes the encryption key and calculates the encryption key and communicates with KMS after completion of mutual authentication. The encryption key used for encryption communication is destroyed in the memory area after completion of use.

## Identification and Authentication

<span id="page-16-1"></span>The KMS Console performs mutual authentication before performing cryptographic communication with KMS.

The KMS Console provides the KMS security manager with an interface for certificate-based identification and authentication and performs the function of requesting identification and authentication of the security manager. If identification and authentication fail, authentication failure response function (reject identification and authentication request for 10 minutes if the maximum allowed number of authentication failures (5) is exceeded) and detailed information related to the cause of authentication failure is not provided

The KMS Console enforces password acceptance rules (at least 9 characters in 4 combinations of uppercase English letters, lowercase English letters, numbers, and special characters). Also, it prevents exposure of input values when entering passwords (changes input characters to fake characters ('\*')).

The KMS Console uses time stamp to prevent reuse of authentication data used for administrator authentication.

## Security Management

<span id="page-16-2"></span>The KMS security manager of the KMS Console provides a security management function that can set and manage security functions and important data.

The security manager of the KMS Console manages the encryption key setting to be used when encrypting user data, the log backup setting for KMS, and the environment setting data.

## Protection of the TSF

<span id="page-16-3"></span>When the KMS Console transmits/receives setting information and request information to/from KMS, it uses CIS-CC v3.3 to securely encrypt the data exchanged and then transmit/receive. In order to ensure its own correct operation, KMS Console periodically performs integrity checks on executable files during startup and during operation and performs self-tests on key processes. TSF data is encrypted and stored with the verified encryption module CIS-CC v3.3 and protected from unauthorized exposure and modification. The protected TSF data is a session key used for mutual authentication, an administrator key pair.

#### TOE Access

<span id="page-16-4"></span>The KMS Console prevents unauthorized administrator access by terminating the logged-in KMS security manager's or KMS assistant security manager's session when the security administrator's inactivity time exceeds a certain amount of time.

# 1.5 Writing rules

<span id="page-16-5"></span>In this Security Target, some abbreviations and English are used to convey clear meanings. The notation, form, and preparation rules used follow the Common Criteria.

The CC permits Iteration, ASSignment, Selection, Refinement operations that can be performed in the security functional requirements. Each operation is used in this ST.

## Iteration

It is used when one component is repeated several times by applying various

page 10 | 77

operations. The result of the iteration operation is indicated by the iteration number in parentheses, that is, (iteration No.) after the component identifier.

#### **Assignment**

Used to assign a specific value to an unspecified parameter (e.g., password length). The result of the assignment operation is displayed in square brackets, that is, [ assignment\_ value].

#### Selection

It is used to select one or more of the options provided in the CC when describing requirements. The result of the selection operation is displayed *underlined and* assignment value

#### Refinement

It is used to further restrict the requirement by adding details to the requirement. The result of the refinement operation is displayed in **bold** 

# 1.6 Terms and definitions

<span id="page-17-0"></span>Among the terms used in this Security Target, the same terms used in the CC apply mutatis mutandis.

#### Attack potential

Measure of the effort to be expended in attacking a TOE expressed as an attacker's expertise, resources, and motivation

#### Element

Minimum unit of indivisible security requirement (requirement)

#### **Identity**

A unique representation that identifies an authorized user. It may be the user's real name, an abbreviation, or a pseudonym.

#### Iteration

Use of the same component to express two or more distinct requirements

#### **Object**

Passive entity in the TOE containing or receiving information and on which subjects perform operations

#### Operation (on a component of the CC)

Modification or repetition of a component. Allowed operations on components are assignment, iteration, refinement, and selection

#### Operation (on a subject))

Specific type of action performed by a subject on an object

#### PP, Protection Profile)

Implementation-independent statement of security needs for a TOE type

#### Role

Predefined set of rules on permissible interactions between a user and the TOE

#### ST, Security Target

Implementation-dependent security requirements for a specific TOE

#### Selection

Specification of one or more items from a list in a component

#### User

See "External Entity"

#### External Entity

An entity (human or IT) that interacts with (or can interact with) from outside the TOE

#### Threat Agent

An unauthorized external entity that creates threats such as illegal access, modification, or deletion of assets

#### Authorized Administrator

Authorized users who safely operate and manage the TOE

- KMS Console
	- KMS Local Security Manager
	- KMS Security Manager
	- KMS Assistant Security Manager

#### Authorized User

Users who can execute functions according to SFR (Security Functional Requirements)

#### Authentication Data

Information used to prove your identity

#### Assets

The entity to which the owner of the TOE places a value

#### Refinement

To specify by adding details to a component

#### Organizational Security Policies

A set of security rules, procedures, practices, and guidelines that are currently or will be imposed on the operating environment by an actual or hypothetical organization.

#### Dependency

As a relationship between components, if a requirement based on a dependent component is included in a PP, ST, or package, the requirement based on the component (on that component) is also included in the PP, ST, or package. relationship to be included in

#### **Subject**

An active entity in the TOE that performs operations on objects

#### Augmentation

Adding one or more requirements to a package

#### Component

A collection of elements, the smallest unit of choice that can be used to form the basis of a requirement.

#### Class

A collection of CC families with the same security objective.

#### Target of Evaluation (TOE)

A set of software, firmware and/or hardware accompanied by possible documentation

#### Evaluation Assurance Level (EAL)

Assurance package consisting of three parts assurance requirements with predefined assurance levels in the CC

#### Family

A collection of components that have a similar purpose but differ in emphasis or rigor

#### **Assignment**

specifying the identified parameters within a component or requirement (of the Common Criteria)

#### TOE Security Functionality (TSF)

A set consisting of all hardware, software, and firmware of the TOE contributing to the correct execution of SFRs (Security Functional Requirements)

#### TSF Data

Data generated for the TOE by the TOE that may affect the operation of the TOE

#### Packet

A bundle of data used in data transmission on the Internet network

#### Network Time Protocol (NTP)

NTP is a protocol used to synchronize clock times to computers connected to a network. NTP was first developed by David Mills of the University of Delaware in the United States but has now become an Internet standard. NTP uses Coordinated Universal Time (UTC) to synchronize computer clock times to less than 1/1000 of a second.

#### SA (Security Agent)

A library to provide data encryption/decryption capabilities to users

#### KMS (Key Management System)

As a key management server, it creates and manages KEKs and DEKs.

#### Agent key pair

These are public and private keys generated by KMS. It is used for mutual authentication with SA in KMS and encryption of TSF data.

#### KMS site key pair

These are public and private keys generated by KMS. It is used for mutual authentication with SA and KMS Consoles in KMS, and for encryption of TSF data.

#### KMS Console Key Pair

These are public and private keys generated by KMS. It is used for mutual authentication with KMS in KMS Console and for encryption of TSF data.

#### Data Encryption Key (DEK)

Encryption key (symmetric key) used to encrypt database column data

#### Key Encryption Key (KEK)

The DB key corresponds to the encryption key used to encrypt the data encryption key.

#### Session key

A symmetric key used for cryptographic communication between TOEs and performs encryption/decryption with the corresponding key when sending and receiving TSF data.

#### Security policy file

Save the security policy stored in the database to the OS file. Security policy refers to information necessary for encryption and product operation.

#### Product main security parameters

column key, security policy file

#### KMS Security Manager

Security administrator who can set and operate TOE security management functions through D'Amo KMS Console

#### KMS Assistant Security Manager

A secondary security manager who can inquire the TOE security management settings through the D'Amo KMS Console. The authority to set or operate TOE functions is limited.

#### KMS Local Security Manager

The only top-level security administrator who can set and operate TOE security management functions through D'Amo KMS

# 1.7 Structure of the Security Target

<span id="page-21-0"></span>This Security Target is composed as follows.

<1. Security Target Introduction> describes the ST reference, TOE reference, TOE overview, TOE description, writing rules, terminology, and the security target structure.

<2. Conformance Claims> describes the rationale for the Common Criteria Conformity Declaration, PP Conformity Declaration, Package Conformity Declaration, and Conformity Declaration.

<3. Security Problem Definition> describes assets, threats, organizational security policies, and assumptions.

<4. Security Objectives> describes the TOE security objectives, the security objectives for the operating environment, and the rationale for the security objectives.

<5. EXTENDED COMPONENTS DEFINITION> describes TOE extended components.

<6. Security Requirements> describes the security functional requirements and assurance requirements, and the rationale for the security requirements.

<7. TOE summary specification> describes the rationale for the TOE summary specification and the TOE summary specification.

# <span id="page-22-0"></span>2 Conformance Claims

The conformance declaration describes how this ST complies with the Common Criteria (CC), PP and package.

# 2.1 CC CONFORMANCE CLAIM

<span id="page-22-1"></span>This Security Target complies with the following information protection system Common Criteria Version 3.1 Revision 5

- A. Common Criteria
	- a. Common Criteria for Information Technology Security Evaluation. Part 1: Introduction and General Model, Version 3.1, Revision 5 (CCMB-2017-04-001, April 2017)
	- b. Common Criteria for Information Technology Security Evaluation. Part 2: Security Functional Components, Version 3.1, Revision 5 (CCMB-2017-04-002, April 2017)
	- c. Common Criteria for Information Technology Security Evaluation. Part 3: Security Assurance Components, Version 3.1, Revision 5 (CCMB-2017-04-003, April 2017)
- B. Conformance claim
	- a. 2nd extension of Common Criteria for Information Security System: FCS\_RBG.1, FIA\_IMA.1, FDP\_UDE.1, FMT\_PWD.1, FPT\_PST.1, FTA\_SSL.5
	- b. Compliance with 3 parts of the Common Evaluation Criteria for Information Security **Systems**
	- c. Add Package: Add EAL1 (ATE\_FUN.1)

# 2.2 PP conformance clam

This security target complies with the Korean National Protection Profile for Database Encryption v1.1

# 2.3 Package conformance claim

This Protection Profile claims conformance to assurance package EAL1 augmented with ATE\_FUN.1.

## 2.4 Rationale for Declaration of Conformity

The basis of this Security Target's declaration of conformance to the Korean National Database Encryption Protection Profile v1.1 is as follows.

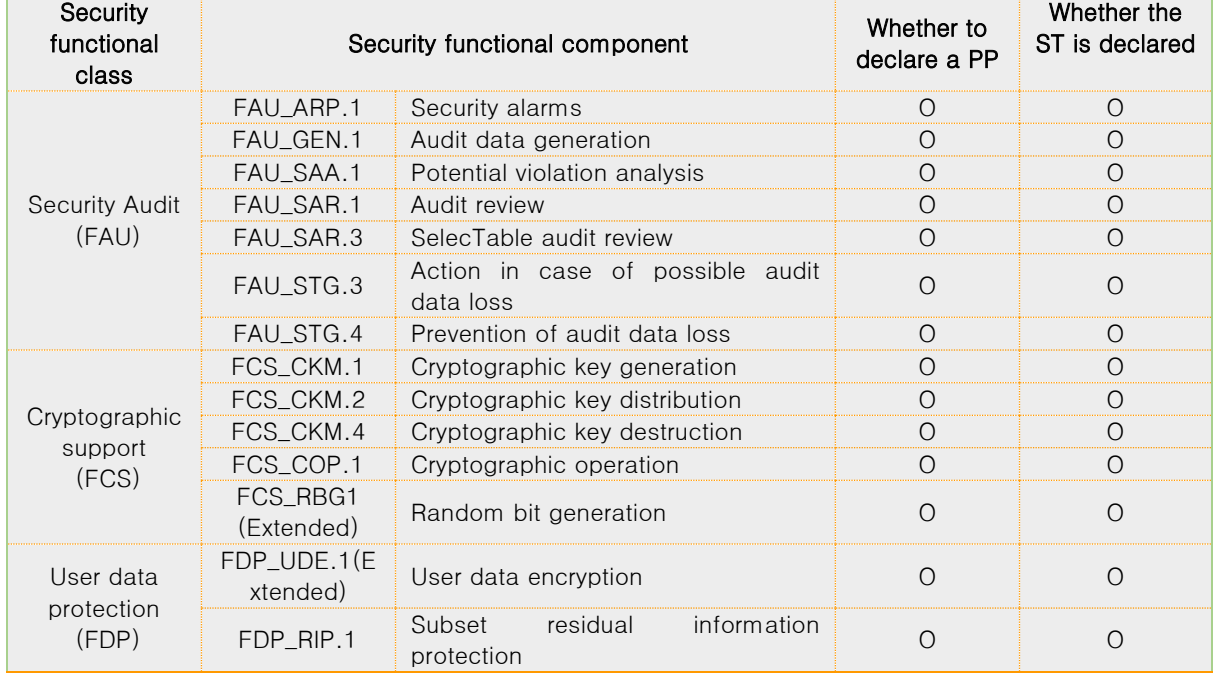

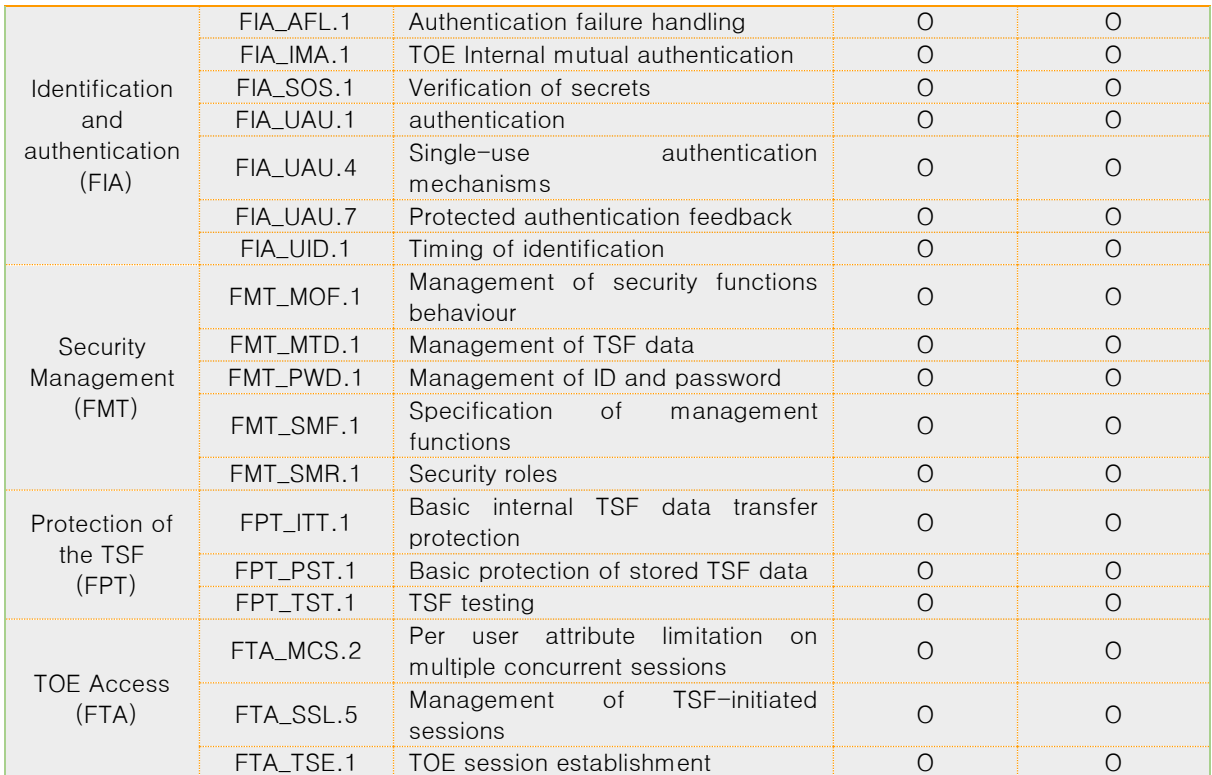

# 2.5 PP conformance statement

This Protection Profile requires "strict PP conformance" of any ST or PP, which claims conformance to this PP.

# <span id="page-24-0"></span>**3** Security object

# 3.1 Security objectives for the operational environment

The following are security objectives that must be dealt with by technical and procedural means supported by the operating environment so that the TOE can accurately provide security functions.

# OE. PHYSICAL\_CONTROL

<span id="page-24-1"></span>The place where the TOE components are installed and operated shall be equipped with access control and protection facilities so that only authorized administrator can access.

# OE. TRUSTED\_ADMIN

<span id="page-24-2"></span>The authorized administrator of the TOE shall be non-malicious users, have appropriately trained for the TOE management functions and accurately fulfill the duties in accordance with administrator guidance.

## OE. SECURE\_DEVELOPMENT

<span id="page-24-3"></span>The developer who uses the TOE to interoperate with the user identification and authentication function in the operational environment of the business system shall ensure that the security functions of the TOE are securely applied in accordance with the requirements of the manual provided with the TOE.

# OE. LOG\_BACKUP

<span id="page-24-4"></span>The authorized administrator of the TOE shall periodically check a spare space of audit data storage in case of the audit data loss, and carries out the audit data backup (external log server or separate storage device, etc.) to prevent audit data loss.

## OE. OS enhancement

<span id="page-24-5"></span>The TOE must ensure the reliability and safety of the operating system by removing all unnecessary services and means on the operating system and reinforcing vulnerabilities in the operating system.

## OE. Timestamp

<span id="page-24-6"></span>The TOE must accurately record security-related events using the reliable timestamp provided by the TOE operating environment.

## OE. Audit trail protection

<span id="page-24-7"></span>It should be protected from unauthorized deletion or modification of audit records in which audit trails are stored, such as DBMS that interacts with the TOE.

# <span id="page-25-0"></span>**4** Extended components definition

# 4.1 Cryptographic Support (FCS, Cryptographic support) 4.1.1Random bit generation

<span id="page-25-1"></span>Family Behaviour

This family defines requirements for the TSF to provide the capability that generates random bits required for TOE cryptographic operation.

Component leveling

FCS\_RBG Random bit generation

FCS\_RBG.1 random bit generation, requires TSF to provide the capability that generates random bits required for TOE cryptographic operation.

Management: FCS\_RBG.1 There are no management activities foreseen.

Audit: FCS\_RBG\_1 There are no audit table events foreseen.

# 4.1.1.1FCS\_RBG.1.1 Random bit generation

<span id="page-25-2"></span>Hierarchical to No other components. Dependencies No dependencies.

FCS\_RBG.1.1 The TSF shall generate random bits required to generate a cryptographic key using the specified random bit generator that meets the following [assignment: list of standards].

# <span id="page-25-3"></span>4.2 Identification and authentication (FIA, Identification & authentication)

# 4.2.1TOE Internal mutual authentication

<span id="page-25-4"></span>Family behaviour

This family defines requirements for providing mutual authentication between TOE components in the process of user identification and authentication.

Component leveling

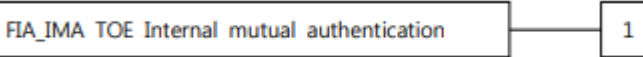

FIA\_IMA.1 TOE Internal mutual authentication requires that the TSF provides mutual authentication function between TOE components in the process of user identification and authentication.

Management: FIA\_IMA.1 There are no management activities foreseen.

Audit: FIA\_IMA.1

The following actions are recommended to record if FAU\_GEN Security audit data generation family is included in the PP/ST:

a) Minimal: Success and failure of mutual authentication

b) Minimal: Modification of authentication protocol

# 4.2.1.1 FIA\_IMA.1 TOE Internal mutual authentication

<span id="page-26-0"></span>Hierarchical to No other components.

Dependencies No dependencies.

FIA\_IMA.1.1 The TSF shall perform mutual authentication between [assignment: different parts of TOE] using the [assignment: authentication protocol] that meets the following [assignment: list of standards].

# <span id="page-26-1"></span>4.3 User data protection (FDP, User Data protection)

# 4.3.1User data encryption

<span id="page-26-2"></span>Family Behaviour

This family provides requirements to ensure confidentiality of user data.

Component leveling

FDP\_UDE User data encryption

FDP\_UDE.1 User data encryption requires confidentiality of user data.

Management: FDP\_UDE.1 The following actions could be considered for the management functions in FMT:

 $\mathbf{1}$ 

a) Management of user data encryption/decryption rules

Audit: FDP\_UDE.1 The following actions are recommended to record if FAU\_GEN Security audit data generation is included in the PP/ST:

a) Minimal: Success and failure of user data encryption/decryption

## 4.3.1.1 FDP\_UDE.1 User data encryption

<span id="page-26-3"></span>Hierarchical to No other components. Dependencies FCS\_COP.1 Cryptographic operation

FDP\_UDE.1.1 TSF shall provide TOE users with the ability to encrypt/decrypt user data according to [assignment: the list of encryption/decryption methods] specified

# <span id="page-26-4"></span>4.4 Security Management (FMT, Security Management)

## 4.4.1ID and password

<span id="page-26-5"></span>Family Behaviour

This family defines the capability that is required to control ID and password management used in the TOE and set or modify ID and/or password by authorized users.

Component leveling

FMT PWD ID and password

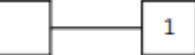

FMT\_PWD.1 ID and password management, requires that the TSF provides the management function of ID and password.

Management: FMT\_PWD.1

The following actions could be considered for the management functions in FMT: a) Management of ID and password configuration rules.

Audit: FMT\_PWD.1 The following actions are recommended to record if FAU\_GEN Security audit data generation is included in the PP/ST: a) Minimal: All changes of the password.

## 4.4.1.1 FMT\_PWD.1 Management of ID and password

<span id="page-27-0"></span>Hierarchical to No other components. Dependencies FMT\_SMT.1 Specification of management functions FMT\_SMR.1 Security roles

### FMT\_PWD.1.1

The TSF shall restrict the ability to manage the password of [assignment: list of functions] to [assignment: the authorized identified roles]. 1. [assignment: password combination rules and/or length] 2. [assignment: other management such as management of special characters unusable for password, etc.]

#### FMT\_PWD.1.2

The TSF shall restrict the ability to manage the ID of [assignment: list of functions] to [assignment: the authorized identified roles].

1. [assignment: ID combination rules and/or length]

2. [assignment: other management such as management of special characters unusable for ID, etc.]

#### FMT\_PWD.1.3

The TSF shall provide the capability for [selection, choose one of: setting ID and password when installing, setting password when installing, changing the ID and password when the authorized administrator accesses for the first time, changing the password when the authorized administrator accesses for the first time].

# <span id="page-27-1"></span>4.5 Protection of the TSF (FPT, Protection of the TSF)

# 4.5.1. Protection of stored TSF data

<span id="page-27-2"></span>Family Behaviour

This family defines rules to protect TSF data stored within containers controlled by the TSF from the unauthorized modification or disclosure.

Component leveling

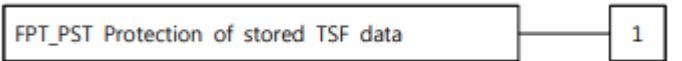

FPT\_PST.1 Basic protection of stored TSF data, requires the protection of TSF data stored in containers controlled by the TSF.

Management: FPT\_PST.1

There are no management activities foreseen.

Audit: FPT\_PST.1 There are no audit Table events foreseen.

# 4.5.1.1 FPT\_PST.1 Basic protection of stored TSF data

- <span id="page-28-0"></span>Hierarchical to No other components. Dependencies No dependencies.
- FPT\_PST.1.1 The TSF shall protect [assignment: TSF data] stored in containers controlled by the TSF from the unauthorized [selection: disclosure, modification].

# <span id="page-28-1"></span>4.6 TOE Access (FTA, TOE Access)

# 4.6.1Session locking and termination

<span id="page-28-2"></span>Family Behaviour

This family defines requirements for the TSF to provide the capability for TSF-initiated and user-initiated locking, unlocking, and termination of interactive sessions.

Component leveling

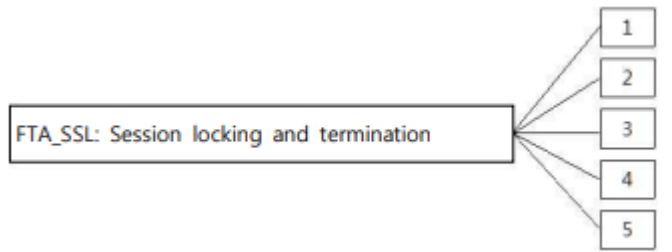

In CC Part 2, the session locking and termination family consists of four components. In this PP, it consists of five components by extending one additional component as follows.

※ The relevant description for four components contained in CC Part 2 is omitted.

FTA\_SSL.5 The management of TSF-initiated sessions, provides requirements that the TSF locks or terminates the session after a specified time interval of user inactivity.

FTA\_SSL: Session locking and termination

Management: FTA\_SSL.5

The following actions could be considered for the management functions in FMT:

a) Specification for the time interval of user inactivity that is occurred the session locking and termination for each user

b) Specification for the time interval of default user inactivity that is occurred the session locking and termination

Audit: FTA\_SSL.5

The following actions are recommended to record if FAU\_GEN Security audit data generation is included in the PP/ST:

<span id="page-28-3"></span>a) Minimal: Locking or termination of interactive session

## 4.6.1.1 FTA\_SSL.5 Management of TSF-initiated sessions

Hierarchical to No other components.

Dependencies [FIA\_UAU.1 authentication or none]

# FTA\_SSL.5.1 The TSF shall [selection:

- lock the session and re-authenticate the user before unlocking the session,
- terminate] an interactive session after a [assignment: time interval of user inactivity].

# <span id="page-30-0"></span>**5. Security requirements**

The security requirements specify security functional requirements and assurance requirements that must be satisfied by the TOE that claims conformance to this PP.

# **5.1 Security functional requirements**

<span id="page-30-1"></span>The security functional requirements of this ST are composed by selecting the relevant functional components from the CC Part 2 and Chapter 4 extended component definitions. The following <Table 5-1> summarizes the security functional requirements components used in this ST.

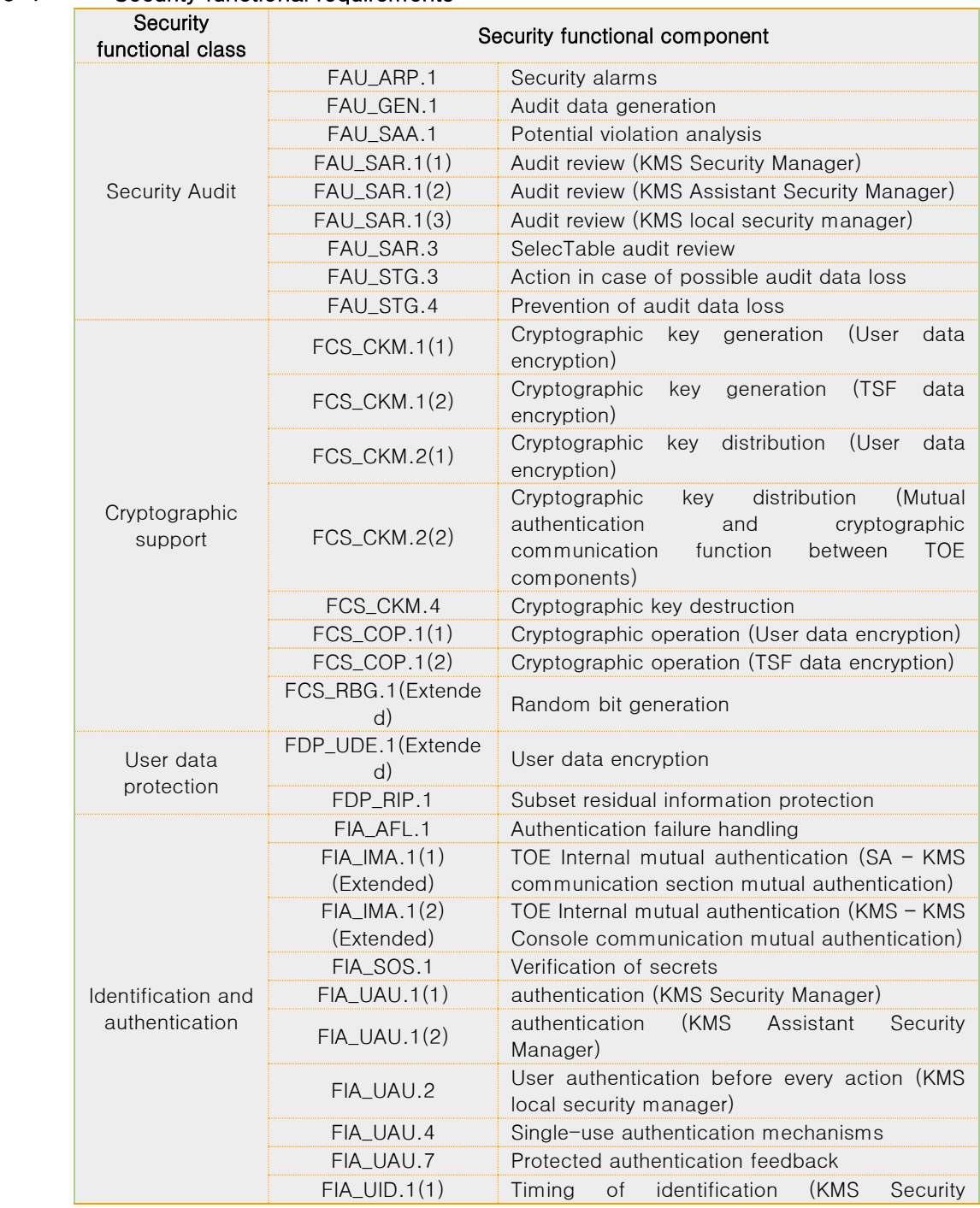

#### Table 5-1 Security functional requirements

page 24 | 77

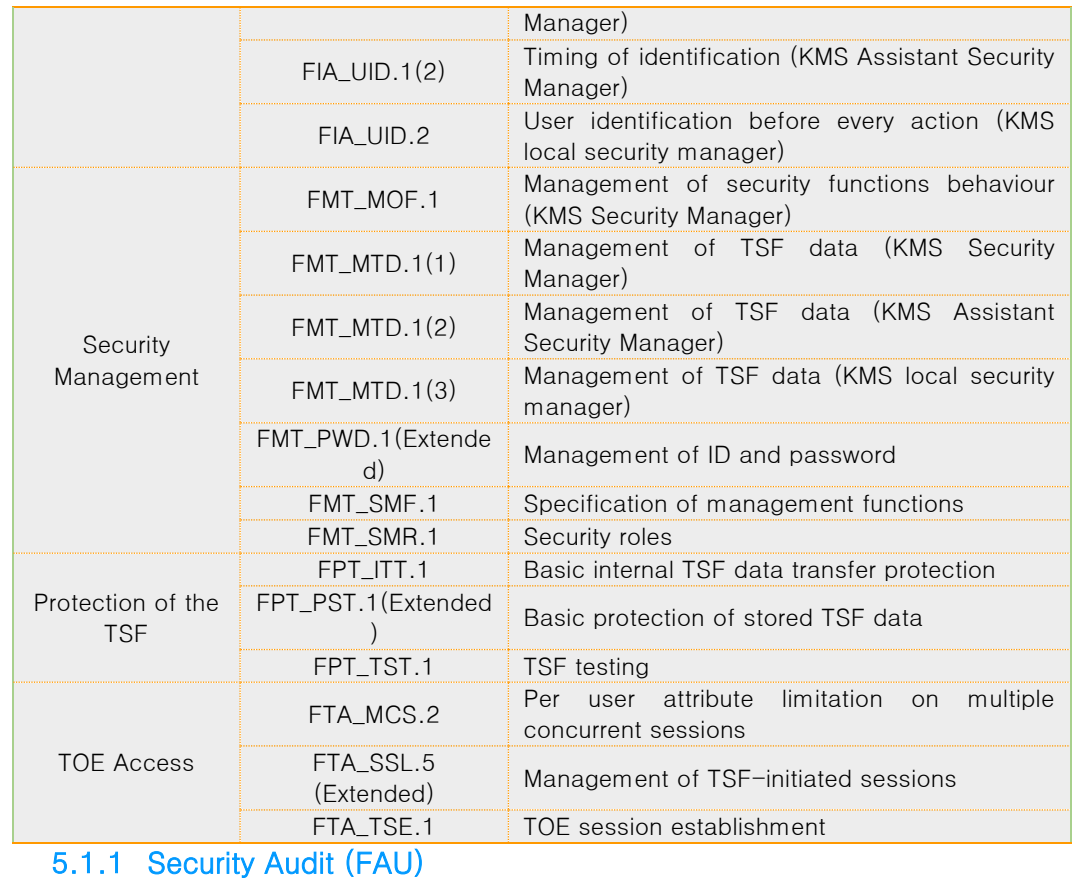

# <span id="page-31-0"></span>FAU\_ARP.1 Security alarms

to No other components.

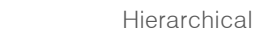

Dependencies FAU\_SAA.1 Potential violation analysis

FAU\_ARP.1.1 The TSF shall take [the fellowing list of actions] upon detection of a potential security violation

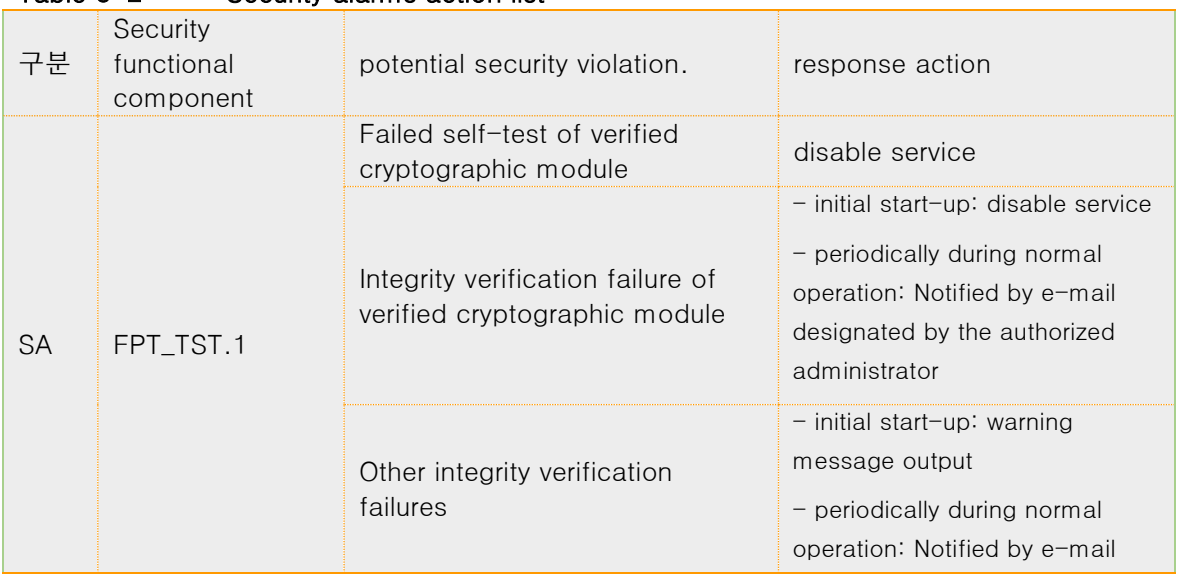

# Table 5-2 Security alarms action list

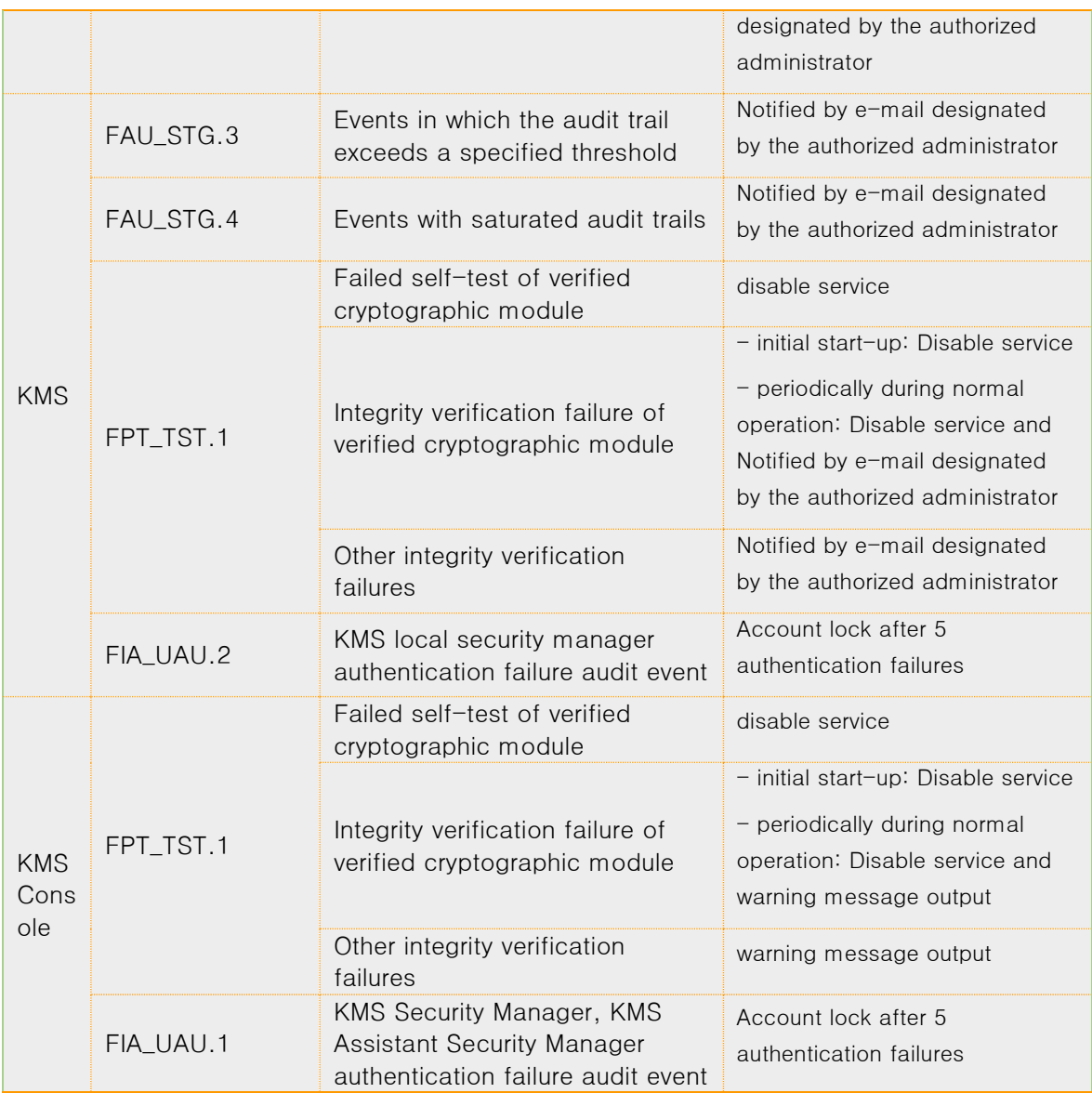

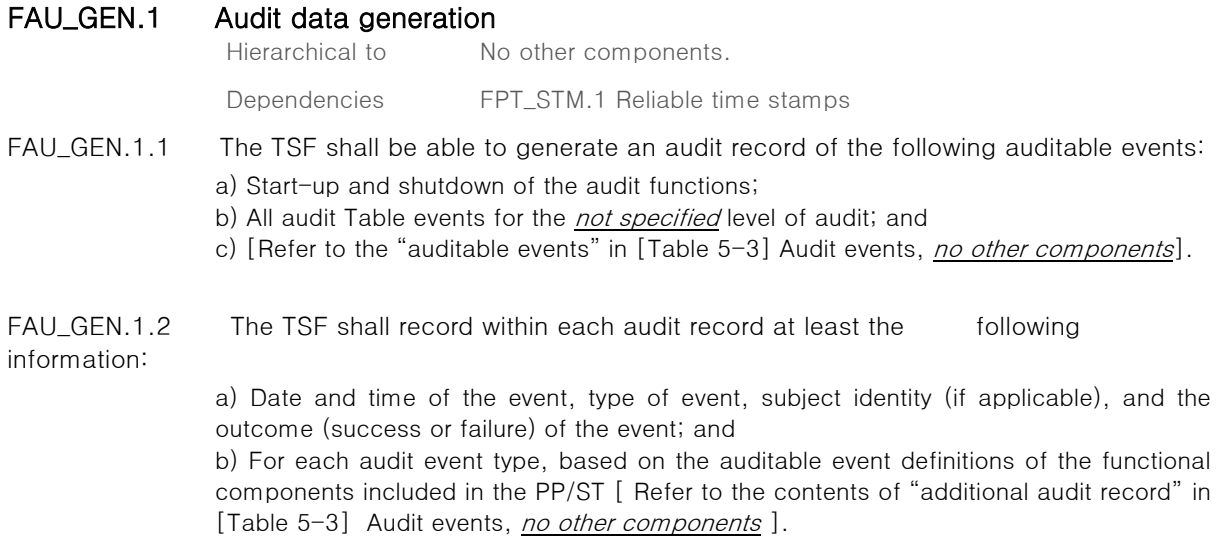

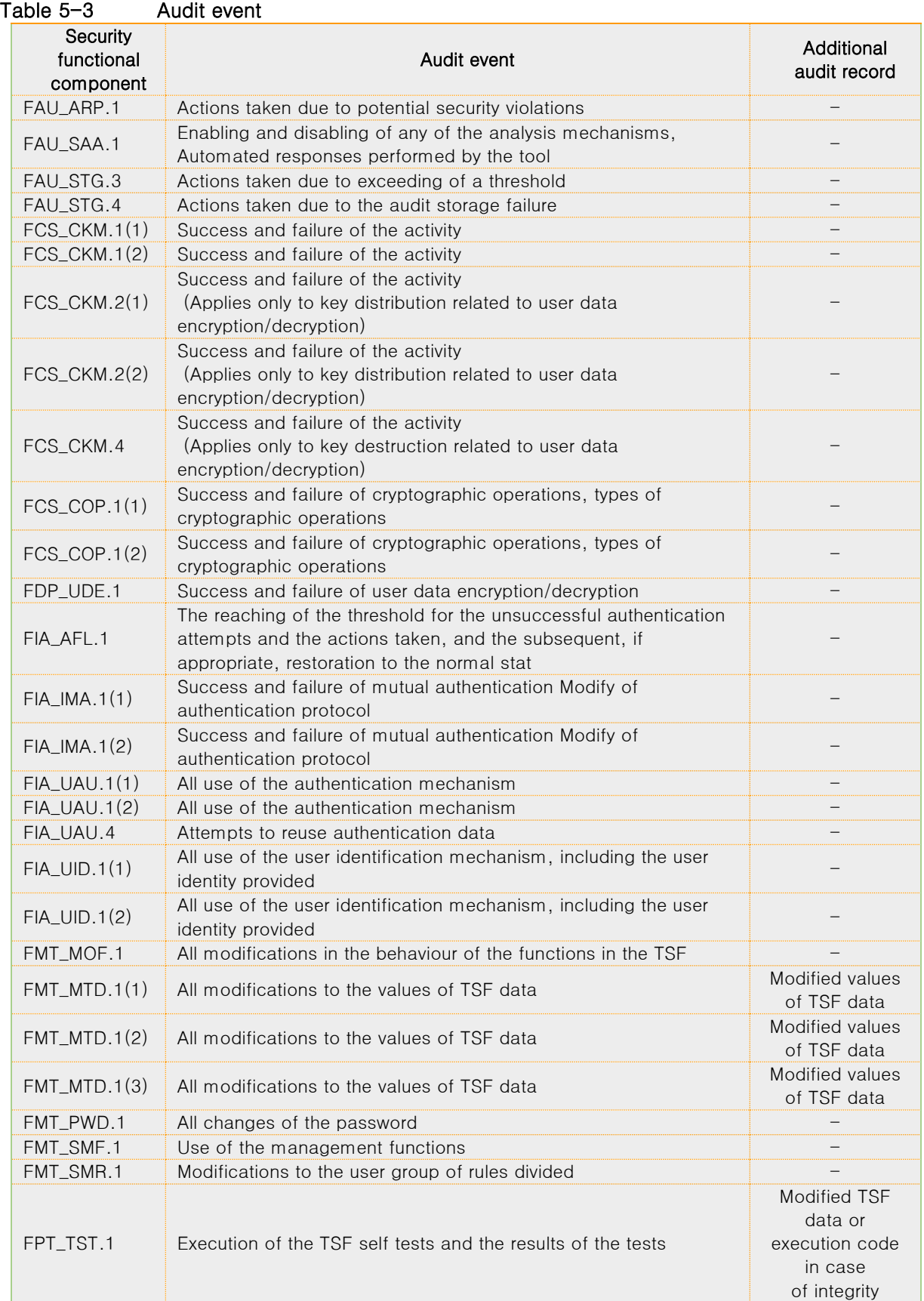

page 27 | 77

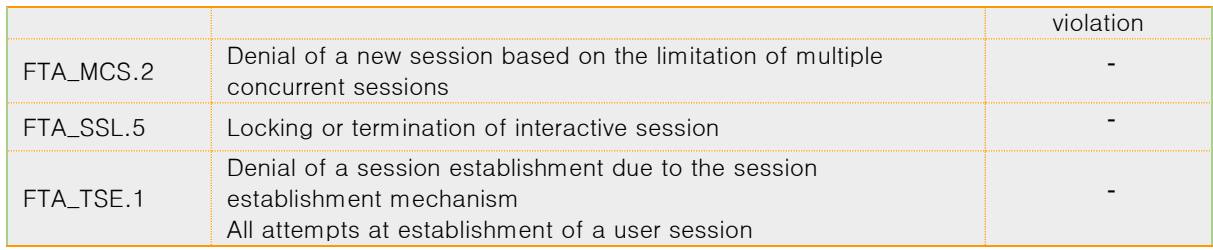

# FAU\_SAA.1 Potential violation analysis

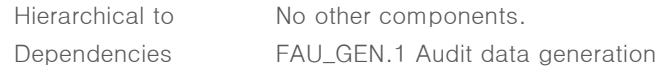

FAU\_SAA.1.1 The TSF shall be able to apply a set of rules in monitoring the audited events and based upon these rules indicate a potential violation of the enforcement of the SFRs.

FAU\_SAA.1.2 The TSF shall enforce the following rules for monitoring audited events:

a) Accumulation or combination of [

▪ Authentication failure audit event among auditable events of FIA\_UAU.1

▪ Integrity violation audit event and selftest failure event of validated cryptographic module among auditable events of FPT\_TST.1

[An event in which the audit trail of FAU\_STG.3 exceeds the specified threshold, an event in which the audit trail of FAU\_STG.4 is saturated, and an authentication failure audit event among the auditable events of FIA\_UAU.2]

] known to indicate a potential security violation

b) [none]

# FAU\_SAR.1(1) Audit review (KMS Security Manager)

Hierarchical to Mo other components. Dependencies FAU\_GEN.1 Audit data generation

- FAU\_SAR.1.1 TSF shall provide [KMS Security Manager] with the capability to read [Audit trail of KMS that can be viewed using KMS Console] from the audit records.
- FAU\_SAR.1.2 The TSF shall provide the audit record in a manner suitable for the KMS Security **Manager** to interpret the information.

# FAU\_SAR.1(2) Audit review (KMS Assistant Security Manager)

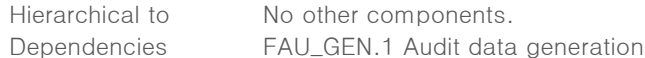

- FAU\_SAR.1.1 TSF shall provide [KMS Assistant Security Manager] with the capability to read [Audit trail of KMS that can be viewed using KMS Console] from the audit records.
- FAU\_SAR.1.2 The TSF shall provide the audit record in a manner suitable for the KMS Assistant Security Manager to interpret the information.

# FAU\_SAR.1(3) Audit review (KMS local security manager)

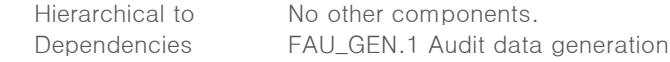

- FAU\_SAR.1.1 The TSF shall provide [KMS local security manager] with the capability to read [Audit trail of KMS that can be viewed using KMS CLI] from the audit record.
- FAU\_SAR.1.2 The TSF shall provide the audit record in a manner suitable for the KMS local security manager to interpret the information.

# FAU\_SAR.3 Select Table audit review

Hierarchical to Mo other components. Dependencies FAU\_SAR.1 Audit review

FAU\_SAR.3.1 The TSF shall provide the ability to apply [the following selection and/or ordering method] of audit data based on [the criteria having the following logical relationship].

 $<$  KMS  $>$ 

a) Criteria with a logical relationship – Required (AND)

- Search period: Last few hours, set log search period
- Log Type: Service Log, System Log, Administrator Log
- Log Level: Select from Full, Warning, Error, Success, Debug
- $\bullet$  Number of Views: Set the number of recent 500, 1000, 1500, 2000, 3000, 5000, log inquiry

b) Criteria with Logical Relationship – Choices (AND)

- Include keywords: Enter keywords to include in the log content.
- Negative keywords: Enter keywords to exclude from log content
- Excluding service self-diagnostic logs
- No selection Yes

c) method of selection and/or ordering

- Audit data search period specified by KMS Security Manager or KMS Assistant Security Manager (last 1, 6, 12, 24 hours and user-defined) AND type AND level AND number of cases
- Each item can be sorted in ascending/descending order (initial value: sort descending by time)
- [Caution] For the audit trail, event type, date of occurrence (event date and time), subject, information (event type, event result), remarks (other information), etc. are provided.

## FAU\_STG.3 Action in case of possible audit data loss

Hierarchical to Mo other components. Dependencies FAU\_STG.1 Protected audit trail storage

FAU\_STG.3.1 The TSF shall [Notification to the authorized administrator, [response action in Table 5-4]] if the audit trail exceeds [capacity limit of audit trail inspection conditions in Table 5-4]

#### Table 5-4 Capacity limits and response actions for audit trail inspection conditions

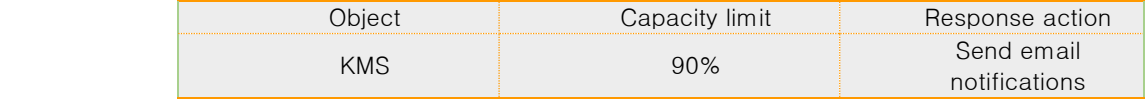

## FAU\_STG.4 Prevention of audit data loss

Hierarchical to FAU\_STG.3 Action in case of possible audit data loss Dependencies FAU\_STG.1 Protected audit trail storage

FAU\_STG.4.1 The TSF shall *ignore the audited event* and [response action in Table 5-5] if the audit trail is full.
### Table 5-5 Actions to take when predicting audit loss

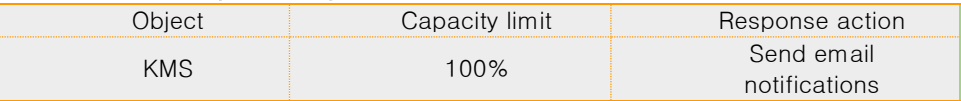

# 5.1.2 Cryptographic Support (FCS)

# FCS\_CKM.1(1) Cryptographic key generation (User data encryption)

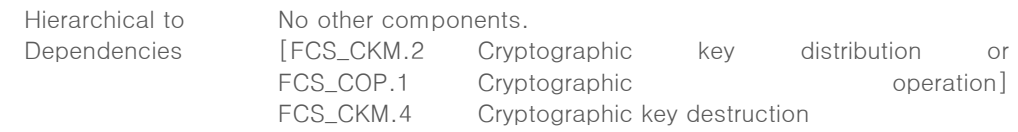

FCS\_CKM.1.1 The TSF shall generate cryptographic keys in accordance with a specified cryptographic key generation algorithm [Encryption algorithm name in Table 5-6] and specified cryptographic key sizes [Encryption key length in Table 5-6] that meet the following: [Standard list in Table 5-6]

### Table 5-6 Encryption algorithm to generate encryption key used for user data encryption, key length

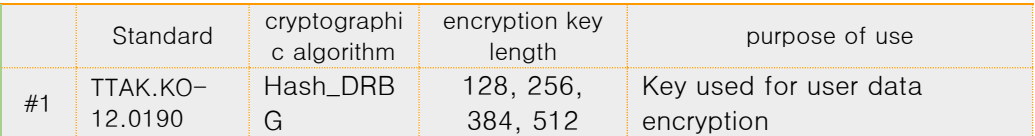

# FCS\_CKM.1(2) Cryptographic key generation (TSF data encryption)

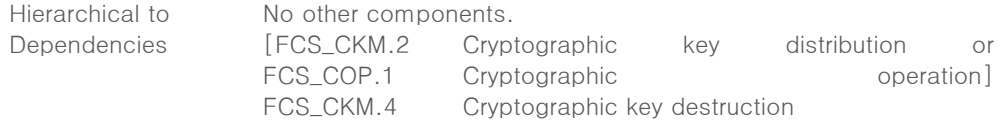

FCS\_CKM.1.1 The TSF shall generate cryptographic keys in accordance with a specified cryptographic key generation algorithm [Cryptographic algorithm name in Table 5-7] and specified cryptographic key sizes [Encryption key length in Table 5-7] that meet the following: [Standard of Table 5-7].

### Table 5-7 A cryptographic algorithm that generates an encryption key used for encryption of TSF data, key length

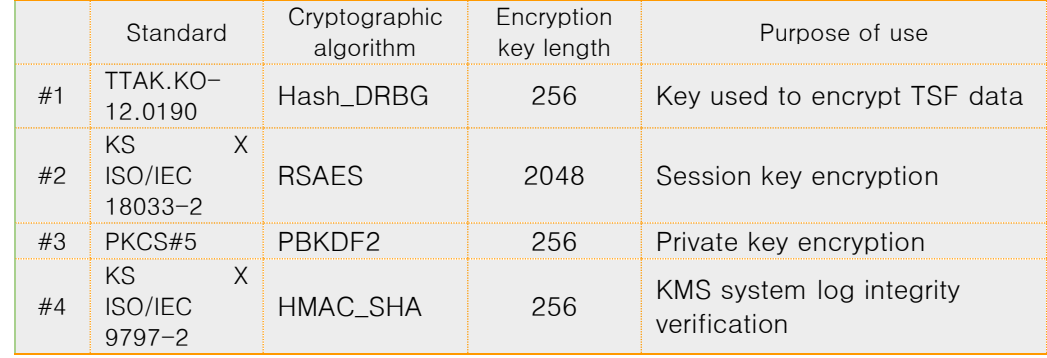

# FCS\_CKM.2(1) Cryptographic key distribution (User data encryption)

Hierarchical to Mo other components.

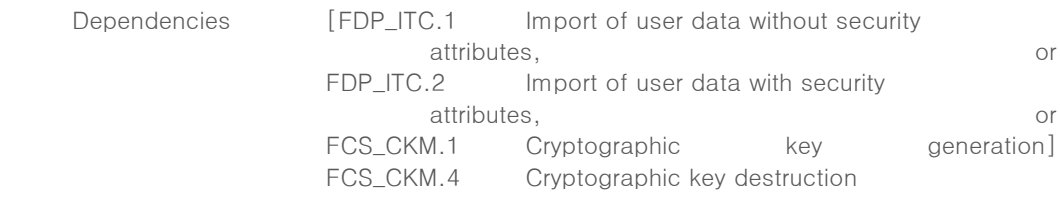

FCS\_CKM.2.1 The TSF shall destruct cryptographic keys in accordance with a specified cryptographic key destruction method [Table 5-8 Cryptographic key distribution method (User data encryption)] that meets the following: [None].

# Table 5-8 Cryptographic key distribution method (User data encryption) – Between KMS and SA

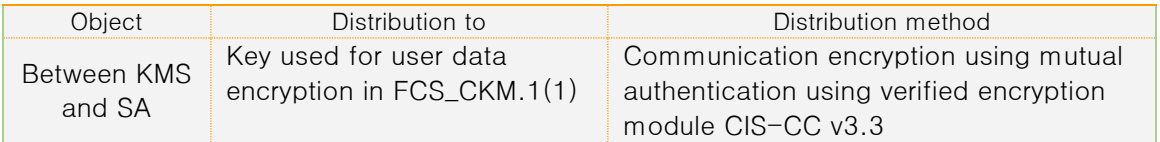

# FCS\_CKM.2(2) Cryptographic key distribution (Mutual authentication and cryptographic communication function between TOE components)

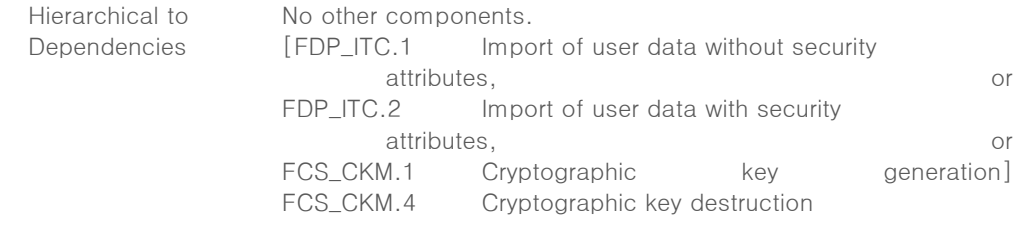

FCS\_CKM.2.1 The TSF shall destruct cryptographic keys in accordance with a specified cryptographic key destruction method [Table 5-9 Cryptographic key distribution sequence (Mutual authentication and cryptographic communication function between TOE components)] that meets the following: [None].

### Table 5-9 Cryptographic key distribution (Mutual authentication and cryptographic communication function between TOE components) – between SA/KMS Console and KMS

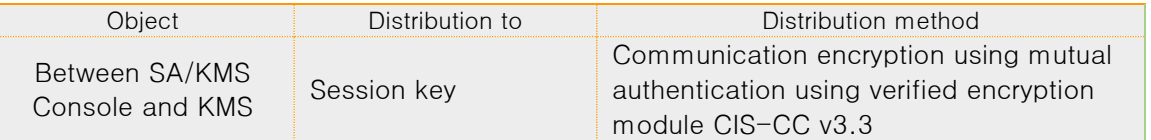

# FCS\_CKM.4 Cryptographic key destruction

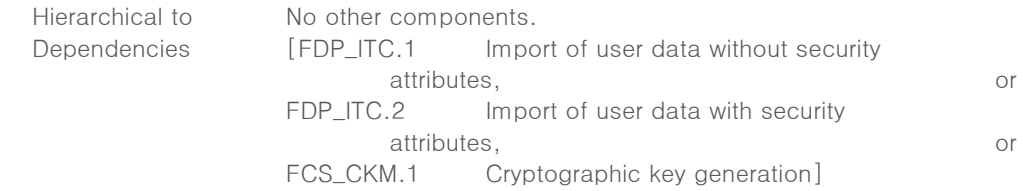

FCS\_CKM.4.1 The TSF shall destruct cryptographic keys in accordance with a specified cryptographic key destruction method [Overwrite all plaintext encryption keys and security-critical parameters in the device related to encryption keys with '0x00, 0x55, 0xAA' (DEK of SA, KMS), '0x00' (other than KMS)] that meets the following: [None].

# FCS\_COP.1(1) Cryptographic operation (User data encryption)

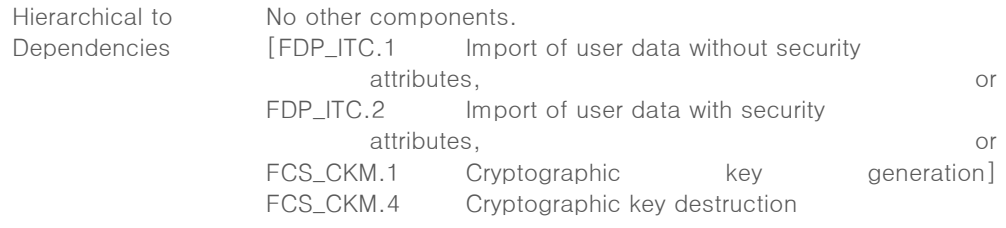

FCS\_COP.1.1 The TSF shall perform [Table 5-10 Cryptographic operation list] in accordance with a specified cryptographic algorithm [Cryptographic algorithm in Table 5-10] and cryptographic key sizes [Encryption key length in Table 5-10] that meet the following: [Standard of Table 5-10].

Table 5-10 Cryptographic operation list of encryption keys used for user data encryption

|    | Standard                                       | cryptograph<br>ic algorithm | encryption key<br>length | Cryptographic operation 목록                   |
|----|------------------------------------------------|-----------------------------|--------------------------|----------------------------------------------|
| #1 | KS X 1213-<br>1. KS X ARIA<br>$1213 - 2$       |                             | 128, 256                 | User data encryption/decryption<br>operation |
| #2 | TTAS.KO-<br>12.0004/R1.<br>TTAS.KO-<br>12.0025 | <b>SEED</b>                 | 128                      | User data encryption/decryption<br>operation |
| #3 | KS.<br>$\times$<br>ISO/IEC<br>$9797 - 2$       | HMAC SHA                    | 256.384.512              | User data encryption operation               |
| #4 | KS X ISO/IEC<br>10118-3                        | <b>SHA</b><br>256/384/512   |                          | User data encryption operation               |

# FCS\_COP.1(2) Cryptographic operation (TSF data encryption)

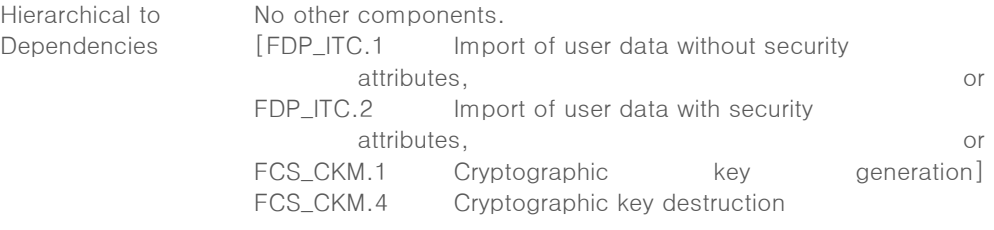

FCS\_COP.1.1 The TSF shall perform [Table 5-11 Cryptographic operation list] in accordance with a specified cryptographic algorithm [Cryptographic algorithm in Table 5-11] and cryptographic key sizes [Encryption key length in Table 5-11] that meet the following: [Standard of Table 5-11].

### Table 5-11 Cryptographic operation list of cryptographic keys used for TSF data encryption

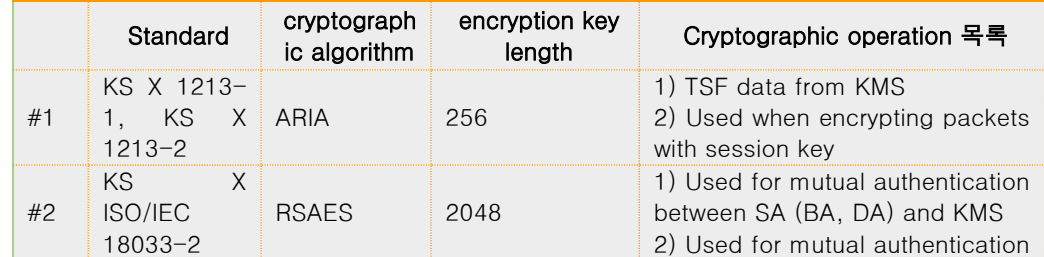

page 32 | 77

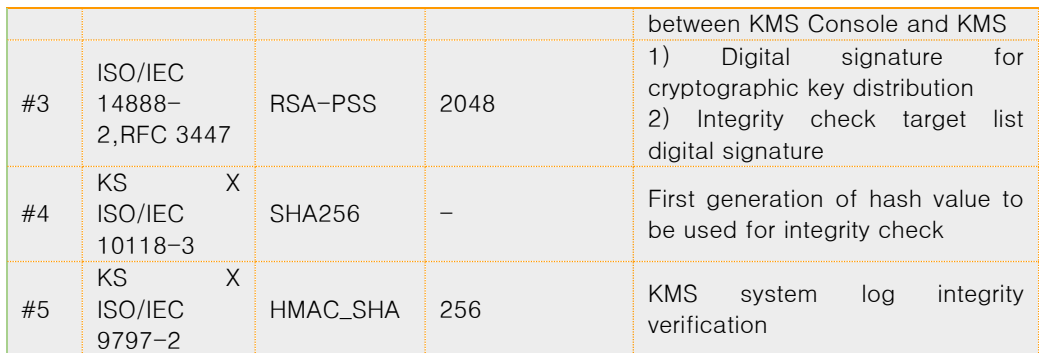

## FCS\_RBG.1 Random bit generation (Extended)

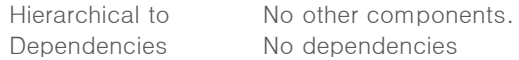

FCS\_RBG.1.1 The TSF shall generate random bits required to generate an cryptographic key using the specified random bit generator that meets the following [Standard of Table 5- 12].

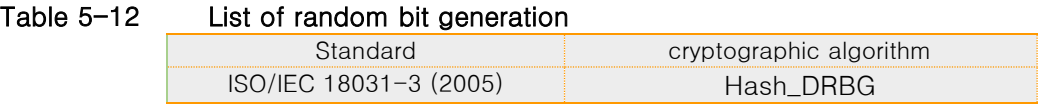

# 5.1.3User data protection (FDP)

### FDP\_UDE.1 User data encryption (Extended)

Hierarchical to Mo other components. Dependencies FCS\_COP.1 cryptographic operation

FDP\_UDE.1.1 The TSF shall provide a function that can encrypt/decrypt the user data to the TOE user according to the specified [encryption/decryption method by column, [none]].

### FDP\_RIP.1 Subset residual information protection

Hierarchical to No other components. Dependencies No dependencies

FDP\_RIP.1.1 The TSF shall ensure that any previous information content of a resource is made unavailable upon the *allocation of the resource to, deallocation of the resource* from the following objects: [ user data ].

### 5.1.4Identification and authentication (FIA)

# FIA\_AFL.1 Authentication failure handling

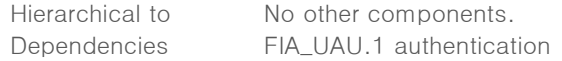

- FIA\_AFL.1.1 The TSF shall detect when  $[5]$  unsuccessful authentication attempts occur related to [administrator authentication attempts]..
- FIA\_AFL.1.2 When the defined number of unsuccessful authentication attempts has been met, the TSF shall [response action (Account Lockout) that does not process the Identification and authentication request for 10 minutes].

# FIA\_IMA.1(1) TOE Internal mutual authentication (SA – KMS communication section mutual authentication)

Hierarchical to Mo other components. Dependencies No dependencies

FIA\_IMA.1.1 The TSF shall perform mutual authentication using [self-implemented authentication protocol] in accordance with [None] between [SA and KMS].

# FIA\_IMA.1(2) TOE Internal mutual authentication (KMS – KMS Console communication section mutual authentication)

Hierarchical to Mo other components. Dependencies No dependencies

FIA\_IMA.1.1 The TSF shall perform mutual authentication using [self-implemented authentication protocol] in accordance with [None] between [KMS and KMS Console].

## FIA\_SOS.1 Verification of secrets

Hierarchical to Mo other components. Dependencies No dependencies

FIA\_SOS.1.1 The TSF shall provide a mechanism to verify that secret meet [Table 5-13 Password per TOE].

### Table 5-13 Password Combination Rules for Each TOE

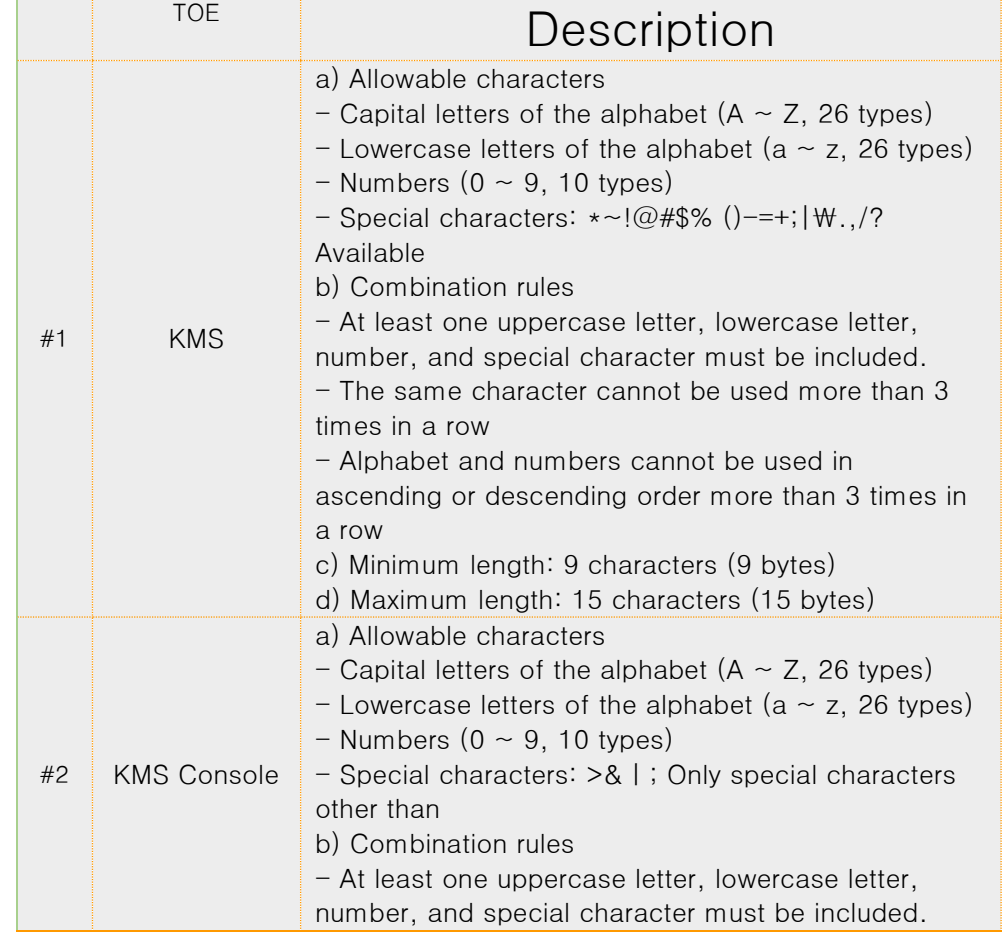

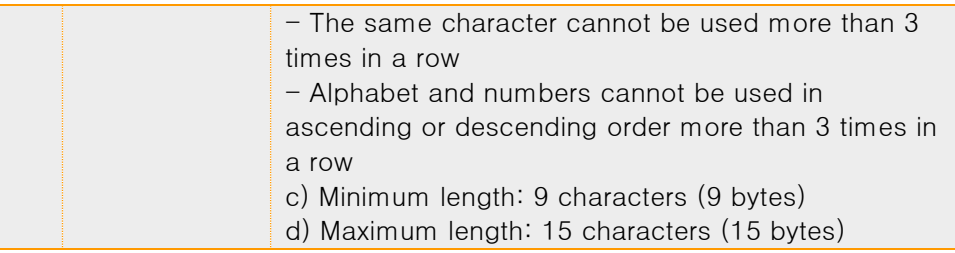

# FIA\_UAU.1(1) Timing of authentication (KMS Security Manager)

Hierarchical to Mo other components. Dependencies FIA\_UID.1 Timing of identification

- FIA\_UAU.1.1 The TSF shall allow [the following list] on behalf of the **KMS Security Manager** to be performed before the KMS Security Manager is authenticated. a) Enter IP of KMS to connect]
- FIA\_UAU.1.2 The TSF shall require each KMS Security Manager to be successfully authenticated before allowing any other TSF-mediated actions on behalf of that KMS Security Manager.

### FIA\_UAU.1(2) Timing of authentication (KMS Assistant Security Manager)

Hierarchical to Mo other components. Dependencies FIA\_UID.1 Timing of identification

- FIA\_UAU.1.1 The TSF shall allow [the following list] on behalf of the KMS Assistant Security Manager to be performed before the KMS Assistant Security Manager is authenticated. a) Enter IP of KMS to connect
- FIA\_UAU.1.2 The TSF shall require each KMS Assistant Security Manager to be successfully authenticated before allowing any other TSF-mediated actions on behalf of that KMS Assistant Security Manager.

### FIA\_UAU.2 User authentication before any action (KMS local security manager)

Hierarchical to FIA\_UAU.1 authentication Dependencies FIA\_UID.1 Timing of identification

FIA\_UAU.2.1 The TSF shall require each KMS local security manager to be successfully authenticated before allowing any other TSF-mediated actions on behalf of that KMS local security manager

### FIA\_UAU.4 Single-use authentication mechanisms

Hierarchical to Mo other components. Dependencies No dependencies

FIA\_UAU.4.1 The TSF shall prevent reuse of authentication data related to [the following list]. a) The authentication mechanism used to authenticate the KMS security manager and auxiliary security manager

b) The authentication mechanism used to authenticate the local security manager of KMS

### FIA\_UAU.7 Protected authentication feedback

Hierarchical to No other components. Dependencies FIA\_UAU.1 authentication

FIA\_UAU.7.1 The TSF shall provide only [the following feedback list] to the user while the authentication is in progress. a) When entering secret information (password), the input character is changed to a fake character (eg, '•' character) and output b) 'authentication failure message' without details on the reason for failure (ID and/or password errors must not be distinguished)

## FIA\_UID.1(1) Timing of identification (KMS Security Manager)

Hierarchical to Mo other components. Dependencies No dependencies

- FIA\_UID.1.1 The TSF shall allow [the following list of defined actions] on behalf of the KMS Security Manager to be performed before the KMS Security Manager is identified. a) Enter IP of KMS to connect
- FIA\_UID.1.2 The TSF shall successfully identify each KMS Security Manager before allowing any other TSF-mediated actions on behalf of the KMS Security Manager other than those specified in FIA\_UID.1.1.

### FIA\_UID.1(2) Timing of identification (KMS Assistant Security Manager)

Hierarchical to Mo other components. Dependencies No dependencies

- FIA\_UID.1.1 The TSF shall allow [the following list of defined actions] on behalf of the KMS Assistant Security Manager to be performed before the KMS Assistant Security Manager is identified. a) Enter IP of KMS to connect
- FIA\_UID.1.2 The TSF shall successfully identify each KMS Assistant Security Manager before allowing any other TSF-mediated actions on behalf of the KMS Assistant Security Manager other than those specified in FIA\_UID.1.1.

### FIA\_UID.2 User identification before every action (KMS local security manager)

Hierarchical to FIA\_UID.1 Timing of identification Dependencies No dependencies

FIA\_UID.2.1 The TSF shall require each **KMS local security manager** to be successfully identified before allowing any other TSF-mediated actions on behalf of that KMS local security manager.

# 5.1.5Security management (FMT)

### FMT\_MOF.1 Management of security functions behaviour

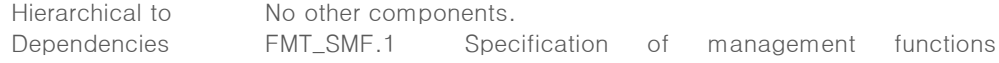

page 36 | 77

#### FMT\_SMR.1 Security roles

FMT\_MOF.1.1 The TSF shall restrict the ability to conduct management actions of the functions [List of security functions below] to [KMS Security Manager]. a) Initiation of the response *action to be taken* when the capacity of the log storage reaches the set threshold

b) Start and stop response *actions to be take*n in case of authentication failure]

# FMT\_MTD.1(1) Management of TSF data (KMS Security Manager)

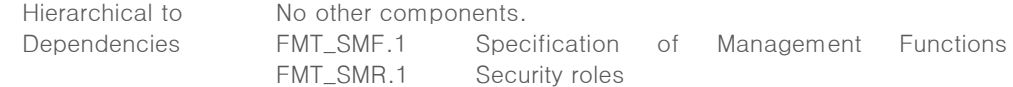

- FMT\_MTD.1.1 The TSF shall restrict the ability to **manage** [the following list of TSF data] to [KMS Security Manager].
	- a) Change KMS Security Manager password
	- b) *Query and change* KMS audit trail storage capacity threshold notification settings
	- c) KMS log query
	- d) Query and change KMS Console access allowed IP settings
	- e) Query the maximum allowable value of KMS Security Manager inactivity period
	- f) Change, query, and delete encryption policies and services

# FMT\_MTD.1(2) Management of TSF data (KMS Assistant Security Manager)

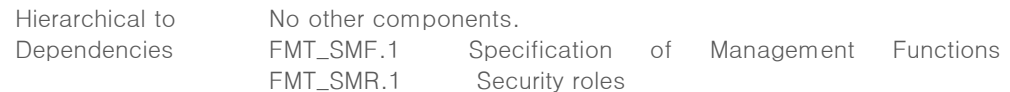

- FMT\_MTD.1.1 The TSF shall restrict the ability to *manage* [the following list of TSF data] to [KMS Assistant Security Manager].
	- a) KMS audit trail *Query* for storage capacity threshold notification setting
	- b) Query for KMS log
	- c) KMS Console access allowed IP setting *query*
	- d) Query the maximum allowable value of KMS Security Manager inactivity period
	- e) Encryption policy and service *query*

# FMT\_MTD.1(3) Management of TSF data (KMS local security manager)

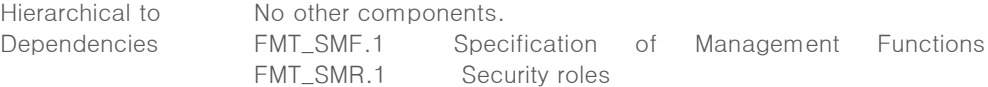

FMT\_MTD.1.1 The TSF shall restrict the ability to **manage** [the following list of TSF data] to [KMS local security manager ]. a) Query and delete KMS Console access allowed IP settings b) Change KMS local security manager password

# FMT\_PWD.1 Management of ID and password (Extended)

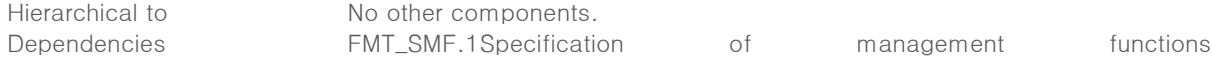

page 37 | 77

FMT\_SMR.1 Security roles

- FMT\_PWD.1.1 The TSF shall restrict the ability to manage the password of [None] to [None]. 1. [none]
	- 2. [none]
- FMT PWD.1.2 The TSF shall restrict the ability to manage the ID of [None] to [None].
	- 1. [none]
	- 2. [none]
- FMT\_PWD.1.3 The TSF shall provide the capability setting password when installing.

# FMT\_SMF.1 Specification of management functions

Hierarchical to Mo other components. Dependencies No dependencies

FMT\_SMF.1.1 The TSF shall be capable to performing the following management functions: [ a) Management list of security functions specified in FMT\_MOF.1 b) List of Management of TSF data specified in FMT\_MTD.1]

# FMT\_SMR.1 Security roles

Hierarchical to Mo other components. Dependencies FIA\_UID.1 Timing of identification

FMT\_SMR.1.1 The TSF shall maintain the roles [Security roles of authorized administrator for each TOE in Table 5-14].

# Table 5-14 Security roles of authorized administrators for each TOE

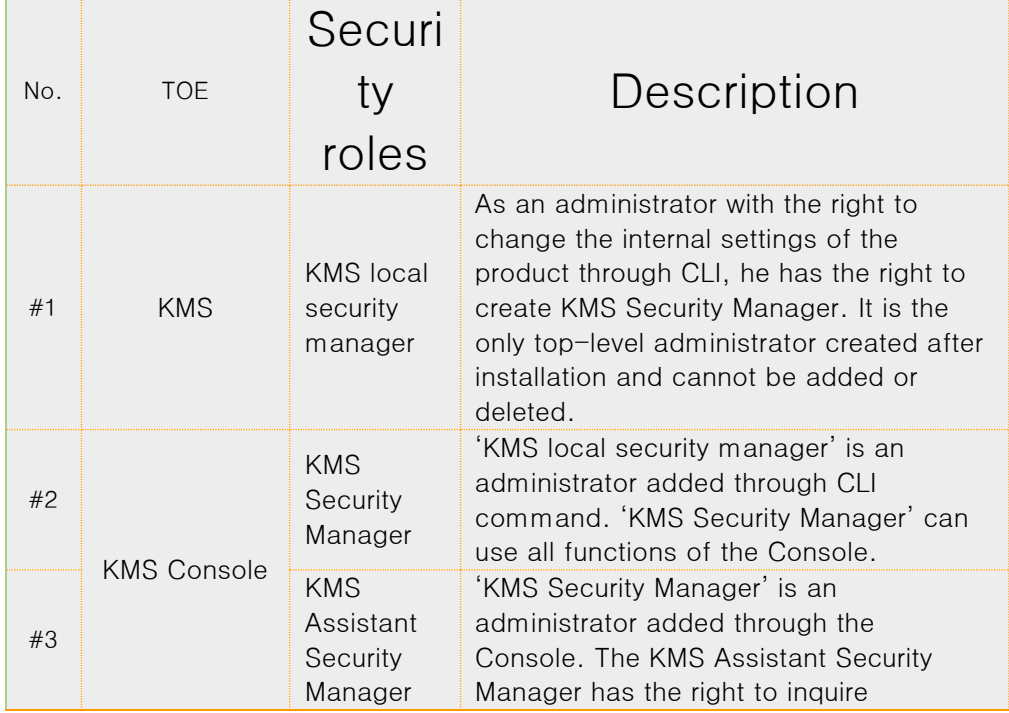

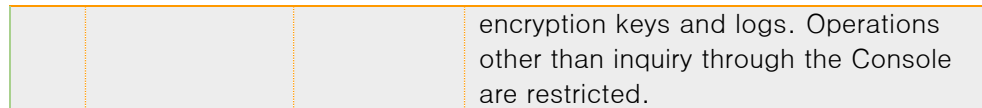

FMT\_SMR.1.2 The TSF shall be able to associate users and their roles defined in FMT\_SMR.1.1.

# 5.1.6Protection of the TSF (FPT)

# FPT\_ITT.1 Basic internal TSF data transfer protection

Hierarchical to Mo other components. Dependencies No dependencies

FPT\_ITT.1.1 The TSF shall protect the TSF data from *disclosure, modification* by verifying encryption and message integrity when the TSF data is transmitted among TOE's separated parts.

#### FPT\_PST.1 Basic protection of stored TSF data (Extended)

Hierarchical to No other components.

Dependencies No dependencies

FPT\_PST.1.1 The TSF shall protect [the following list of TSF data] stored in the containers controlled by the TSF from the unauthorized disclosure, modification. a) KMS> data encryption key (encryption key to be used for user data encryption) b) KMS> DB account access information

# FPT\_TST.1 TSF testing

Hierarchical to Mo other components. Dependencies No dependencies

- FPT\_TST.1.1 The TSF shall run a suite of self tests *during initial start-up, periodically during* normal operation to demonstrate the correct operation of [the following list of TSF] a) SA executable
	- b) KMS executable
	- c) KMS console executable
	- d) process
- FPT\_TST.1.2 The TSF shall provide **authorized administrator** with the capability to verify the integrity of  $[$  the following list of TSF data]. a) SA's service log
	- b) KMS service log, system log, administrator log
	- c) KMS> DB account access information)
- FPT\_TST.1.3 The TSF shall provide **authorized administrator** with the capability to verify the integrity of [the following list of TSFs]. a) SA library
	- b) CIS-CC v3.3 library
	- c) KMS executable file
	- d) KMS Console executable file
- [Caution] The authorized administrator specified in this SFR means the security administrator specified in FMT\_SMR.1.1.

# 5.1.7TOE Access (FTA)

FTA\_MCS.2 Per user attribute limitation on multiple concurrent sessions

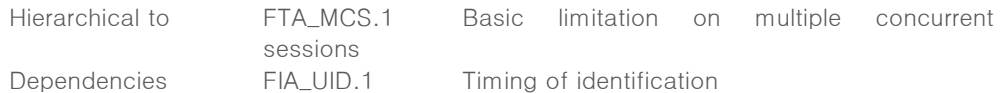

FTA\_MCS.2.1 The TSF shall restrict the maximum number of concurrent sessions [belonging to the same **administrator** according to the rules for the list of management functions defined in FMT\_SMF1.1]

> a) limit the maximum number of concurrent sessions to 1 for management access by the same administrator who has the right to perform FMT\_MOF.1.1 "Management actions" and FMT\_MTD.1.1 "Management."

> b) limit the maximum number of concurrent sessions to { number of sessions by TOE-specific query authorization managers in Table 5-15 } for management access by the same administrator who doesn't have the right to perform FMT\_MOF.1.1 "Management actions" but has the right to perform a query in FMT\_MTD.1.1 "Management" only

### Table 5-15 Number of sessions by TOE-specific query authorization managers

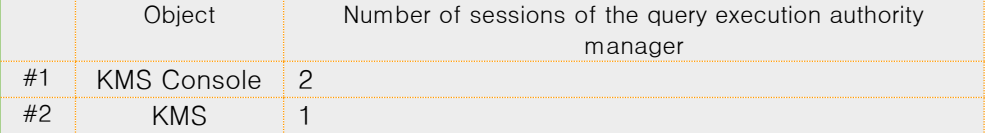

c) [MAXIMUM NUMBER OF CONCURRENT SESSIONS PER TOE rule in Table 5-16] Table 5-16 MAXIMUM NUMBER OF CONCURRENT SESSIONS PER TOE

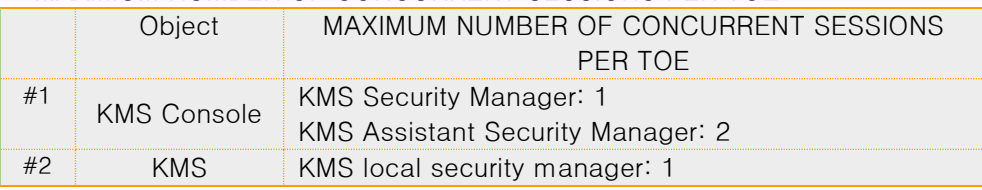

FTA MCS.2.2 The TSF should enforce the limit of [1] session per **administrator** by default.

### FTA\_SSL.5 Management of TSF-initiated sessions (Extended)

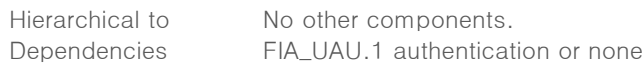

FTA\_SSL.5.1 The TSF shall *terminate* the administrator's interactive session after a [Inactivity time for each TOE in Table 5-17].

# Table 5-17 Inactivity time for each TOE

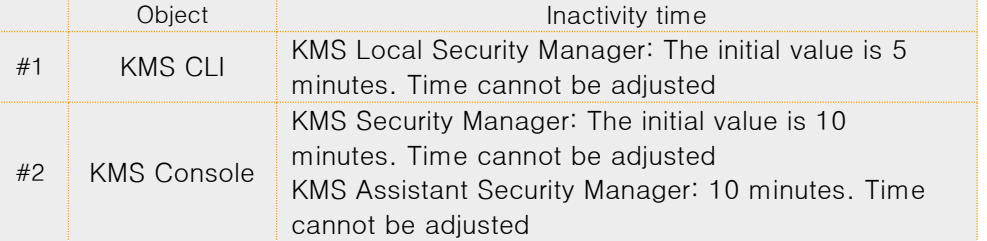

# FTA\_TSE.1 TOE session establishment

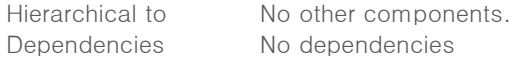

FTA\_TSE.1.1 The TSF shall be able to refuse the management access session of the

page 40 | 77

administrator, based on [Access IP, *None*].

# 5.2Security assurance requirements

# 5.2.1Security Target evaluation

## ASE\_INT.1 introduction

Dependencies No dependencies

Developer action element

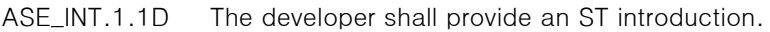

Content and presentation elements

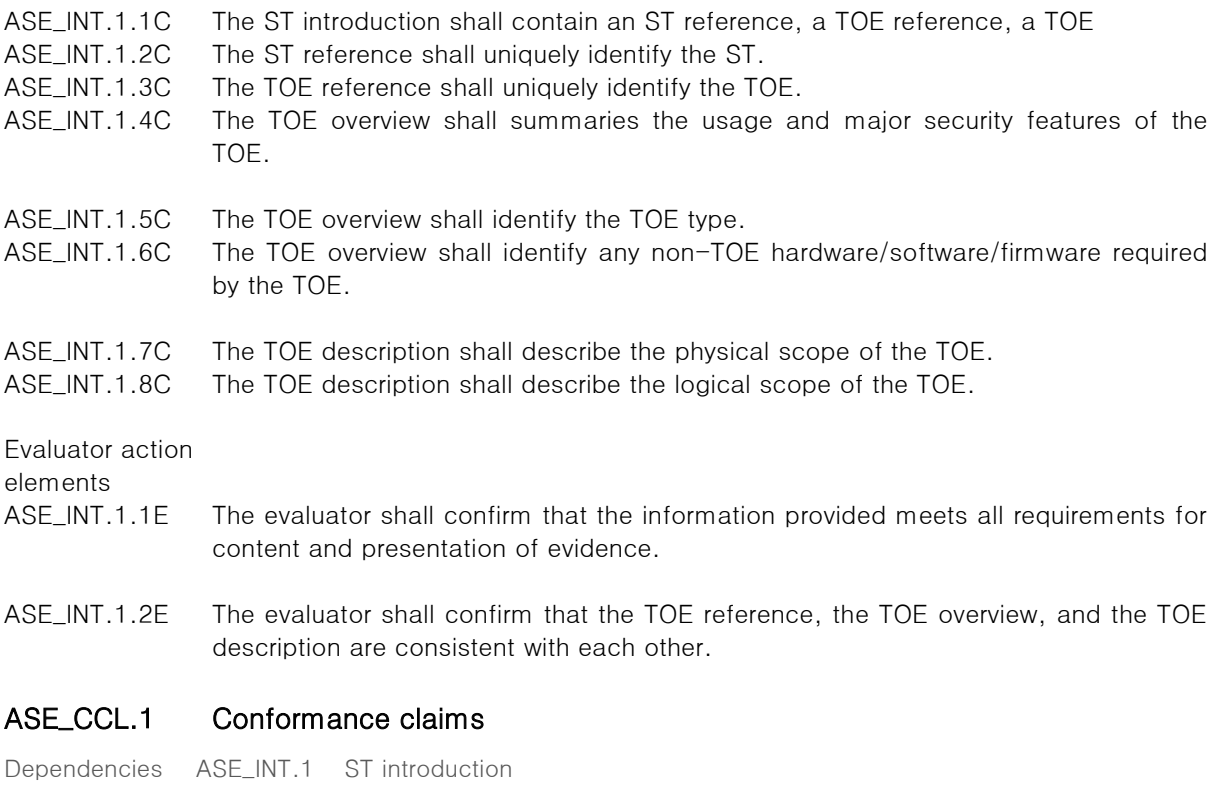

- ASE\_ECD.1 Extended components definition
- ASE\_REQ.1 Stated security requirements

Developer action element

ASE\_CCL.1.1D The developer shall provide a conformance claim.

ASE\_CCL.1.2D The developer shall provide a conformance claim rationale.

Content and presentation elements

- ASE CCL.1.1C The conformance claim shall contain a CC conformance claim that identifies the version of the CC to which the ST and the TOE claim conformance.
- ASE\_CCL.1.2C The CC conformance claim shall describe the conformance of the ST to CC Part 2 as either CC Part 2 conformant or CC Part 2 extended.
- ASE CCL.1.3C The CC conformance claim shall describe the conformance of the ST to CC Part 3 as either CC Part 3 conformant or CC Part 3 extended.
- ASE\_CCL.1.4C The CC conformance claim shall be consistent with the extended components definition.
- ASE\_CCL.1.5C The conformance claim shall identify all PPs and security requirement packages to which the ST claims conformance.
- ASE\_CCL.1.6C The conformance claim shall describe any conformance of the ST to a package as either package-conformant or package-augmented.
- ASE\_CCL.1.7C The conformance claim rationale shall demonstrate that the TOE type is consistent with the TOE type in the PPs for which conformance is being claimed.
- ASE\_CCL.1.8C The conformance claim rationale shall demonstrate that the statement of the security problem definition is consistent with the statement of the security problem definition in the PPs for which conformance is being claimed.
- ASE\_CCL.1.9C The conformance claim rationale shall demonstrate that the statement of security objectives is consistent with the statement of security objectives in the PPs for which conformance is being claimed.
- ASE\_CCL.1.10C The conformance claim rationale shall demonstrate that the statement of security requirements is consistent with the statement of security requirements in the PPs for which conformance is being claimed.

Evaluator action Elements

ASE\_CCL.1.1E The evaluator shall confirm that the information provided meets all requirements for content and presentation of evidence.

### ASE\_OBJ.1 Security objectives for the operational environment

Dependencies No dependencies.

Developer action element

ASE\_OBJ.1.1D The developer shall provide a statement of security objectives.

Content and presentation elements

ASE\_OBJ.1.1C The statement of security objectives shall describe the security objectives for the operational environment.

Evaluator action elements

ASE\_OBJ.1.1E The evaluator shall confirm that the information provided meets all requirements for content and presentation of evidence.

### ASE\_ECD.1 Extended components definition

Dependencies No dependencies

Developer action element

- ASE\_ECD.1.1D The developer shall provide a statement of security requirements.
- ASE\_ECD.1.2D The developer shall provide an extended components definition.

Content and presentation elements

- ASE\_ECD.1.1C The statement of security requirements shall identify all extended security requirements.
- ASE\_ECD.1.2C The extended components definition shall define an extended component for each extended security requirement.
- ASE\_ECD.1.3C The extended components definition shall describe how each extended component is related to the existing CC components, families, and classes.
- ASE\_ECD.1.4C The extended components definition shall use the existing CC components, families, classes, and methodology as a model for presentation.
- ASE\_ECD.1.5C The extended components shall consist of measurable and objective elements such that conformance or nonconformance to these elements can be demonstrated.

Evaluator action Elements

ASE\_ECD.1.1E The evaluator shall confirm that the information provided meets all requirements for content and presentation of evidence.

> ASE\_ECD.1.2E The evaluator shall confirm that no extended component can be clearly expressed using existing components.

#### ASE\_REQ.1 Stated security requirements

Dependencies :ASE\_ECD.1 Extended components definition

Developer action element

- ASE\_REQ.1.1D The developer shall provide a statement of security requirements.
- ASE\_REQ.1.2D The developer shall provide a security requirements rationale.
- Content and presentation elements
- ASE\_REQ.1.1C The statement of security requirements shall describe the SFRs and the SARs.
- ASE\_REQ.1.2C All subjects, objects, operations, security attributes, external entities and other terms that are used in the SFRs and the SARs shall be defined.
- ASE\_REQ.1.3C The statement of security requirements shall identify all operations on the security requirements.
- ASE\_REQ.1.4C All operations shall be performed correctly.
- ASE\_REQ.1.5C Each dependency of the security requirements shall either be satisfied, or the security requirements rationale shall justify the dependency not being satisfied.
- ASE\_REQ.1.6C The description of security requirements should be internally consistent.

Evaluator action Elements

ASE\_REQ.1.1E The evaluator shall confirm that the information provided meets all requirements for content and presentation of evidence.

### ASE\_TSS.1 TOE summary specification

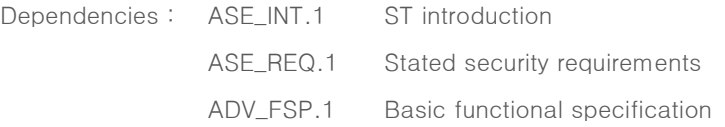

Developer action element

ASE\_TSS.1.1D The developer shall provide a TOE summary specification

Content and presentation elements

ASE\_TSS.1.1C The TOE summary specification shall describe how the TOE meets each SFR.

Evaluator action elements

- ASE TSS.1.1E The evaluator shall confirm that the information provided meets all requirements for content and presentation of evidence.
- ASE\_TSS.1.2E The evaluator shall confirm that the TOE summary specification is consistent with

the TOE overview and the TOE description.

# 5.2.2Development

## ADV\_FSP.1 Basic functional specification

Dependencies No dependencies

Developer action element

ADV\_FSP.1.1D The developer shall provide a functional specification.

ADV\_FSP.1.2D The developer shall provide a tracing from the functional specification to the SFRs.

Content and presentation elements

- ADV\_FSP.1.1C The functional specification shall describe the purpose and method of use for each SFR-enforcing and SFR-supporting TSFI.
- ADV\_FSP.1.2C The functional specification shall identify all parameters associated with each SFRenforcing and SFR-supporting TSFI.
- ADV\_FSP.1.3C The functional specification shall provide rationale for the implicit categorization of interfaces as SFR-non-interfering.
- ADV\_FSP.1.4C The tracing shall demonstrate that the SFRs trace to TSFIs in the functional specification.

Evaluator action elements

ADV\_FSP.1.1E The evaluator shall confirm that the information provided meets all requirements for content and presentation of evidence.

ADV\_FSP.1.2E The evaluator shall determine that the functional specification is an accurate and complete instantiation of the SFRs.

5.2.3Guidance documents

### AGD\_OPE.1 Operational user guidance

Dependencies ADV\_FSP.1 Basic functional specification

Developer action element

AGD\_OPE.1.1D The developer shall provide operational user guidance.

Content and presentation elements

- AGD OPE.1.1C The operational user quidance shall describe, for each user role, the useraccessible functions and privileges that should be controlled in a secure processing environment, including appropriate warnings.
- AGD\_OPE.1.2C The operational user guidance shall describe, for each user role, how to use the available interfaces provided by the TOE in a secure manner.
- AGD\_OPE.1.3C The operational user guidance shall describe, for each user role, the available functions and interfaces, in particular all security parameters under the control of the user, indicating secure values as appropriate.
- AGD\_OPE.1.4C The operational user guidance shall, for each user role, clearly present each type of security-relevant event relative to the user-accessible functions that need to be performed, including changing the security characteristics of entities under the control of the TSF.
- AGD\_OPE.1.5C The operational user guidance shall identify all possible modes of operation of the TOE (including operation following failure or operational error), their consequences and implications for maintaining secure operation.
- AGD\_OPE.1.6C The operational user guidance shall, for each user role, describe the security measures to be followed in order to fulfil the security objectives for the operational

environment as described in the ST.

AGD\_OPE.1.7C The operational user guidance shall be clear and reasonable.

Evaluator action elements

AGD\_OPE.1.1E The evaluator shall confirm that the information provided meets all requirements for content and presentation of evidence.

### AGD\_PRE.1 Preparative procedures

Dependencies No dependencies

Developer action element

AGD\_PRE.1.1D The developer shall provide the TOE including its preparative procedures.

Content and presentation elements

- AGD\_PRE.1.1C The preparative procedures shall describe all the steps necessary for secure acceptance of the delivered TOE in accordance with the developer's delivery procedures.
- AGD\_PRE.1.2C The preparative procedures shall describe all the steps necessary for secure installation of the TOE and for the secure preparation of the operational environment in accordance with the security objectives for the operational environment as described in the ST.

Evaluator action elements

- AGD\_PRE.1.1E The evaluator shall confirm that the information provided meets all requirements for content and presentation of evidence.
- AGD\_PRE.1.2E The evaluator shall apply the preparative procedures to confirm that the TOE can be prepared securely for operation.

# 5.2.4Life-cycle support

### ALC\_CMC.1 TOE Lavelling of the TOE

Dependencies ALC\_CMS.1 TOE CM coverage

Developer action element

ALC\_CMC.1.1D The developer shall provide the TOE and a reference for the TOE.

Content and presentation elements

ALC\_CMC.1.1C The TOE shall be labelled with its unique reference.

Content and presentation

ALC\_CMC.1.1E The evaluator shall confirm that the information provided meet requirements for content and presentation of evidence.

# ALC\_CMS.1 TOE CM coverage

Dependencies No dependencies

Developer action element

ALC\_CMS.1.1D The developer shall provide a configuration list for the TOE.

Content and presentation elements

ALC\_CMS.1.1C The configuration list shall include the following: the TOE itself; and the evaluation evidence required by the SARs.

ALC\_CMS.1.2C The configuration list shall uniquely identify the configuration items. Evaluator action elements

ALC\_CMS.1.1E The evaluator shall confirm that the information provided meets all requirements for

page 46 | 77

content and presentation of evidence.

# 5.2.5Tests

## ATE\_FUN.1 Functional testing

Dependencies ATE\_COV.1 Evidence of coverage Developer action elements

- ATE\_FUN.1.1D The developer shall test the TSF and document the results.
- ATE\_FUN.1.2D The developer shall provide test documentation.

Content and presentation elements

- ATE\_FUN.1.1C The test documentation shall consist of test plans, expected test results and actual test results.
- ATE\_FUN.1.2C The test plans shall identify the tests to be performed and describe the scenarios for performing each test. These scenarios shall include any ordering dependencies on the results of other tests.
- ATE\_FUN.1.3C The expected test results shall show the anticipated outputs from a successful execution of the tests.
- ATE\_FUN.1.4C The actual test results shall be consistent with the expected test results.

Evaluator action elements

ATE\_FUN.1.1E The evaluator shall confirm that the information provided meets all requirements for content and presentation of evidence.

### $ATE\_IND.1$  Independent testing  $-$  conformance

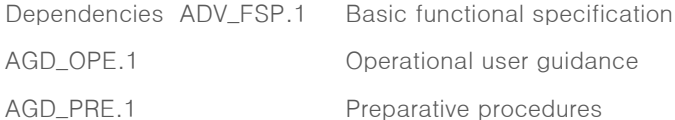

Developer action element

ATE\_IND.1.1D The developer shall provide the TOE for testing

Content and presentation elements

ATE\_IND.1.1C The TOE shall be suitable for testing.

Evaluator action elements

ATE\_IND.1.1E The evaluator shall confirm that the information provided meets all requirements for content and presentation of evidence.

ATE\_IND.1.2E The evaluator shall perform a search of public domain sources to identify potential vulnerabilities in the TOE.

### 5.2.6Vulnerability assessment

# AVA\_VAN.1 Vulnerability survey

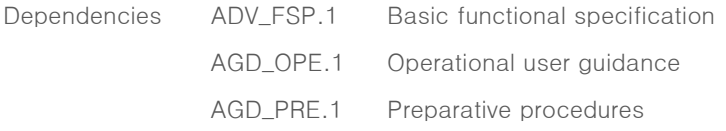

Developer action element

### AVA\_VAN.1.1D The developer shall provide the TOE for testing

Content and presentation elements

AVA\_VAN.1.1C The TOE shall be suitable for testing.

Evaluator action elements

- AVA\_VAN.1.1E The evaluator shall confirm that the information provided meets all requirements for content and presentation of evidence.
- AVA\_VAN.1.2E The evaluator shall perform a search of public domain sources to identify potential vulnerabilities in the TOE.
- AVA\_VAN.1.3E The evaluator shall conduct penetration testing, based on the identified potential vulnerabilities, to determine that the TOE is resistant to attacks performed by an attacker possessing Basic attack potential.

# 5.3Security requirements rationale

# 5.3.1Dependency rationale of security functional requirements

User operation The following <Table 5-19> shows the dependencies of functional components. FAU\_GEN.1 has Dependencies on FPT\_STM.1, but the TOE accurately records security-related

events using the trusted timestamp provided by the TOE operating environment, so instead of FPT\_STM.1, the security objective for the operating environment is OE. Trusted Dependencies of FAU\_GEN.1 are satisfied by timestamp.

FAU\_STG.3 and FAU\_STG.4 have dependencies on FAU\_STG.1, but only authorized administrators can access the place where the TOE is installed and operated. .3, Dependencies of FAU\_STG.4 are satisfied.

In FCS\_COP.1(1) and FCS\_COP.1(2), the hash algorithm is an algorithm characteristic, and generation and destruction of encryption keys are not applied.

FIA\_AFL.1, FIA\_UAU.7, FTA\_SSL.5 have Dependencies on FIA\_UAU.1, but for KMS local security manager, FIA\_UAU.2 successfully authenticates the manager before allowing any other TSFmediated actions on behalf of the user. Therefore, the dependencies of FIA\_AFL.1 , FIA\_UAU.7 , and FTA\_SSL.5 are satisfied.

FIA\_UAU.2, FMT\_SMR.1, FTA\_MCS.2 have Dependencies on FIA\_UID.1, but for the KMS local security manager, FIA\_UID.2 identifies the user before all actions, so Dependencies are satisfied manual

| No.            | Security<br>functional<br>requirements | Dependency                            | Reference No.                 |
|----------------|----------------------------------------|---------------------------------------|-------------------------------|
| $\mathbf{1}$   | FAU_ARP.1                              | FAU_SAA.1                             | 3                             |
| $\overline{c}$ | FAU_GEN.1                              | FPT_STM.1                             | OE. Time stamp                |
| 3              | FAU_SAA.1                              | FAU_GEN.1                             | $\mathbf{2}^{\prime}$         |
| 4              | $FAU_SAR.1(1)$                         | FAU_GEN.1                             | $\mathbf{2}^{\prime}$         |
| 5              | $FAU_SAR.1(2)$                         | FAU_GEN.1                             | $\mathbf{2}^{\prime}$         |
| 6              | $FAU_SAR.1(3)$                         | FAU_GEN.1                             | $\overline{c}$                |
| $\overline{7}$ | FAU_SAR.3                              | FAU_SAR.1                             | 4, 5, 6                       |
| 8              | FAU_STG.3                              | FAU_STG.1                             | OE. Audit trail<br>protection |
| 9              | FAU_STG.4                              | FAU_STG.1                             | OE. Audit trail<br>protection |
| 10             | $FCS_CKM.1(1)$                         | [FCS_CKM.2 or FCS_COP.1]              | 12, 15                        |
|                |                                        | FCS CKM.4                             | 14                            |
|                | $FCS_CKM.1(2)$                         | [FCS_CKM.2 or FCS_COP.1]              | 13, 16                        |
| 11             |                                        | FCS_CKM.4                             | 14                            |
| 12             | $FCS_CKM.2(1)$                         | [FDP_ITC.1 or FDP_ITC.2 or FCS_CKM.1] | 10                            |
|                |                                        | FCS_CKM.4                             | 14                            |
| 13             | FCS_CKM.2(2)                           | [FDP_ITC.1 or FDP_ITC.2 or FCS_CKM.1] | 11                            |
|                |                                        | FCS_CKM.4                             | 14                            |

Table 5-19 Rationale for the dependency of the security functional requirements

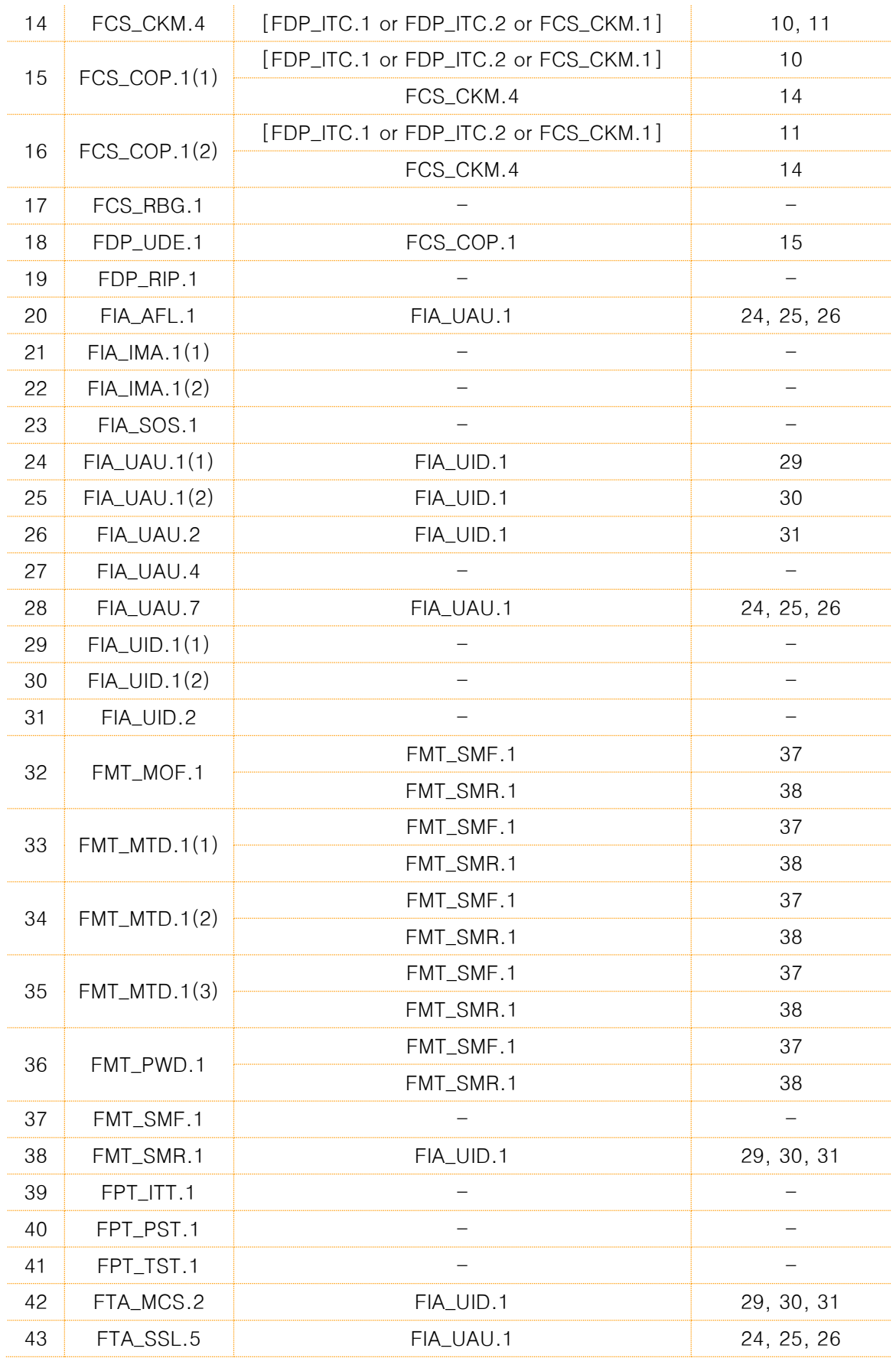

page 50 | 77

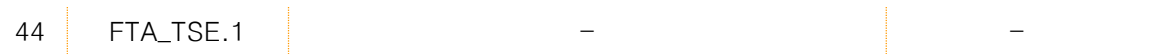

# 5.3.2Dependency rationale of security assurance requirements

The dependency of EAL1 assurance package provided in the CC is already satisfied, the rationale is omitted.

The augmented SAR ATE\_FUN.1 has dependency on ATE\_COV.1. But, ATE\_FUN.1 is augmented to require developer testing in order to check if the developer correctly performed and documented the tests in the test documentation, ATE\_COV.1 is not included in this PP since it is not necessarily required to show the correspondence between the tests and the TSFIs.

6. TOE summary specification

# **6. TOE security function**

# 6.1.1Security Audit (TSS\_AU)

# TSS\_AU.1 Audit data generation

Related SFR: FAU\_GEN.1 Audit data generation

TSS\_AU.1.1 The TOE creates audit data for the audit Table event list for follow-up when a potential security violation event occurs. At this time, the TOE includes the event date and time, event type, identity of the object that caused the event (if possible), work history and results (success/failure), etc. in the audit record. The list of audit Table events of the TOE is as follows. For more information on this, refer to <Table 6-1 Audit event> below. FAU\_GEN.1

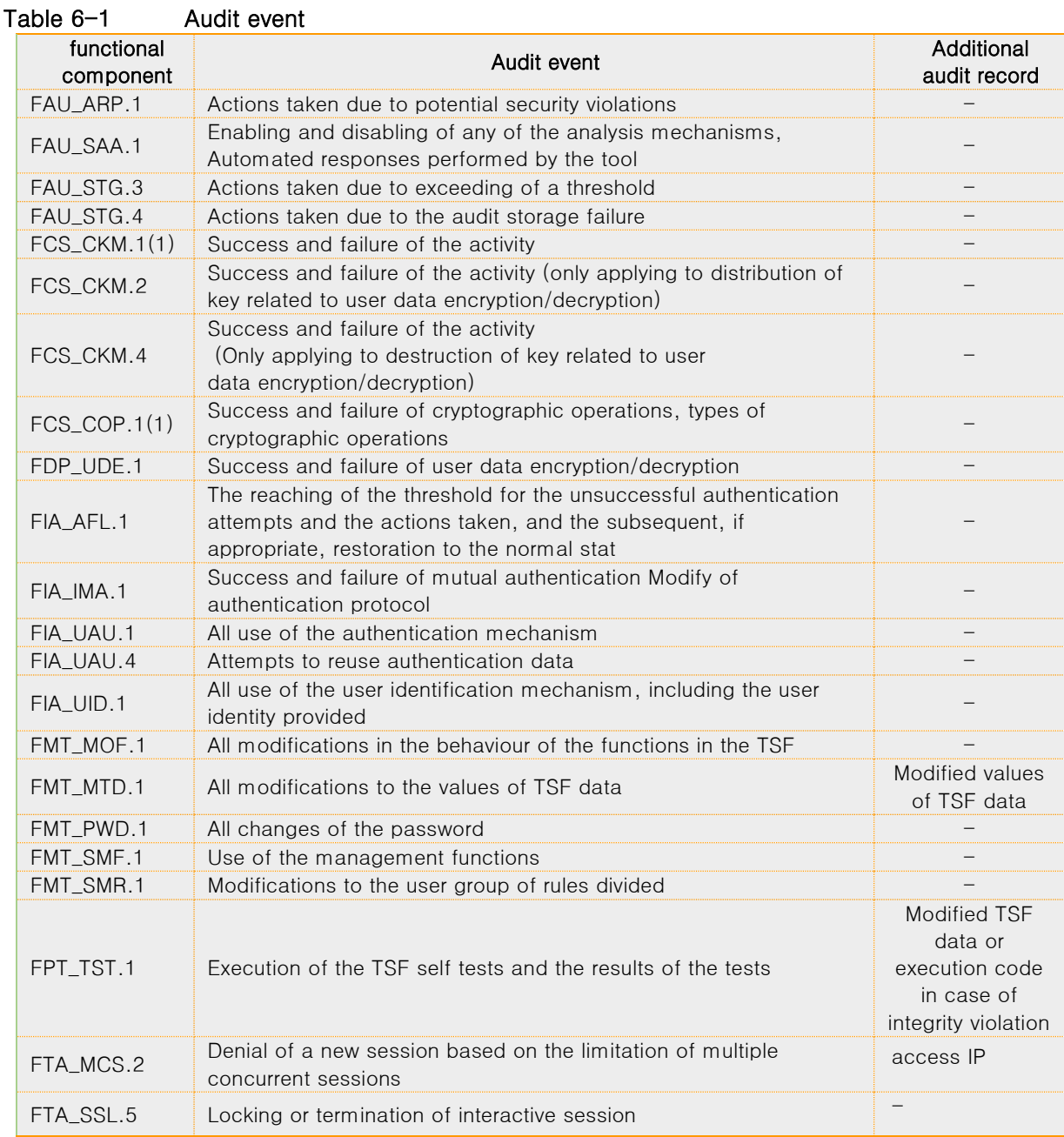

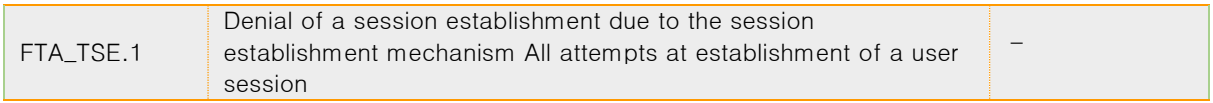

TSS\_AU.1.2 For reference, the TOE obtains and uses the time information from the trusted OS of the TOE operating environment to generate accurate time information on the occurrence date and time information of major events when generating audit data.

### TSS\_AU.2 Response to security violations

Related SFR: FAU\_ARP.1 Security alarms

FAU\_SAA.1 Potential violation analysis

TSS\_AU.2.1 TSF detects potential violations in 'potential security violation.' in <Table 6-2 Security alarms action list> below and performs 'response actions' for the violation. FAU\_SAA.1, FAU\_ARP.1

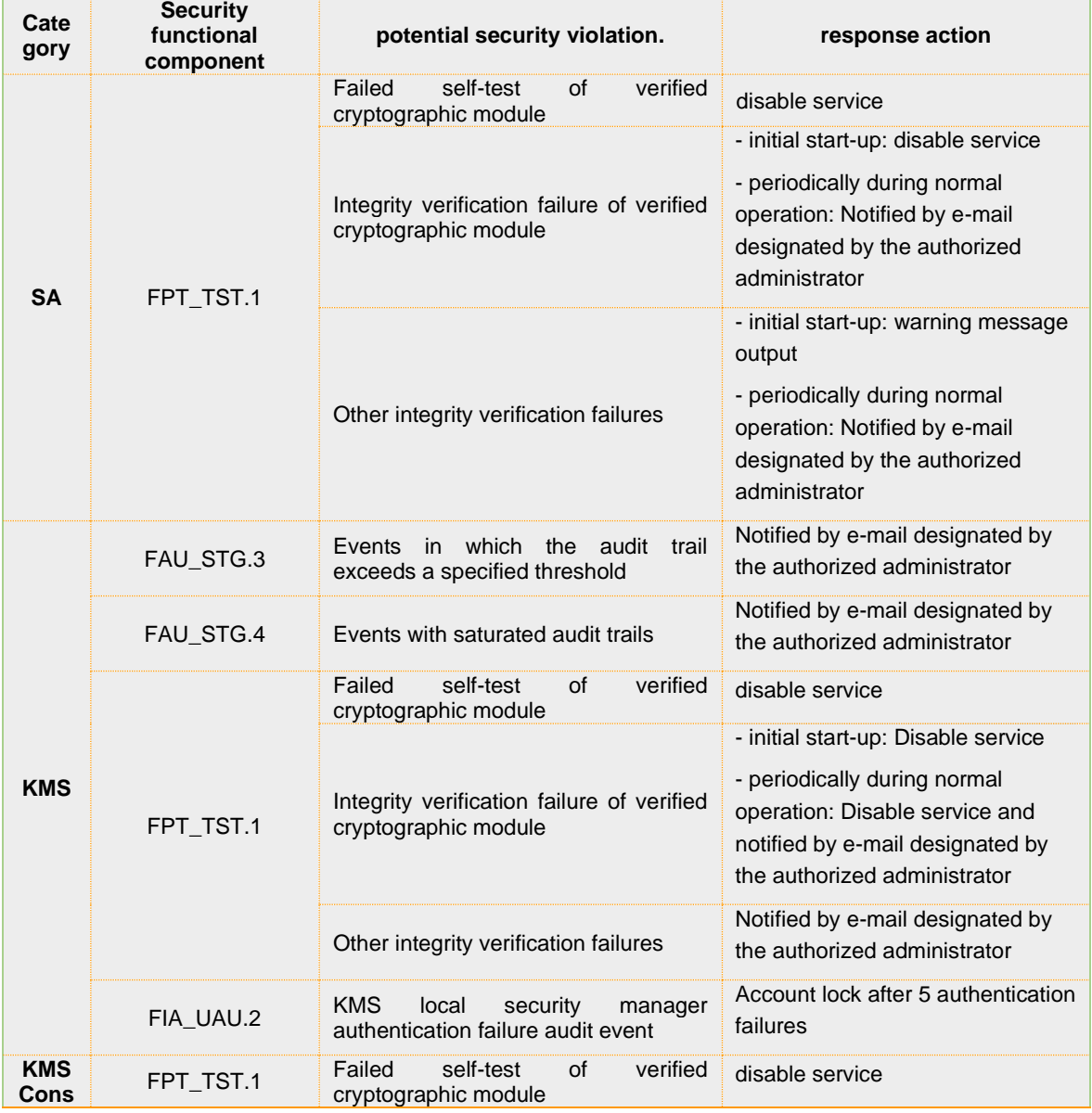

## Table 6-2 Security alarms action list

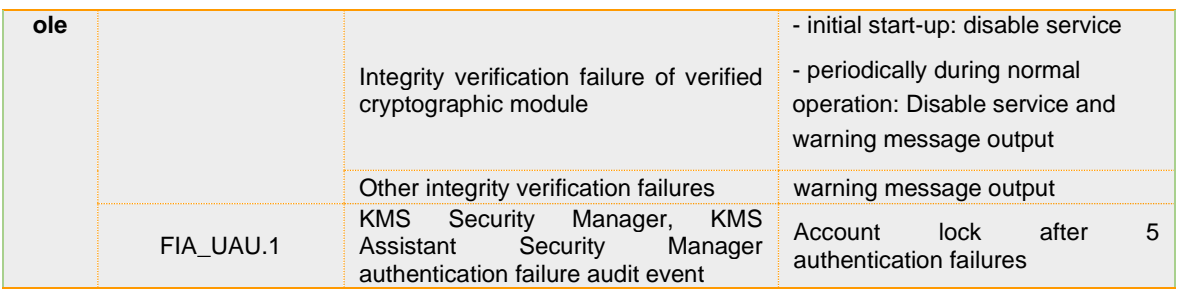

## TSS\_AU.3 Audit review

Related SFR: FAU\_SAR.1(1) Audit review (DCC Security Manager) FAU\_SAR.1(2) Audit review (KMS Security Manager) FAU\_SAR.1(3) Audit review (KMS Assistant Security Manager) FAU\_SAR.3 Selectable audit review

- TSS\_AU.3.1 The TOE provides the KMS local security manager with the ability to read KMS audit data that can be inquired using the KMS CLI. The TOE provides KMS security managers and KMS assistant security managers with the ability to read KMS audit data that can be viewed using KMS Console. FAU\_SAR.1(1), FAU\_SAR.1(2), FAU\_SAR.1(3)
- TSS\_AU.3.2 When an authorized administrator reviews audit data, the KMS Console provides a function to selectively review audit data type, search criteria item, and logical relationship (AND) between search criteria items. For audit review criteria, selection/sequencing method, and sequencing criteria, refer to the specifications in FAU\_SAR.3.1 of ST. FAU\_SAR.3

### TSS\_AU.4 Audit trail loss response

Relevant SFR: FAU\_STG.3 Actions to take when predicting loss of audit data FAU\_STG.4 Prevention of loss of audit data (SA, KMS, KMS Console)

- TSS\_AU.4.2 When KMS of TOE exceeds 90%, it notifies the authorized administrator by e-mail so that they can take action.FAU\_STG.3
- TSS\_AU.4.3 In the TOE, KMS prevents loss of audit data by ignoring audited events when audit trails reach saturation.FAU\_STG.4

## Table 6-3 Capacity limits and response actions for audit trail inspection conditions

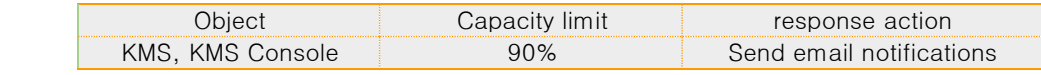

#### Table 6-4 Actions to take when predicting audit loss

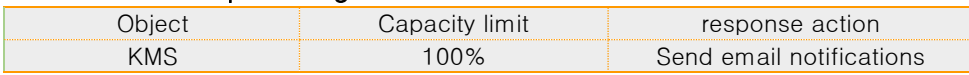

# 6.1.2Cryptographic Support (TSS\_CS)

# TSS\_CS.1 Cryptographic key management and Cryptographic operation

Related SFR:

FCS\_CKM.1(1) Cryptographic key generation (User data encryption)

FCS\_CKM.1(2) Cryptographic key generation (TSF data encryption)

FCS\_CKM.2(1) Cryptographic key distribution (User data encryption) FCS\_CKM.2(2) Cryptographic key distribution (Mutual authentication and cryptographic communication function between TOE components) FCS\_CKM.4 Cryptographic key destruction

FCS\_COP.1(1) Cryptographic operation (User data encryption)

FCS\_COP.1(2) Cryptographic operation (TSF data encryption)

FCS\_RBG.1(Extended) Random bit generation

TSS\_CS.1.1 The TOE generates a key for encryption of user data and a key for encryption of TSF data using the verified encryption module CIS-CC v3.3.

## Table 6-5 Verified encryption module

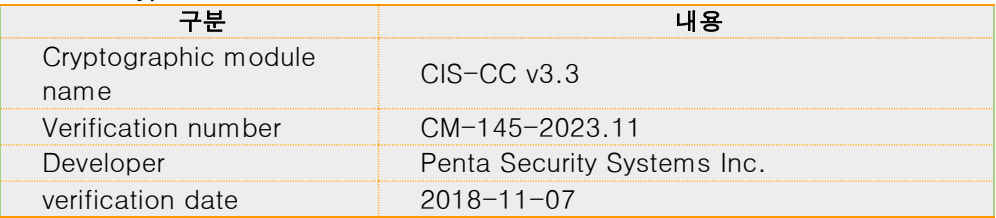

The cryptographic algorithm and encryption key length used for cryptographic key generation are shown in the table below.

## Table 6-6 A cryptographic algorithm that generates an encryption key used for user data encryption, key length

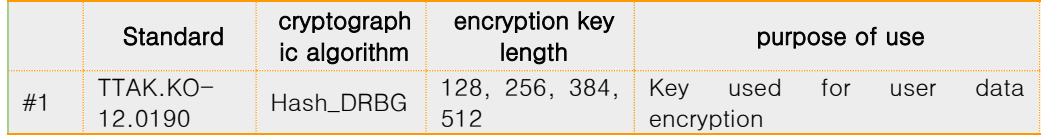

## Table 6-7 A cryptographic algorithm that generates an encryption key used for encryption of TSF data, key length

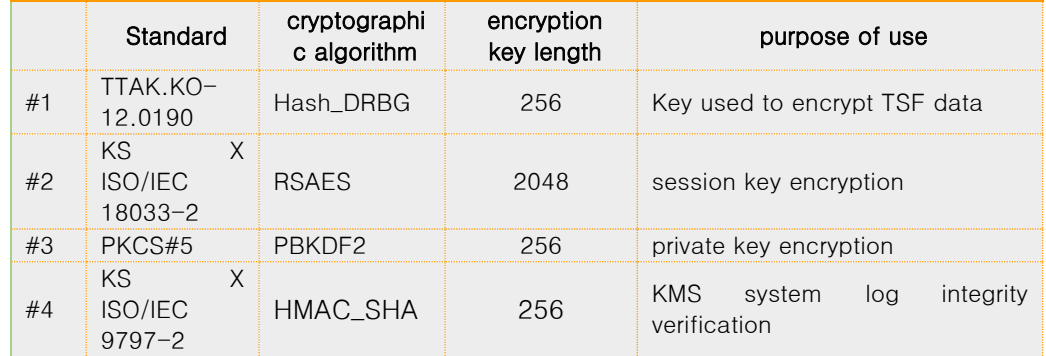

In case of cryptographic key generation, it is generated using the following random number generator provided by the verified cryptographic module CIS-CC v3.3.

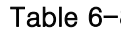

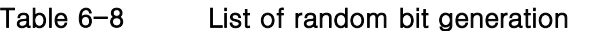

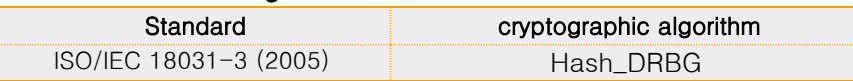

The table below describes the cryptographic algorithm, encryption key length, and purpose of use required for cryptographic operation of the TOE.FCS\_CKM.1(1), FCS.CKM.1(2), FCS\_RBG.1, FCS\_COP.1(1) , FCS\_COP.1(2)

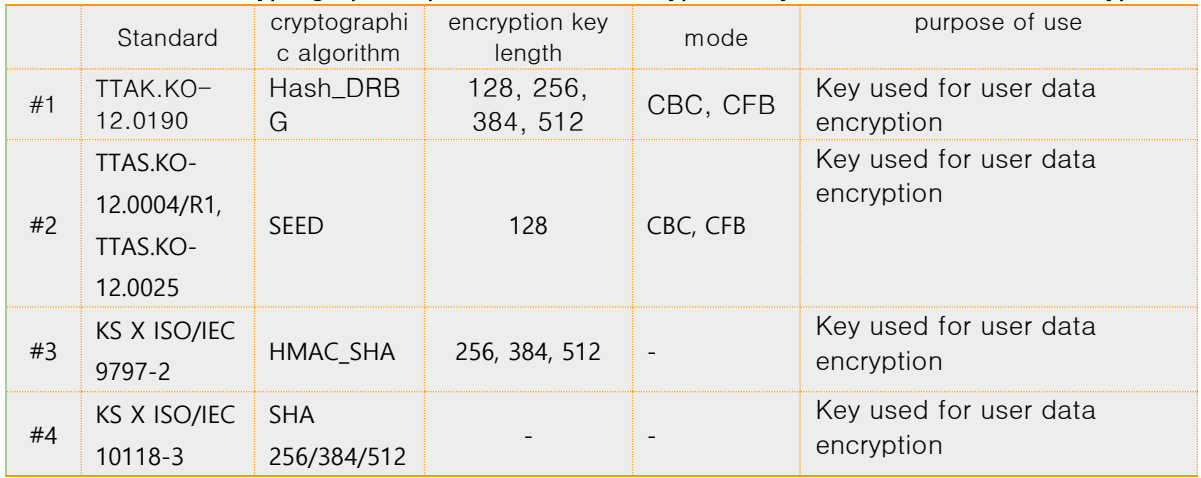

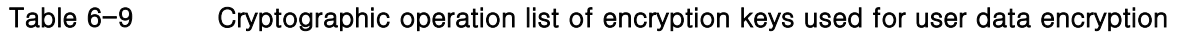

# Table 6-10 Cryptographic operation list of cryptographic keys used for TSF data encryption

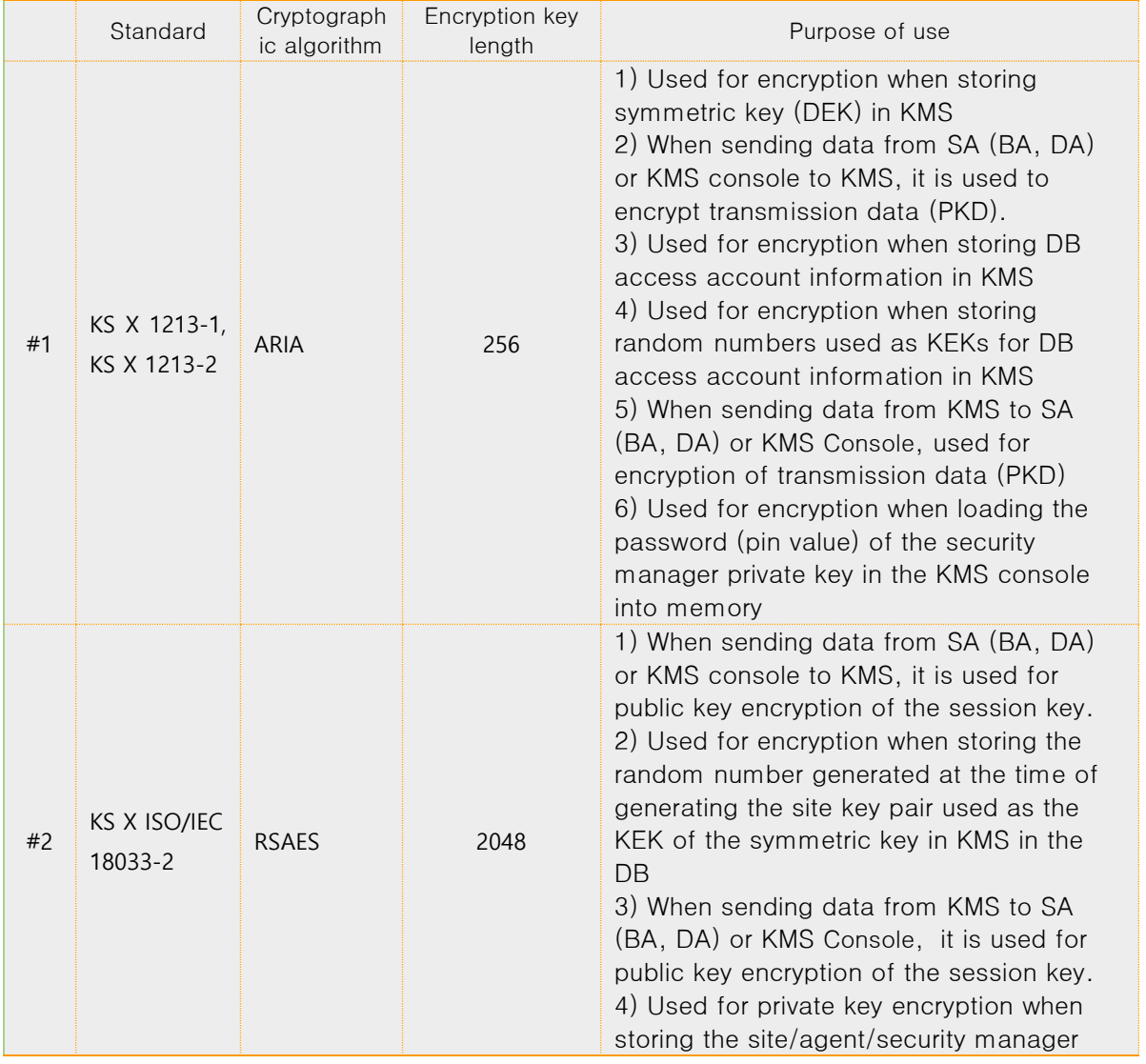

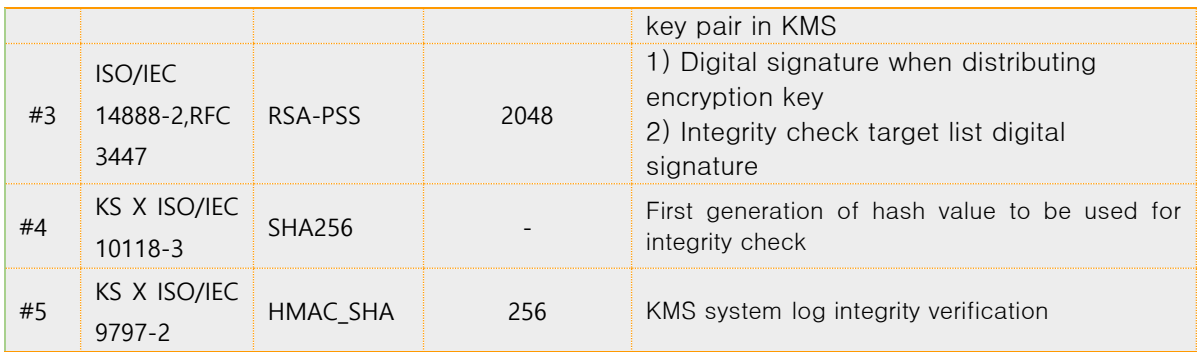

TSS\_CS.1.2 When encrypting user data, the TOE distributes the encryption key by the Distribution method specified in the table below. FCS\_CKM.2(1)

# Table 6-11 Cryptographic key distribution (User data encryption) – Between KMS and SA

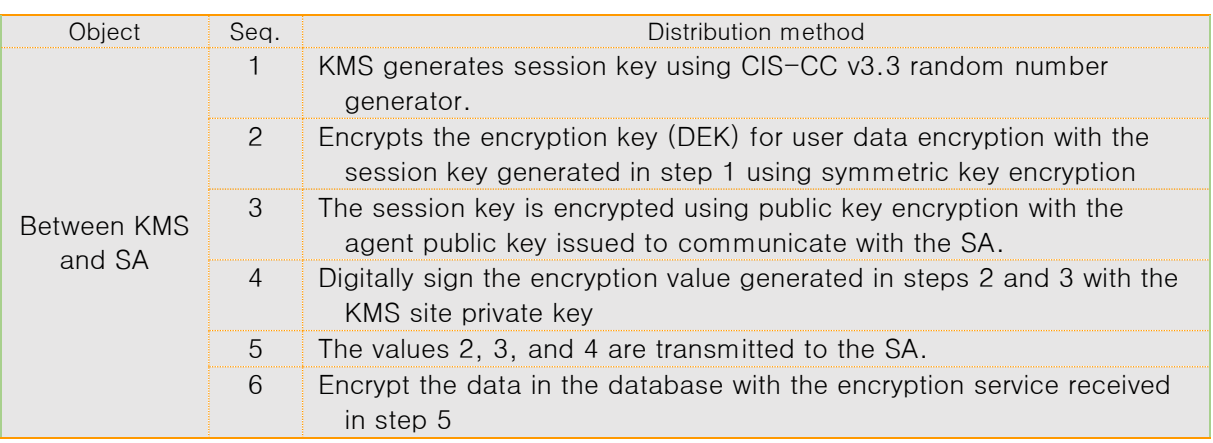

TSS\_CS.1.3 The TOE distributes the cryptographic key by the Distribution method specified in the table below during mutual authentication and cryptographic communication between TOE components. FCS\_CKM.2(2)

# Table 6-12 Cryptographic key distribution sequence (Mutual authentication and cryptographic communication function between TOE components) – between SA/KMS Console and KMS

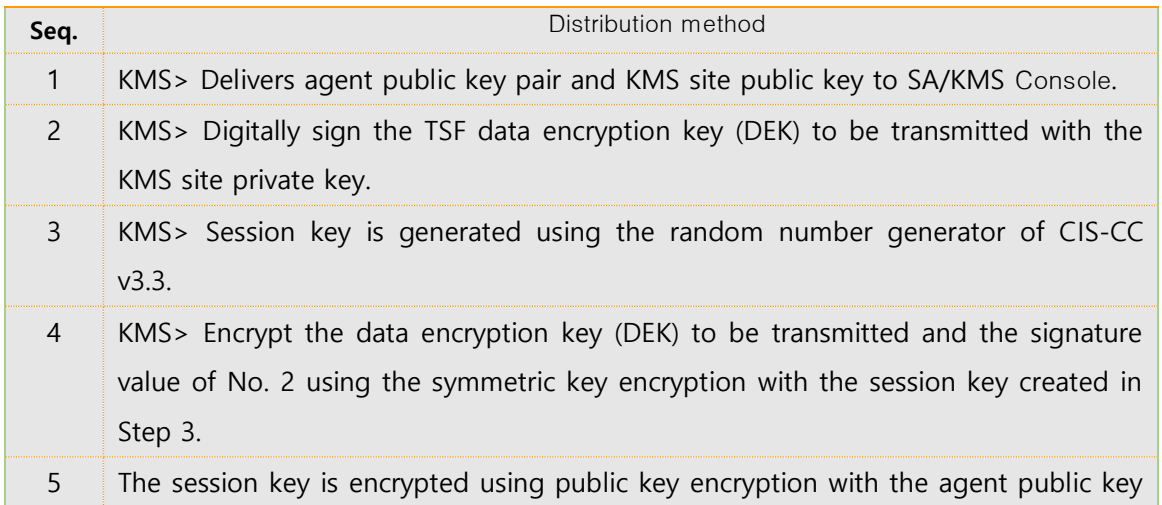

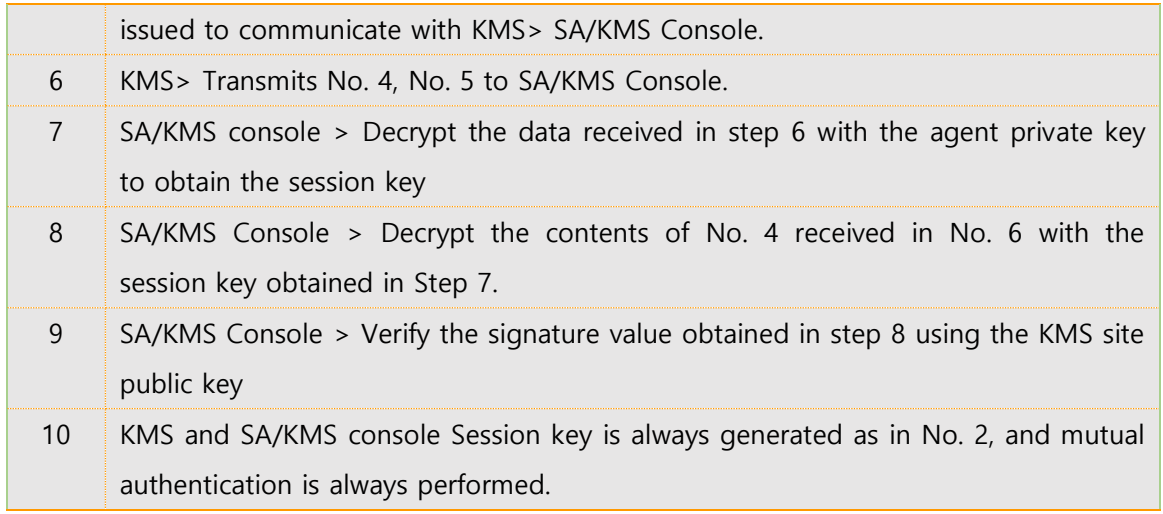

- TSS\_CS.1.4 In the TOE, KMS destroys the encryption key by changing all plaintext encryption keys and security parameters in the device related to the encryption key to '0x00, 0x55, 0xAA', and SA in the TOE to '0x00'. In addition, the DEK loaded into the memory of the TOE operating environment DBMS is managed as a DBMS global variable and is automatically destroyed when the session ends.FCS\_CKM.4
- As shown in the TOE <Table 6-13 Cryptographic key destruction list>, the encryption key is destroyed by the destruction method corresponding to the specified destruction time for each encryption key. FCS\_CKM.4

| <b>TOE</b> | Cryptographic key                     | Time of destruction                        | Method of<br>destruction         |
|------------|---------------------------------------|--------------------------------------------|----------------------------------|
| <b>SA</b>  | key for user data encryption          | Immediately after<br>encryption/decryption | 0x00 overwrite                   |
|            | Session Key                           | Immediately after<br>mutual authentication | Overwrite<br>0xAA, 0x55,<br>0x00 |
|            | Key for TSF Data Encryption           | Immediately after<br>mutual authentication | 0x00 overwrite                   |
|            | KEK of key for encryption of TSF data | Immediately after<br>mutual authentication | 0x00 overwrite                   |
|            | agent private key                     | Immediately after<br>mutual authentication | 0x00 overwrite                   |
| <b>KMS</b> | site private kev                      | Immediately after<br>mutual authentication | Overwrite<br>0xAA, 0x55,<br>0x00 |
|            | security manager private key          | Immediately after<br>mutual authentication | Overwrite<br>0xAA, 0x55,<br>0x00 |
|            | Session Key                           | Immediately after<br>mutual authentication | Overwrite<br>0xAA, 0x55,<br>0x00 |
|            | key for user data encryption          | Immediately after<br>encryption/decryption | Overwrite<br>0xAA, 0x55,<br>0x00 |
|            | KEK of key for user data encryption   | Immediately after<br>encryption/decryption | Overwrite<br>0xAA, 0x55,         |

Table 6-13 Cryptographic key destruction list

page 58 | 77

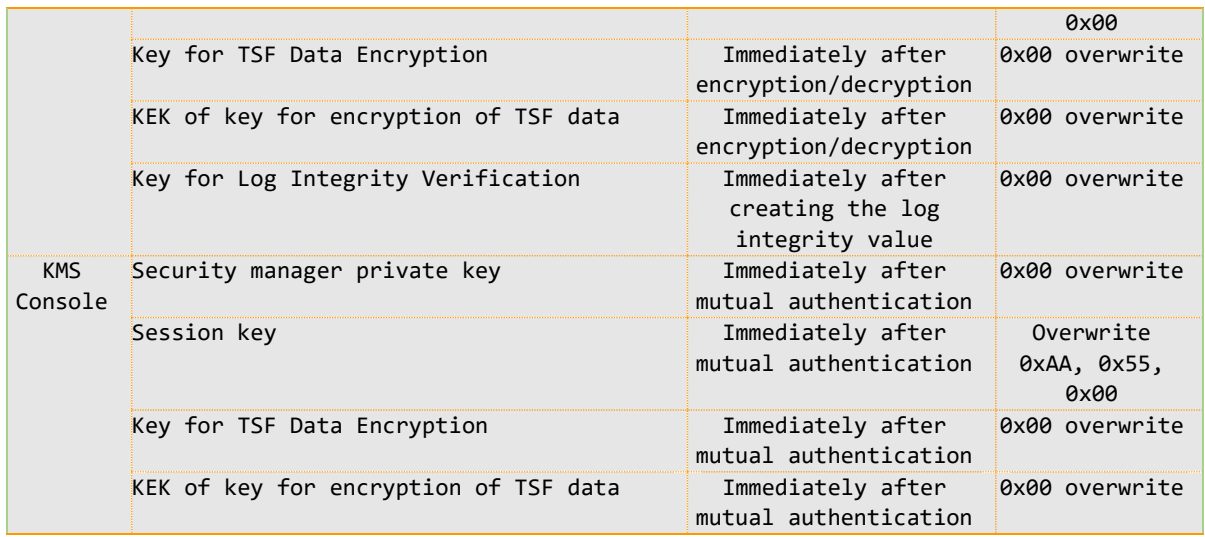

# 6.1.3User data protection (TSS\_DP)

# TSS\_DP.1 User data protection

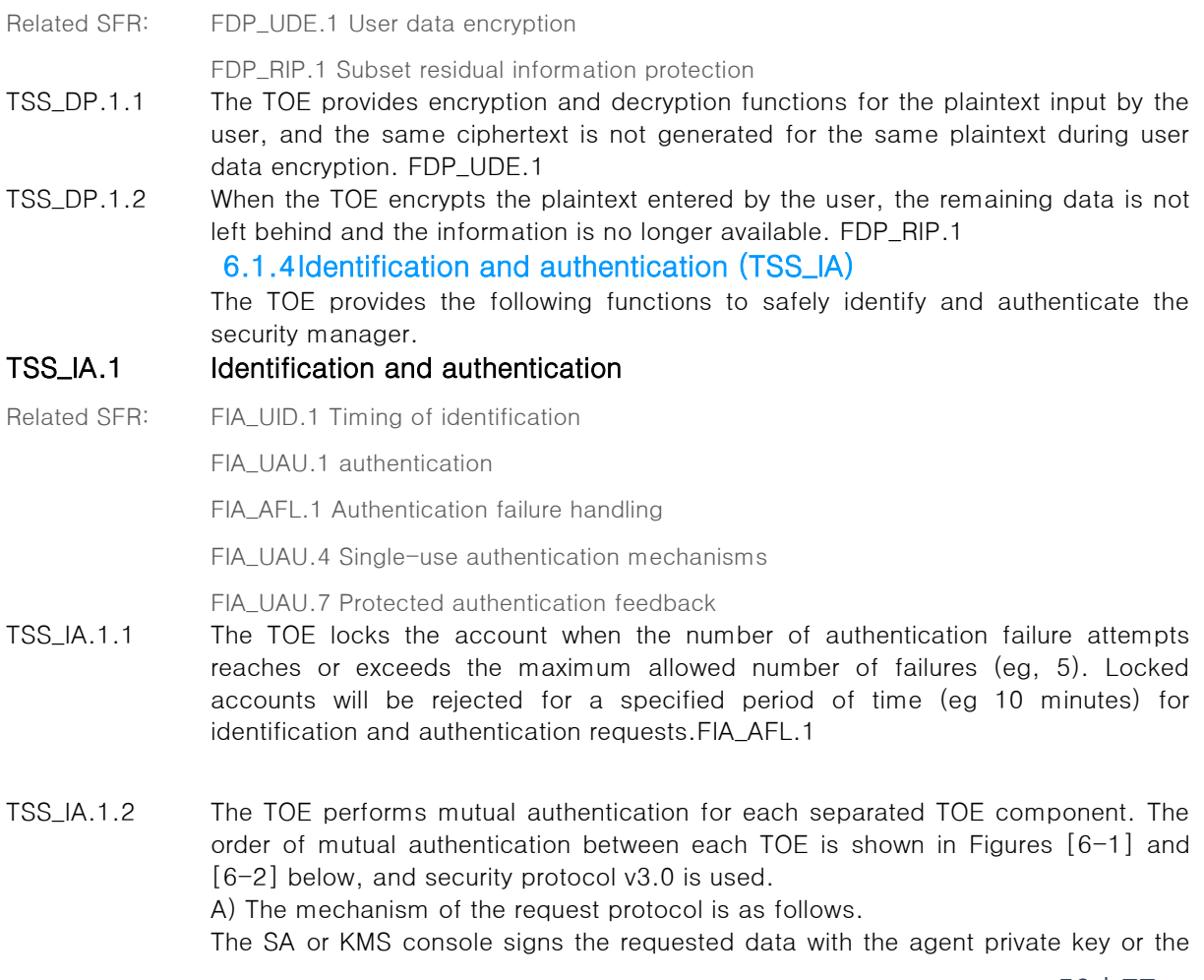

page 59 | 77

security manager private key. The session key is encrypted with the KMS site public key. The request message and signature value are encrypted with the session key and delivered to the KMS. KMS decrypts the encrypted session key with the KMS site private key to obtain the session key, decrypts the encrypted request message with the session key to obtain the request message, and verifies the signature value with the agent public key or the security manager public key.

B) The mechanism of response protocol is as follows.

The response message is signed using the KMS private key. The session key is encrypted with the D'Amo public key or the security manager public key. The response message and signature value are encrypted with the session key and delivered to the SA or KMS Console. The SA or KMS Console decrypts the encrypted session key with the agent private key or the security manager private key to obtain the session key, decrypts the encrypted response message with the session key to obtain the response message, and verifies the signature value with the KMS site public key. FIA\_IMA.1(1), FIA\_IMA.1(2)

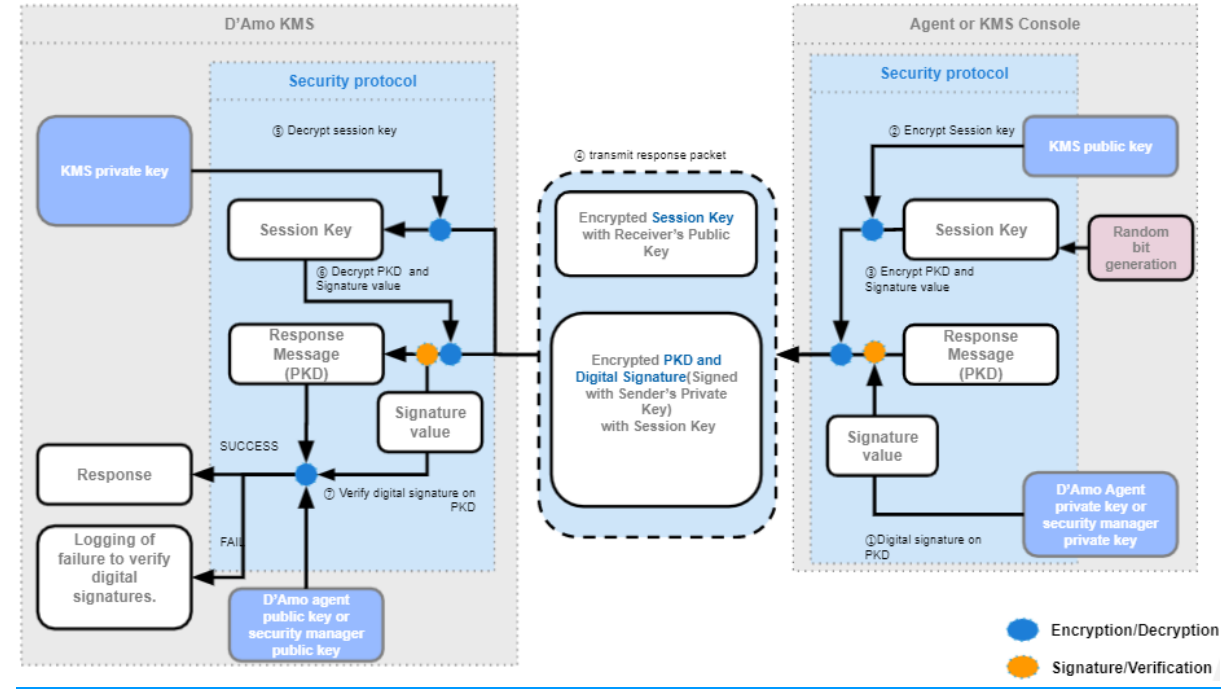

#### Figure 6-1 Mutual authentication and request protocol between TOE components

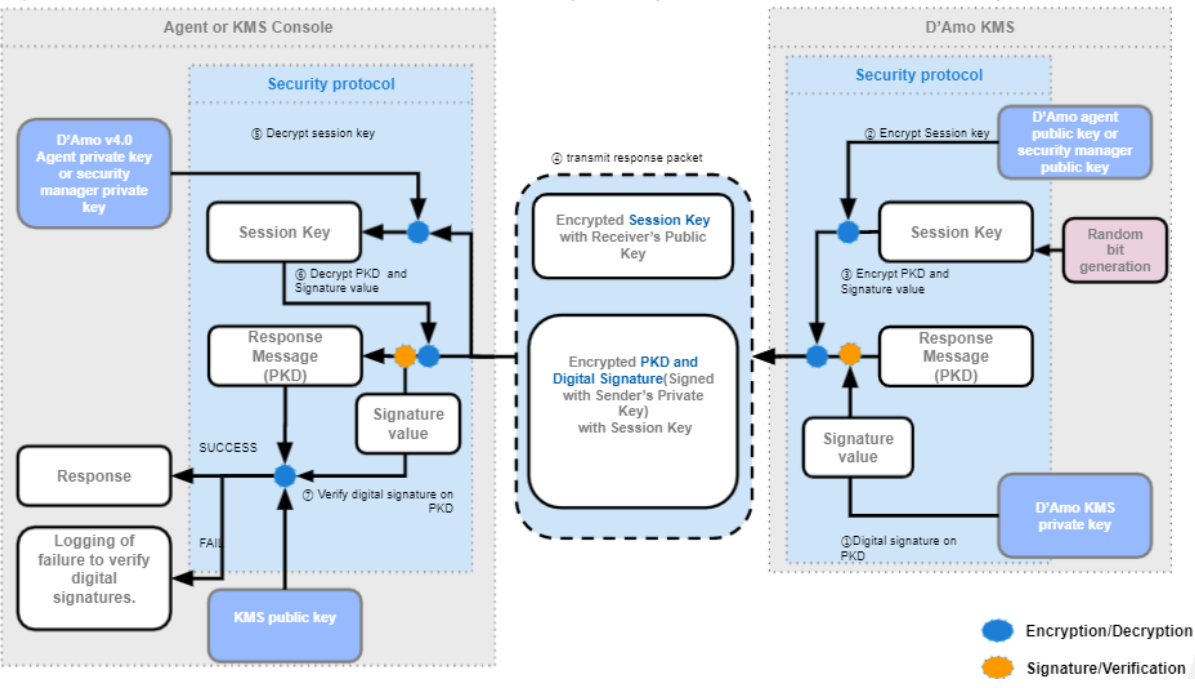

Figure 6-2 Mutual authentication and response protocol between TOE components

- TSS\_IA.1.3 One default account is provided for KMS local security manager, and additional creation is not possible. It provides identification and authentication functions along with passwords.FIA\_UAU.2, FIA\_UID.2
- TSS\_IA.1.4 When the KMS security manager authenticates in the KMS Console, the KMS Console provides a certification-based identification and authentication function, and the KMS console provides the security management function only when identification and authentication are successfully completed.FIA\_UAU.1(1),  $FIA$   $UID.1(1)$
- TSS\_IA.1.5 When the KMS assistant security manager authenticates in the KMS Console, the KMS Console provides a certification-based identification and authentication function, and the KMS console provides the inquiry function only when identification and authentication are successfully completed.FIA\_UAU.1(2), FIA\_UID.1(2)
- TSS\_IA.1.6 When secret information is input while identification and authentication is in progress, KMS CLI and KMS Console changes the character to a fake character. (eg, '\*' character) and outputs it. The TOE does not provide detailed information on the reason for failure if authentication fails.(eg, login failed). FIA\_UAU.7
- TSS\_IA.1.7 The KMS Console uses time stamp to prevent reuse of authentication data used for administrator authentication.FIA\_UAU.4

# TSS\_IA.2 Define User (Administrator) Attributes

Related SFR: FIA\_SOS.1 Verification of secrets

FMT\_PWD.1(Extended) Management of ID and password

TSS\_IA.2.1 When registering a password (password), the TOE verifies that the acceptance criteria in <Table 5-14 Password for each TOE> are satisfied. If the password requested for registration does not meet the acceptance criteria, the administrator is forced to re-enter the password.FIA\_SOS.1, FMT\_PWD.1(Extended)

The password combination rules are shown in the table below.

# Table 6-14 Password Combination Rules for Each TOE

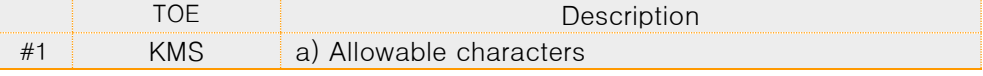

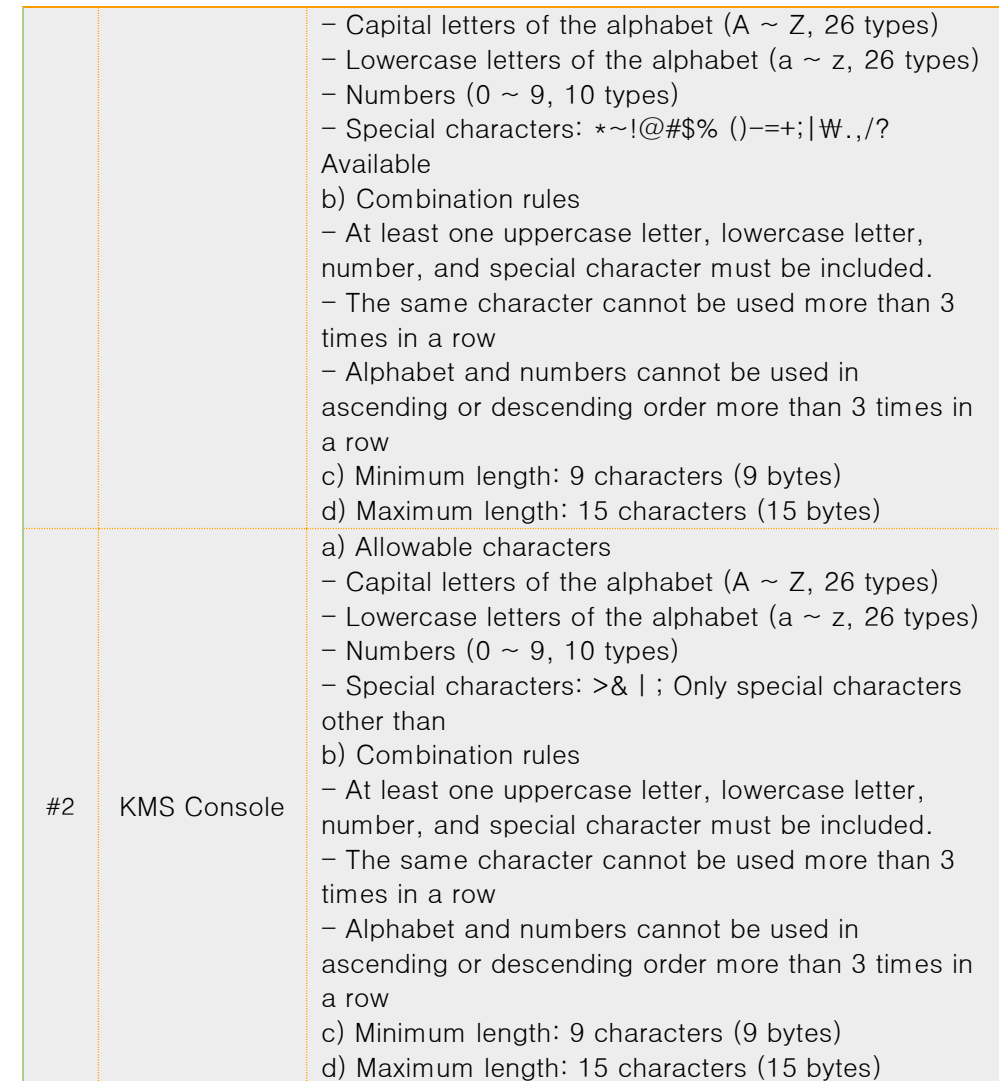

TSS\_IA.2.2 The TOE forces the authorized user to enter the initial password when first connecting to KMS and to change the password when logging in for the first time.

# 6.1.5Security Management (TSS\_MT)

The TOE provides functions that allow the authorized administrator to set and manage security functions, security policies, and important data.

# TSS\_MT.1 Management of security functions behaviour

Related SFR FMT\_MOF.1 Management of security functions behaviour

FMT\_SMF.1 Specification of management functions

FMT\_SMR.1 Security roles

FMT\_PWD.1 Management of ID and password

- TSS\_MT.1.1 The TOE provides functions that allow the authorized administrator to manage security functions such as response actions when a security violation event occurs. The security function management list and capabilities provided to the authorized administrator are as follows. The password set at the time of initial installation must be changed. FMT\_MOF.1, FMT\_SMF.1, FMT\_SMR.1, FMT\_PWD.1
	- **KMS Security Manager**
- ✔ Initiate actions for response actions to be taken when the capacity of the log storage reaches the threshold
- ✔ Start and stop response actions to be taken in case of authentication failure
- **KMS Assistant Security Manager** 
	- ✔ None
- **KMS local security manager**
	- ✔ None

## TSS MT.2 Management of TSF data

Related SFR: FMT\_MTD.1 Management of TSF data

FMT\_SMF.1 Specification of management functions

FMT\_SMR.1 Security roles

- TSS\_MT.2.1 In the TOE, an authorized administrator can perform the following management functions for the TSF data through the Console. FMT\_MTD.1(1), FMT\_MTD.1(2), FMT\_MTD.1(3), FMT\_SMF.1, FMT\_SMR.1
	- **KMS Security Manager** 
		- ◆ Changes to the KMS Security Manager password
		- ◆ KMS audit trail Query and change storage capacity threshold notification settings
		- ◆ Query for KMS logs
		- ✔ Query and change KMS Console access allowed IP settings
		- ◆ KMS Security Manager Query the maximum allowable period of inactivity
		- $\triangleright$  Change, query, and delete encryption policies and services
	- KMS Assistant Security Manager
		- ✔ KMS audit trail Query for storage capacity threshold notification setting
		- ◆ Query for KMS logs
		- ✔ KMS Console access allowed IP setting query
		- ◆ KMS Security Manager Query the maximum allowable period of inactivity
		- $\blacktriangleright$  Encryption policy and service query
	- KMS local security manager
		- ◆ Query and delete KMS Console access allowed IP settings
		- ✔ Change KMS local security manager password

# 6.1.6TSF protection (TSS\_PT)

### TSS\_PT.1 Integrity Verification

Related SFR FPT\_TST.1 TSF testing

- TSS\_PT.1.1 The TOE provides the integrity verification function to ensure the integrity of the mechanism constituting the security function and the safety of the security management. The TOE performs periodic integrity checks during initial start-up and operation to ensure the correct operation of the TOE. Integrity verification targets are main executable files and security policy/environment configuration files. FPT\_TST.1
	- SA library (cycle: 1 hours)
	- KMS (cycle: 1 hour)
	- KMS Console executable file (cycle: 5 minutes)
- SA's service log
- KMS service log, system log, administrator log
- KMS> DB account access information

# TSS\_PT.2 Self test

Related SFR: FPT\_TST.1 TSF testing

TSS\_PT.2.1 To ensure its own correct operation, the TOE periodically conducts self-tests on major processes during initial start-up and operation, and performs self-tests of verified cryptographic modules. FPT\_TST.1

- SA encryption/decryption process (cycle: 1 hour)
- KMS key generation process (cycle: 5 minutes)
- KMS connection process of KMS Console (cycle: 5 minutes)

## TSS\_PT.3 Stored TSF data protection

Related SFR: FPT\_PST.1(Extended) Basic protection of stored TSF data

TSS\_PT.3.1 The TOE protects important TSF data from unauthorized exposure and modification by encrypting it with the verified cryptographic module CIS-CC v3.3 and storing it. FPT\_PST.1

- ●Critical TSF data
	- $\triangleleft$  SA> session key used for mutual authentication
	- ✔ KMS> Symmetric key used for user data encryption
	- ✔ KMS> DB account access information
	- ◆ KMS> session key used for mutual authentication
	- ✔ KMS> Site, Agent, Security Manager key pair
	- ✔ KMS> Local security manager password
	- ✔ KMS Console> session key used for mutual authentication
- ●Algorithm used to encrypt the administrator password
	- ✔ KMS local security manager password: SHA256-based hash value storage
	- ◆ Security Manager Key Pair: RSA 2048 OAEP
- Encryption algorithm when saving TOE settings
- ✔ KMS> DB account access information: ARIA256
- ●KEK protection measures
	- ◆ The KEK of user data is encrypted with the site public key so that only the KMS that owns the site private key can decrypt it.
	- ✔ KMS> The KEK of DB account access information is self-encoded with a random number generated by a random number generator and loaded into memory for use.
- ●Encryption algorithm of encryption key and key security parameters loaded into memory
	- ✔ Random number used as KEK of symmetric key: ARIA256
	- ✔ Password (pin value) of the site private key used as the KEK of the site private key: RSA 2048 OAEP
	- ◆ Password of site private key used as KEK of agent private key (pin value): RSA 2048 OAEP
	- ◆ Password (pin value) of the site private key used as the KEK of the security manager private key: RSA 2048 OAEP

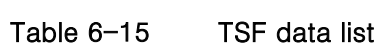

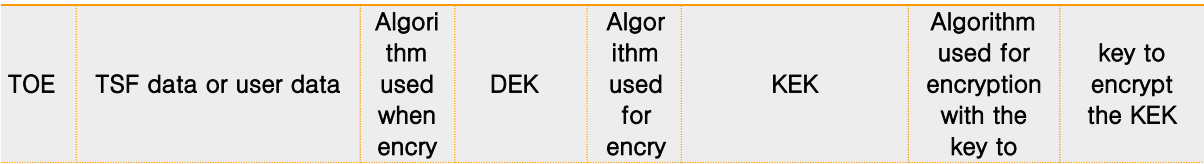

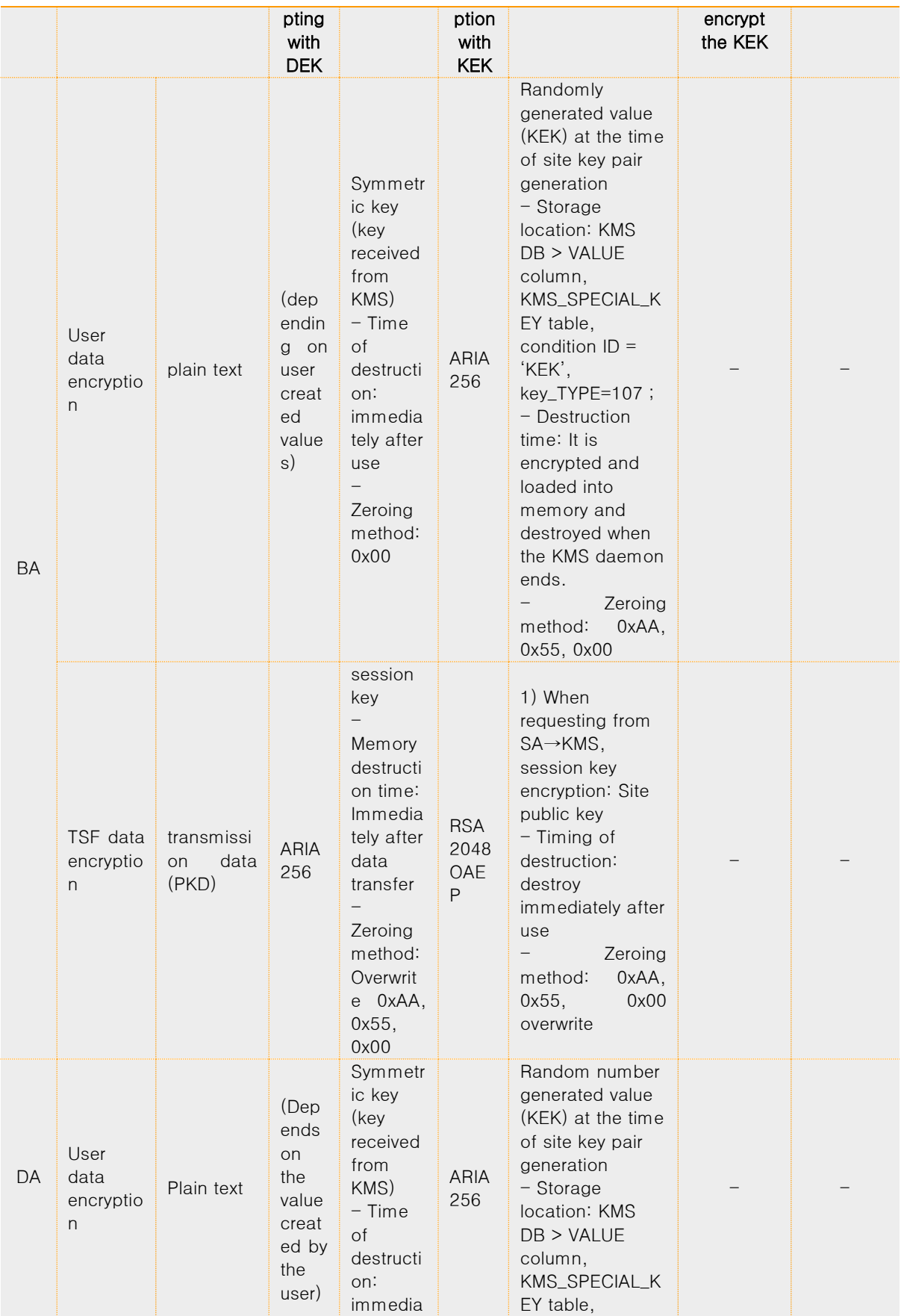
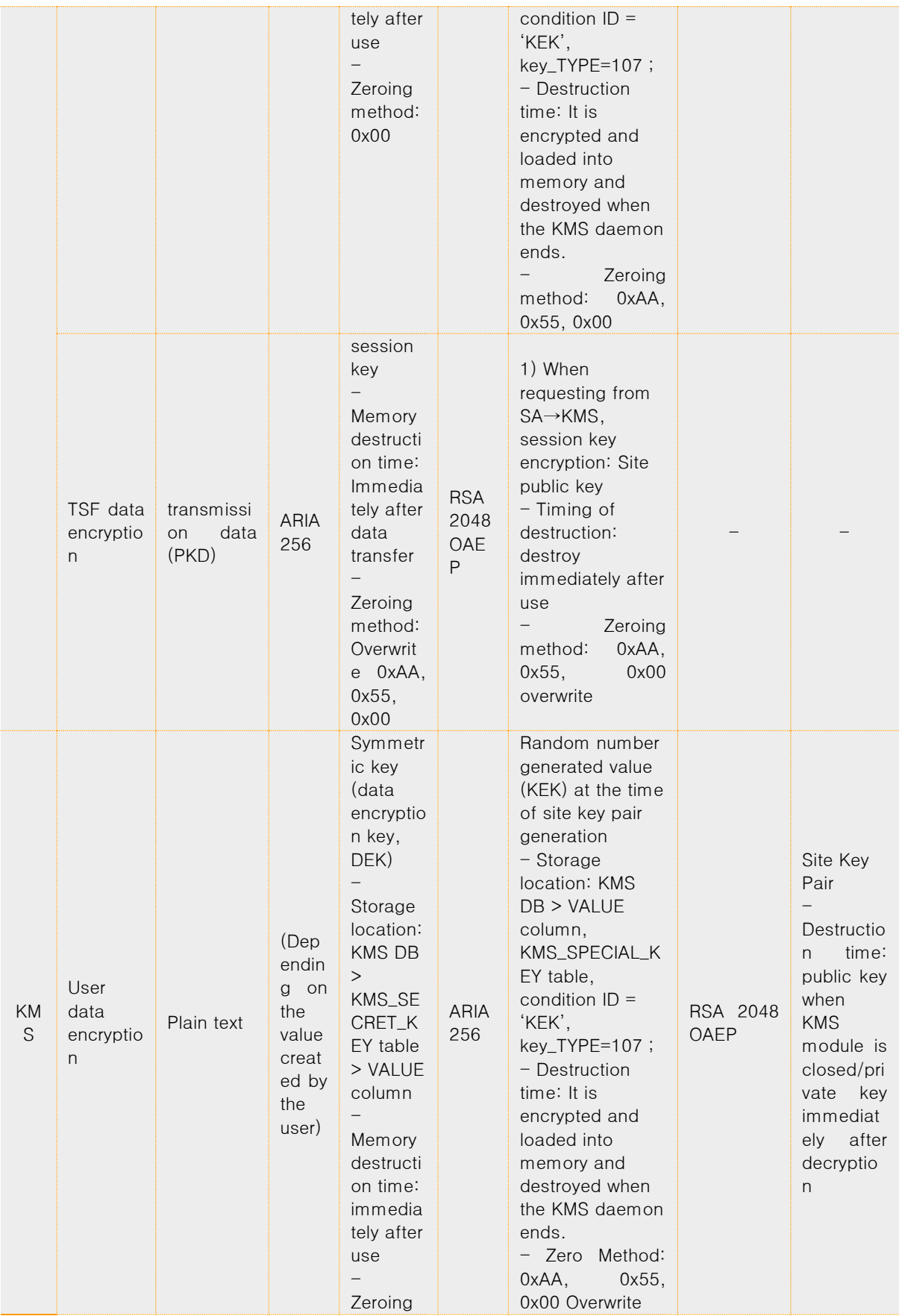

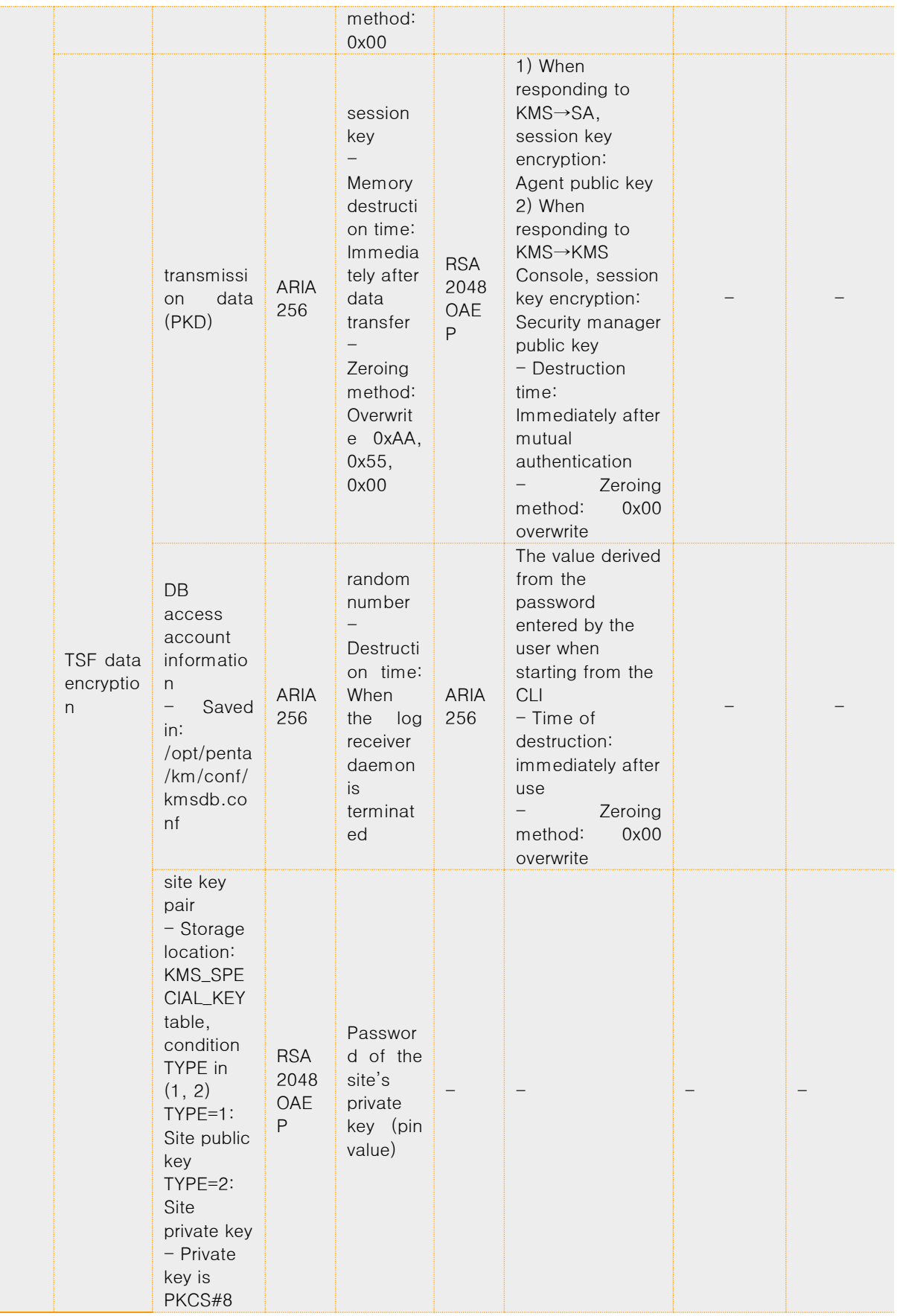

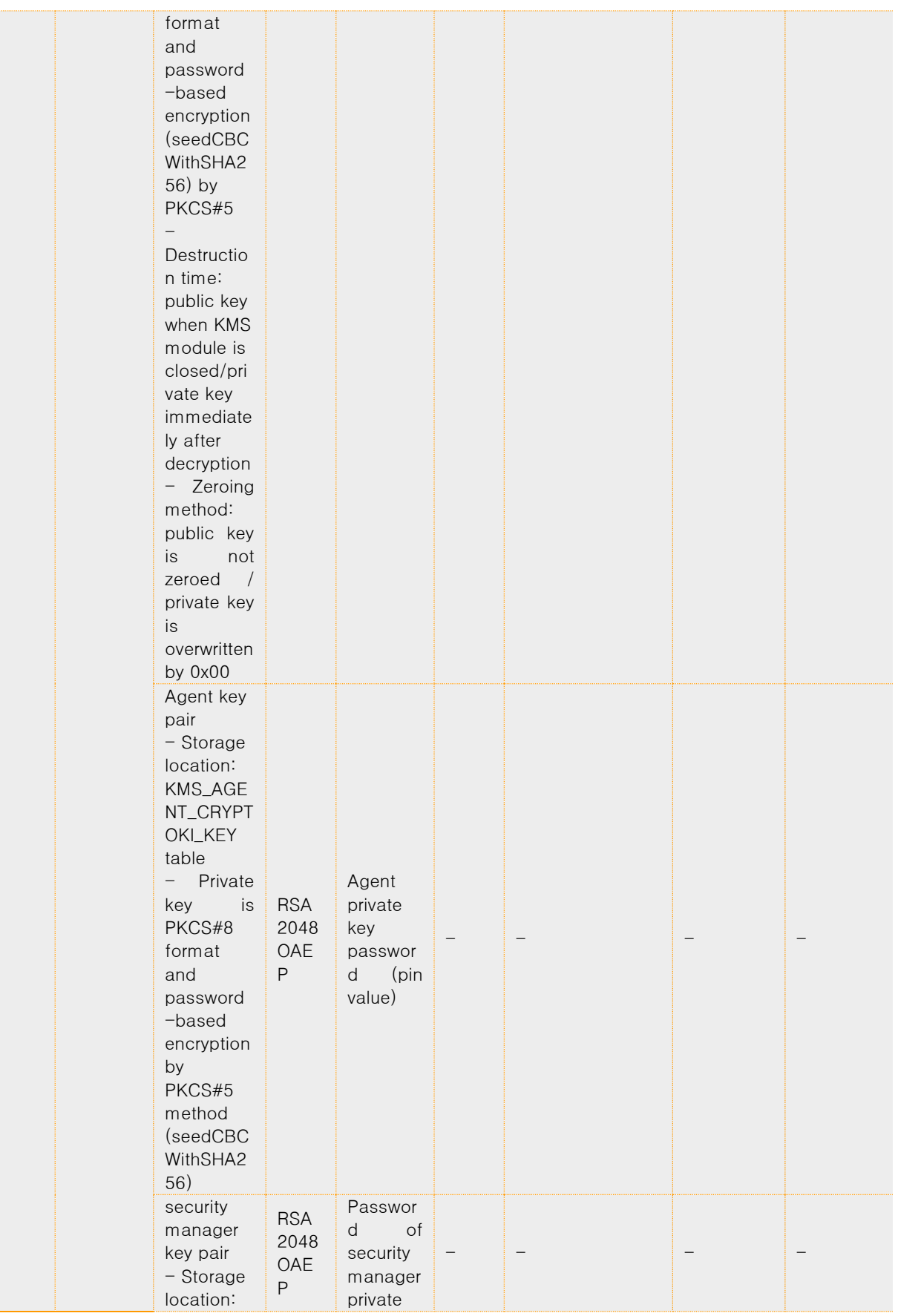

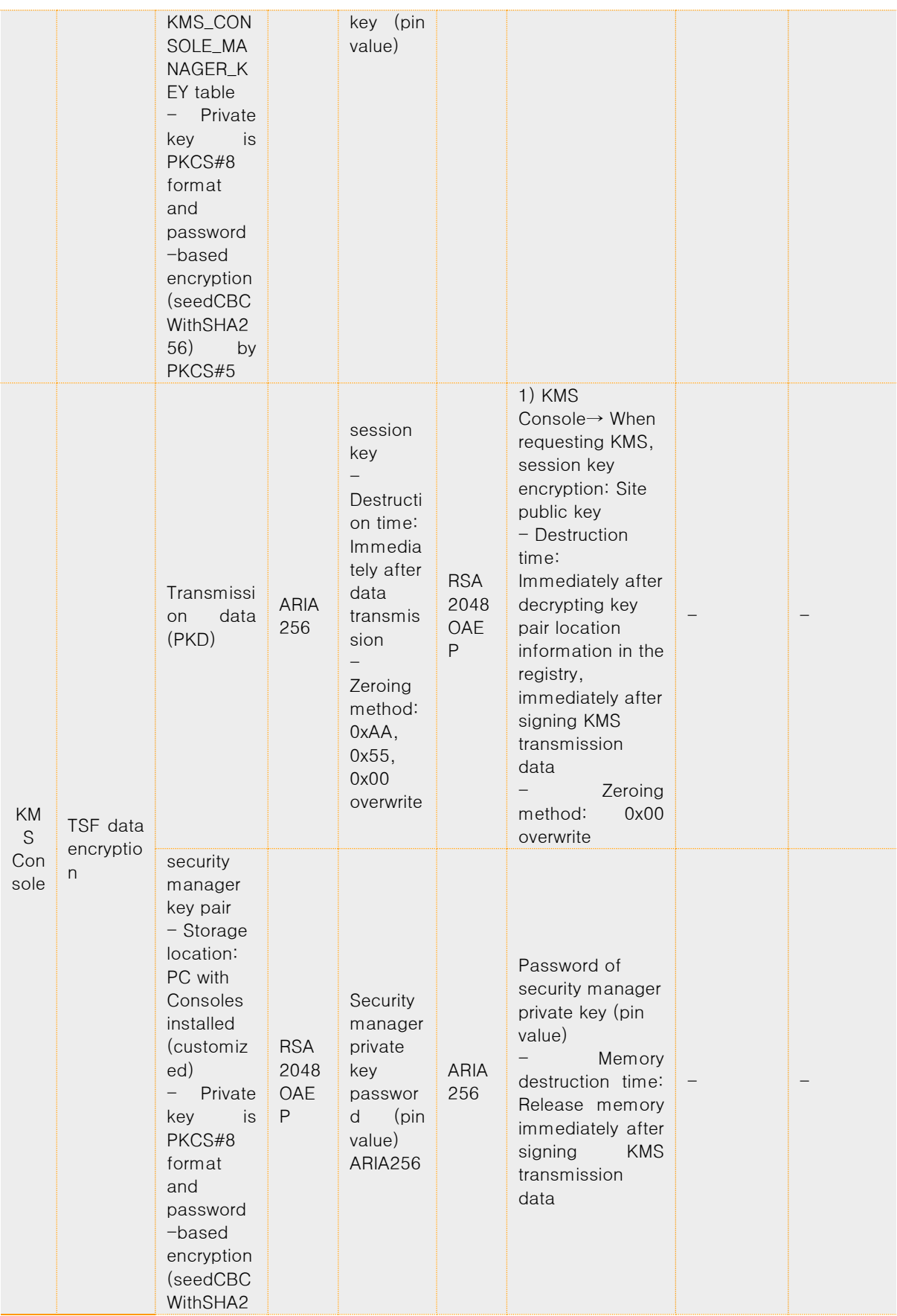

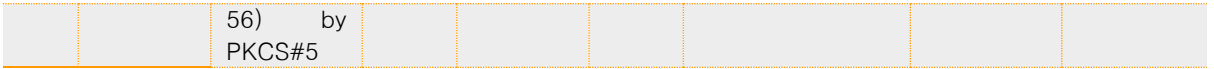

## TSS\_PT.4 Protection of transmitted data

Related SFR: FPT\_ITT.1 Basic internal TSF data transfer protection

TSS\_PT.4.1 The TOE encrypts the data transmitted by the KMS after the authorized administrator requests the KMS through the KMS Console or SA with a session key created using the random number generated by the random number generator of CIS-CC v3.3, the verified cryptographic module, and changes it. or to protect from exposure. FTP\_ITT.1,

## 6.1.7TOE Access (TSS\_TA)

## TSS\_TA.1 Limit number of sessions and end sessions

Related SFR: FTA\_TSE.1 TOE session setup

FTA\_MCS.2 Per user attribute limitation on multiple concurrent sessions

FTA\_SSL.5 Management of TSF-initiated sessions

- TSS\_TA.1.1 KMS limits the number of concurrent access sessions to one KMS local security manager, one KMS security manager, and two KMS assistance security managers. The TOE enforces the identification and authentication procedures even when the connection is through a terminal with an allowed IP address. If the administrator attempts to log in from another terminal while already successfully logged in, the existing connection is maintained and new connections are not allowed. FTA\_TSE.1, FTA\_MCS.2
- TSS\_TA.1.2 KMS, KMS Console terminates the session if the inactivity time is exceeded after successful login. FTA\_SSL.5

● KMS CLI: KMS Local Security Manager: The initial value is 5 minutes. Time cannot be adjusted.

- KMS Console:
- a. KMS Security Manager: 10 minutes. Time cannot be adjusted.
- b. KMS Assistant Security Manager: 10 minutes. Time cannot be adjusted.